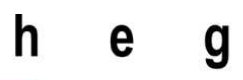

Haute école de gestion Genève

**Étude pour le choix d'un logiciel de gestion** 

# **documentaire : réalisation pour**

# **La Mémoire de Veyrier**

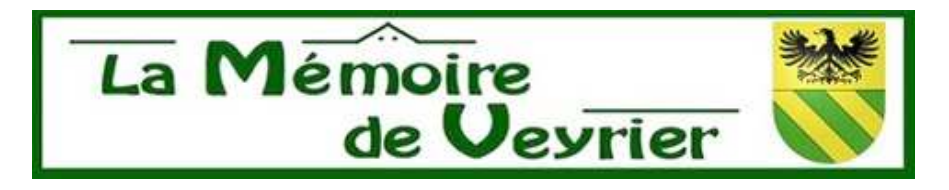

### **Travail de Bachelor réalisé en vue de l'obtention du Bachelor HES**

par :

**Sophie JOHNER** 

Conseiller au travail de Bachelor :

**Alexandre BODER, chargé d'enseignement** 

**Genève, le 13 octobre 2016** 

**Haute École de Gestion de Genève (HEG-GE)** 

**Filière Information Documentaire** 

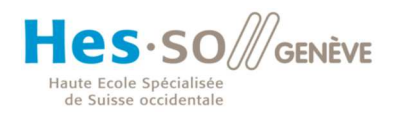

# **Déclaration**

Ce travail de Bachelor est réalisé dans le cadre de l'examen final de la Haute école de gestion de Genève, en vue de l'obtention du titre Spécialiste en Information Documentaire.

L'étudiant atteste que son travail a été vérifié par un logiciel de détection de plagiat.

L'étudiant accepte, le cas échéant, la clause de confidentialité. L'utilisation des conclusions et recommandations formulées dans le travail de Bachelor, sans préjuger de leur valeur, n'engage ni la responsabilité de l'auteur, ni celle du conseiller au travail de Bachelor, du juré et de la HEG.

« J'atteste avoir réalisé seule le présent travail, sans avoir utilisé des sources autres que celles citées dans la bibliographie. »

Fait à Genève, le 13 octobre 2016

Sophie Johner

# **Remerciements**

Je tiens ici à remercier toutes les personnes qui m'ont soutenue lors de la réalisation de cette étude :

Les membres de La Mémoire de Veyrier, pour leur disponibilité tout au long de ce travail,

**Mon conseiller pédagogique**, M. Alexandre Boder, pour son suivi et ses conseils avisés,

**Ma famille**, pour ses relectures, son aide et son soutien,

**Mes camarades de classe**, Mlle Megan Fuss et Mlle Lise Hentzler, pour leurs encouragements,

**Mon juré**, M. Nicholas Crofts, pour avoir accepté de participer à la soutenance.

# **Résumé**

Ce mémoire décrit l'étude menée pour le choix d'une solution de gestion documentaire, adaptée à La Mémoire de Veyrier, groupement de la commune de Veyrier. Cet organisme, sans statut juridique propre, possède de nombreuses archives ayant trait à la vie d'hier et d'aujourd'hui de la commune. Le mandat a pour objectif de combler ses lacunes en gestion documentaire et d'identifier une solution adaptée au référencement de son fonds.

Outre l'état de l'art et l'analyse de l'existant pour le mandataire, ce mémoire comprend un état des lieux des solutions informatiques existantes pour la gestion d'archives. Les principaux livrables de ce travail sont des recommandations pour la mise en place d'une gestion archivistique par une équipe non professionnelle ainsi que la sélection d'un logiciel adapté.

Bien que l'objectif premier de ce mandat soit de mettre en avant une solution de gestion informatisée, rapidement est apparue la nécessité de mettre en place, au préalable, des règles et outils de gestion servant de bases solides à l'informatisation à venir. Si la mise en œuvre effective de la solution n'est pas prévue par le mandat, le présent mémoire fournit des indications précises sur les ressources humaines et budgétaires nécessaires à l'implémentation du logiciel.

Le choix du logiciel AtoM s'inscrit dans une démarche visant à assurer la pérennité du fonds et à uniformiser les pratiques documentaires des contributeurs. AtoM a été désigné après une analyse approfondie, il répond parfaitement aux besoins exprimés par La Mémoire de Veyrier.

# Table des matières

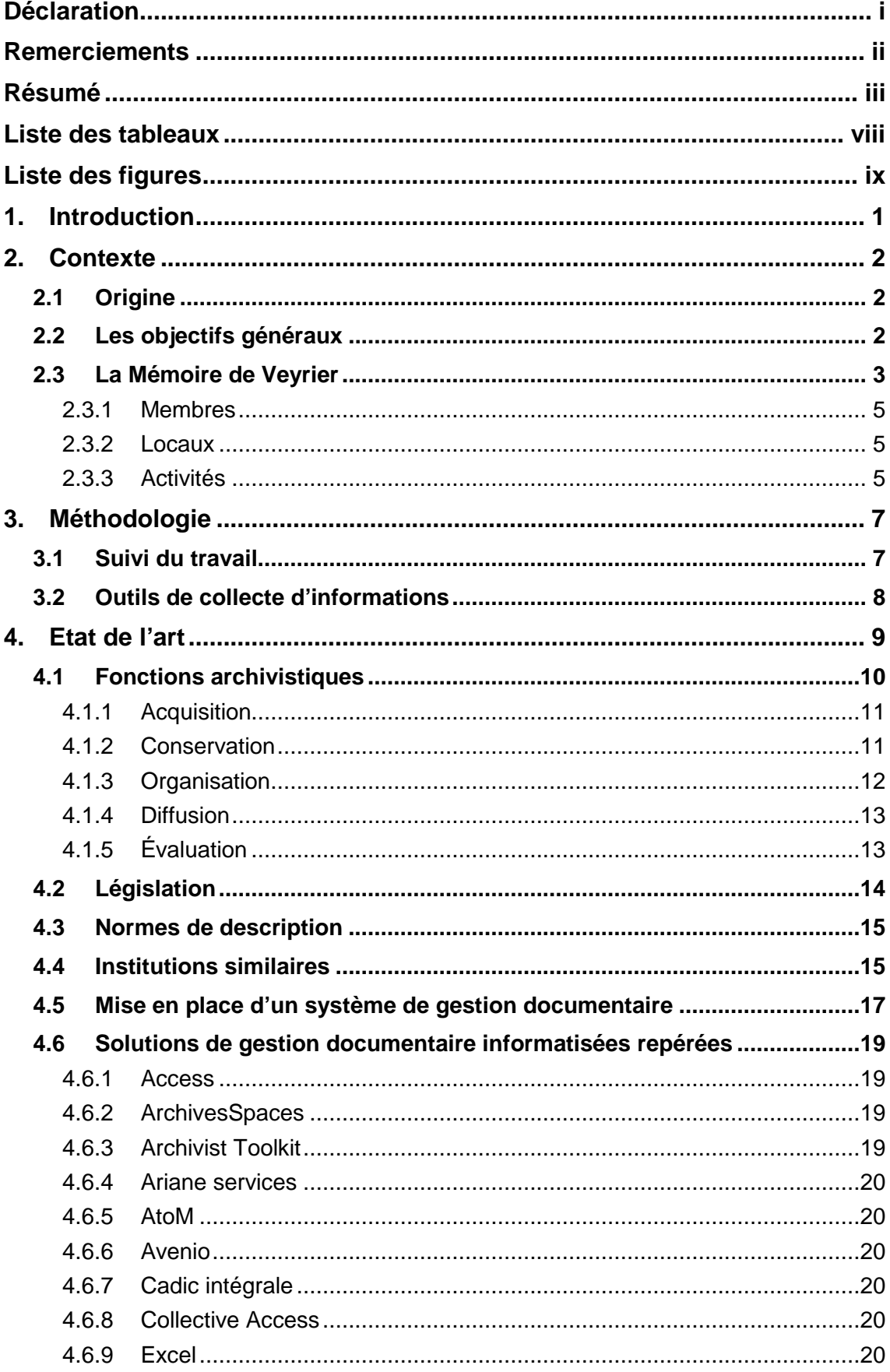

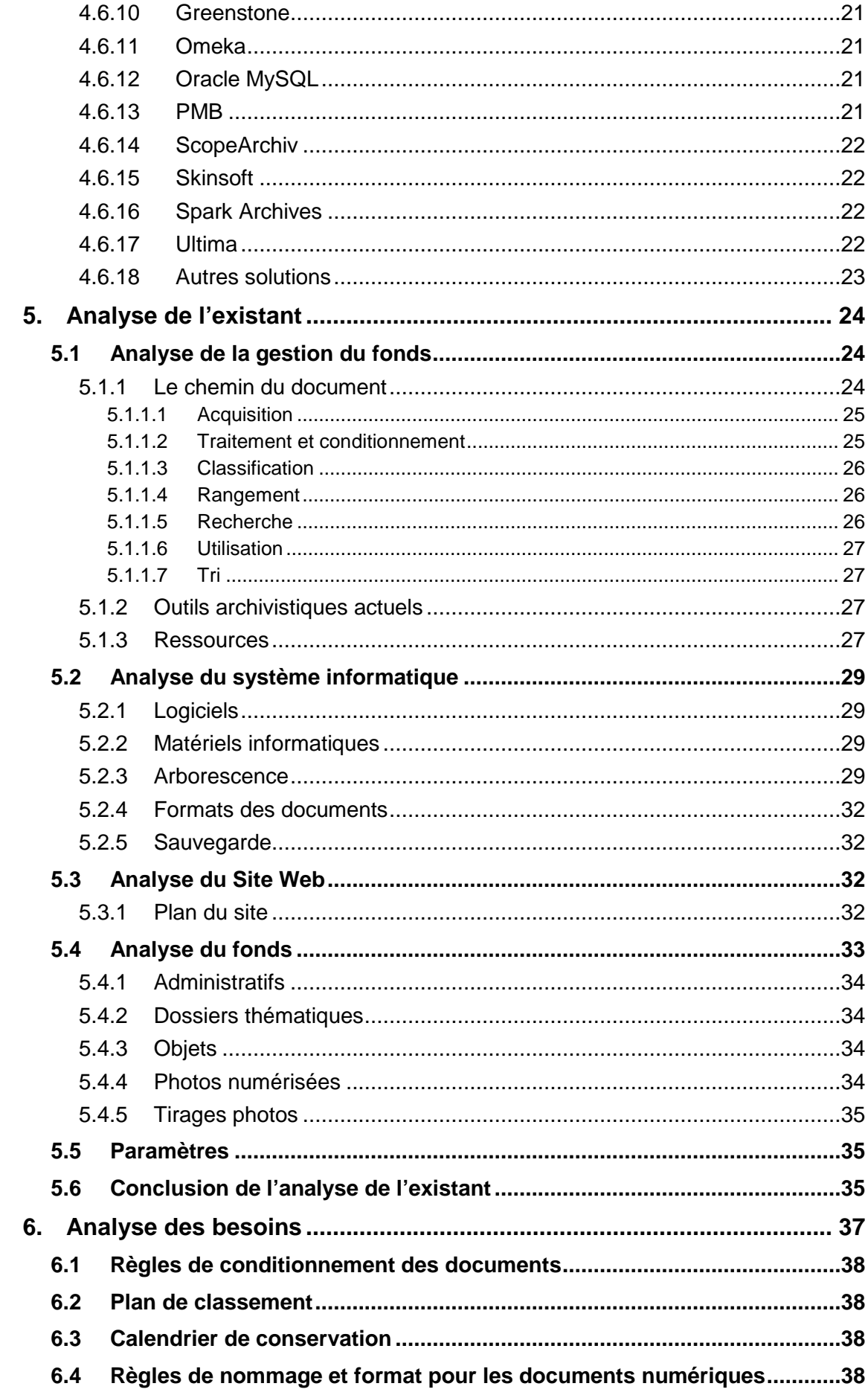

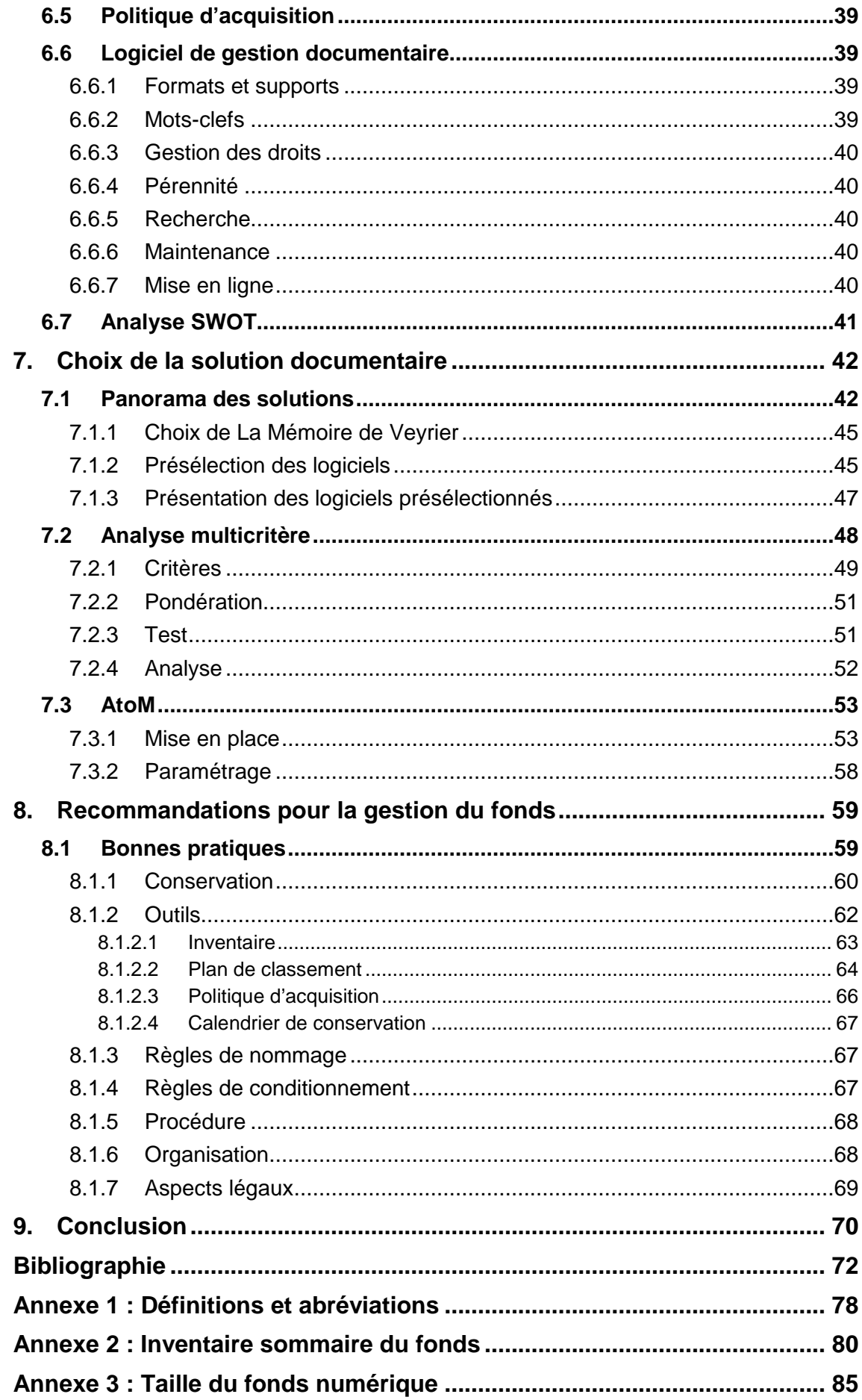

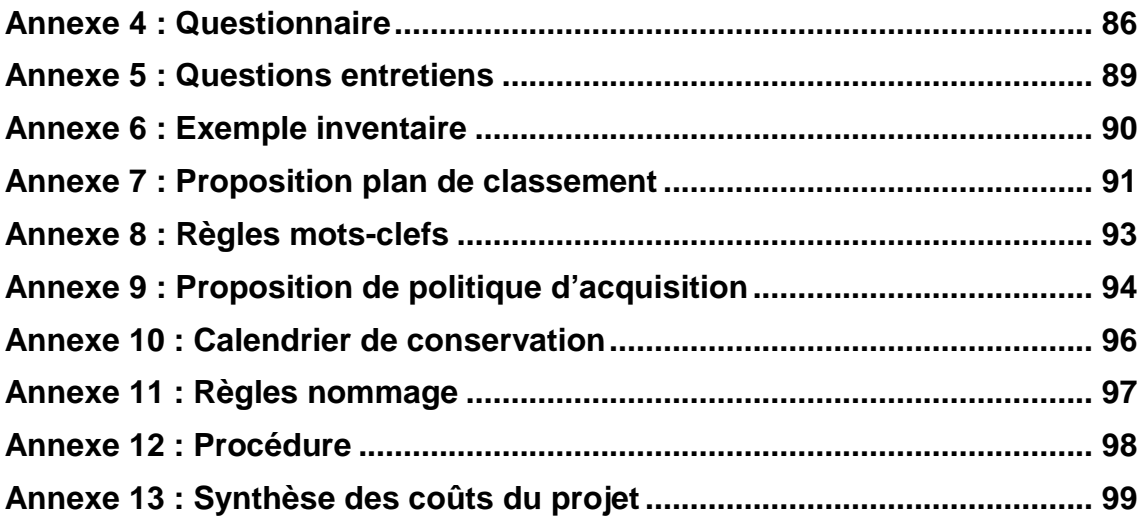

# **Liste des tableaux**

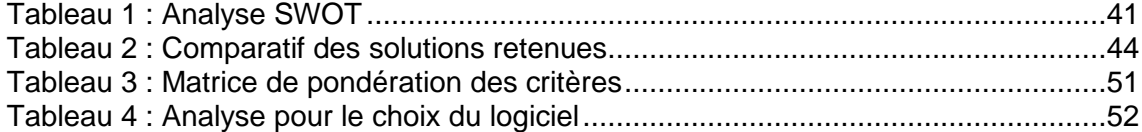

# **Liste des figures**

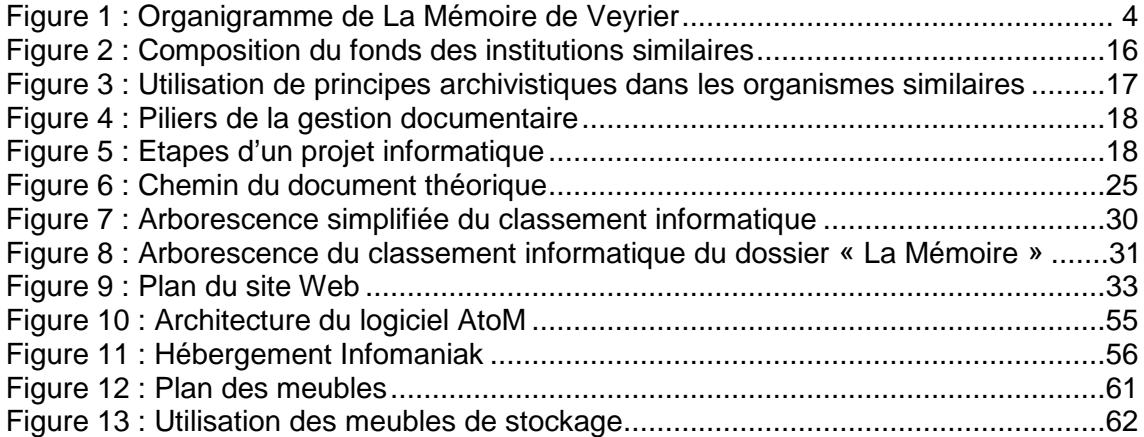

# **1. Introduction**

La Mémoire de Veyrier nous a mandaté, afin d'amener des éléments pertinents à l'amélioration de la gestion documentaire de ses documents, plus particulièrement pour effectuer une analyse de l'existant et aboutir au choix d'un logiciel adapté à sa gestion. Ce présent travail comprend une réflexion théorique sur les principes archivistiques requis pour la proposition de solutions adaptées. Une analyse approfondie de l'existant a suivi pour examiner les pratiques documentaires mises en place et utilisées par La Mémoire de Veyrier.

La réalisation de la solution sélectionnée n'est pas comprise dans le cadre de ce travail. Néanmoins, les livrables prennent la forme de recommandations pour sa mise en œuvre.

Cette démarche s'inscrit dans la volonté de l'institution de conserver de manière pérenne des documents relatifs à l'histoire de la commune de Veyrier.

Quelques définitions de termes spécialisés largement utilisés dans le cadre de ce travail sont disponibles en annexe<sup>1</sup>. Ces définitions faciliteront la compréhension des termes pour une meilleure interprétation ; ainsi elles contextualisent un langage commun entre les différentes parties. Une liste des abréviations utilisées est aussi disponible dans cette annexe.

 $\overline{a}$ 

<sup>1</sup> cf. annexe 1

Étude pour le choix d'un logiciel de gestion documentaire : réalisation pour La Mémoire de Veyrier JOHNER, Sophie 1

# **2. Contexte**

Ce mandat s'inscrit dans la volonté de La Mémoire de Veyrier qui souhaite conserver et mettre en valeur son patrimoine. De bonnes pratiques doivent être adoptées pour assurer la pérennité des possessions. Cette démarche prétend également à uniformiser la gestion documentaire pour en faciliter la recherche. C'est l'élément déclencheur de ce travail, car la diversité des pratiques entraîne actuellement des recherches de documents laborieuses.

« La mémoire est l'avenir du passé. »

(Paul Valery)

# **2.1 Origine**

La Mémoire de Veyrier a pris conscience de ses lacunes en gestion documentaire et de la complexité de ses recherches. En conséquence, à travers ce mandat elle fait appel à des compétences métiers spécifiques pour résoudre les problèmes rencontrés. Les membres ont admis qu'ils ne sont pas des professionnels de l'information raison pour laquelle, ce travail prétend les aider à assurer une gestion documentaire qui répond aux exigences des standards archivistiques et garantit la pérennité de leurs possessions.

## **2.2 Les objectifs généraux**

- Effectuer une analyse de l'existant approfondie concernant les pratiques et la gestion documentaire de La Mémoire de Veyrier
- Identifier une solution informatique en adéquation avec les besoins des utilisateurs, pour le référencement des documents de La Mémoire de Veyrier
- Proposer des bonnes pratiques de gestion documentaire pour assurer la conservation du fonds de La Mémoire de Veyrier de manière durable et faciliter la recherche documentaire des utilisateurs

# **2.3 La Mémoire de Veyrier**

Fondée en 2008, La Mémoire de Veyrier fait partie de l'organisation de la Mansarde de Veyrier. La Mansarde est une institution de la commune de Veyrier. Sans statut juridique propre, elle possède ses propres règlements internes et une ligne budgétaire (qui inclut celle de La Mémoire).

L'organisme se définit comme suit :

« La Mémoire de Veyrier a pour but essentiel de récolter, réunir et répertorier tout ce qui touche à l'histoire, petite ou grande, de la commune de Veyrier : photos, cartes postales, affiches, cartes topographiques, fils d'époque, documents divers, assiettes et autres objets commémoratifs, objets et outils du passé, etc. Mais aussi de constituer, avec les documents d'aujourd'hui, ce que sera la Mémoire de demain. La mise en valeur, l'exposition, l'information et la publication de cette mémoire, est aussi un des objectifs que ce groupement de bénévoles s'est fixé. »

(La Mansarde 2016)

Figure 1 : Organigramme de La Mémoire de Veyrier

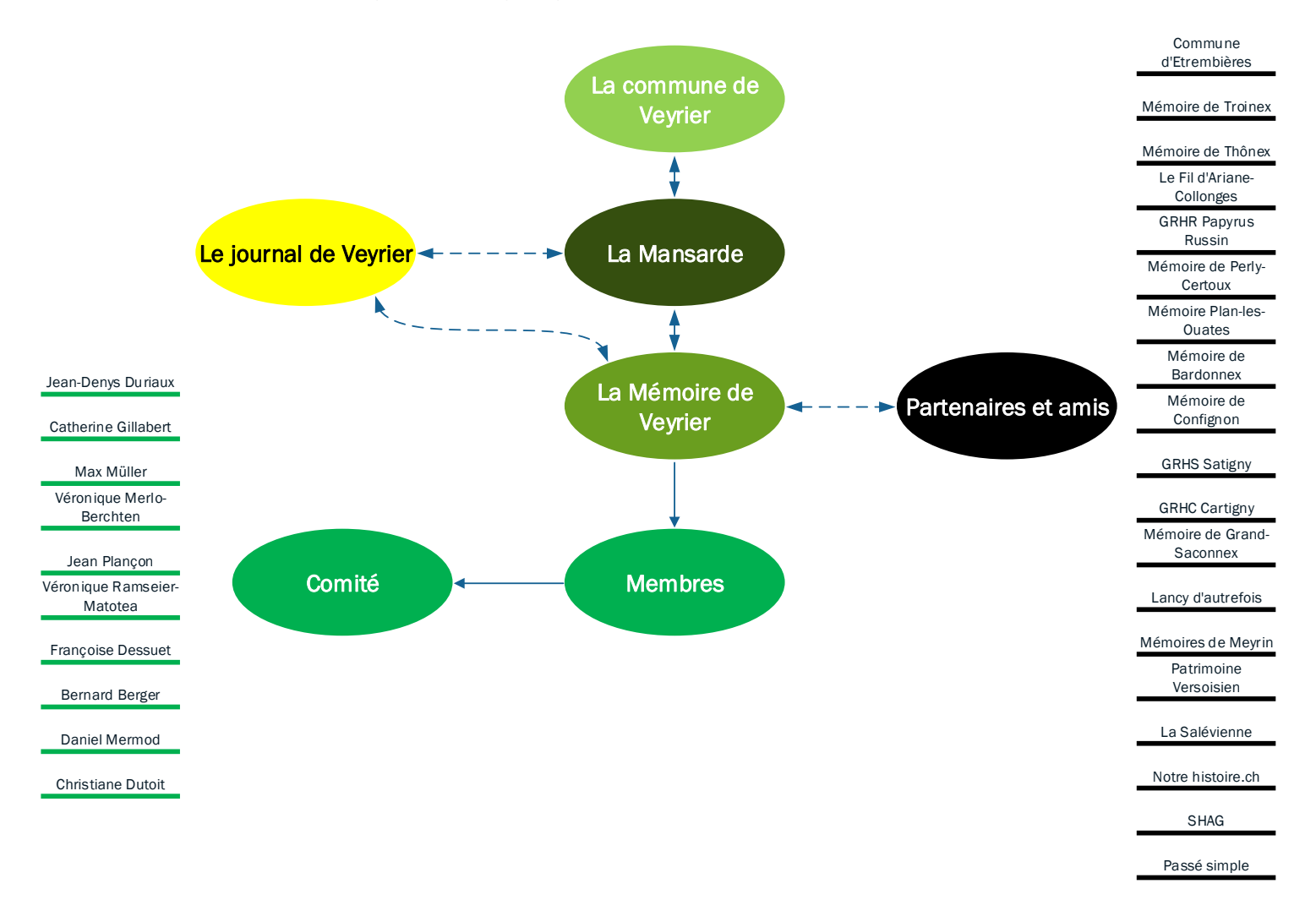

Étude pour le choix d'un logiciel de gestion documentaire : réalisation pour La Mémoire de Veyrier JOHNER, Sophie 4

### **2.3.1 Membres**

La Mémoire de Veyrier compte une dizaine de membres. Ils font tous partie du comité et se réunissent une fois par mois dans les locaux de la société. Chaque décision est votée à la majorité, par les membres présents lors de la séance.

L'adhésion de nouveaux membres n'est pas arrêtée et se vote également à la majorité. En tout temps, les membres peuvent faire le choix de quitter l'association.

### **2.3.2 Locaux**

Les locaux de la Mémoire se situent dans la salle communale de Veyrier. Ils se composent d'une pièce principale, où se déroulent les réunions et d'un espace de stockage voisin.

A relever qu'en raison des travaux effectués actuellement par la commune, il est possible que La Mémoire de Veyrier s'établisse dans un nouveau bâtiment.

### **2.3.3 Activités**

La Mémoire de Veyrier prend part à de nombreuses manifestations, au sein de la commune et collabore également avec des entités communales, des associations partenaires et amies, notamment les autres mémoires du canton de Genève.

Ces activités peuvent être classées en quatre catégories distinctes : les publications, les animations, les conférences et son site Web.

### **Publications**

Les membres publient régulièrement des articles, généralement dans le journal de Veyrier, sur des thématiques précises. Ils éditent aussi des ouvrages dans lesquels la commune de Veyrier est à l'honneur.

#### **Animations**

L'institution organise, seule ou avec des partenaires, des animations au sein de la commune, habituellement des marches instructives, la tenue d'un stand à la vogue et des repas thématiques.

### **Conférences**

Les membres prennent part régulièrement à des conférences en qualité d'orateurs ou de participants. Ces exposés sont le plus souvent en lien avec des sujets se rapportant à leur domaine d'expertise ou à la commune de Veyrier.

#### **Site Web**

Le site internet de La Mémoire de Veyrier est une vitrine importante de l'association. De nombreux dossiers thématiques ainsi que des galeries d'images sont accessibles par ce biais. Le site est observé plus précisément dans l'analyse de l'existant.

# **3. Méthodologie**

De nombreux éléments ont été indispensables au bon développement de ce projet. Ces principes d'ordre méthodologique font partie intégrante de ce travail et de la gestion de projets en général.

## **3.1 Suivi du travail**

Tout d'abord, les rencontres régulières avec notre conseiller pédagogique, Monsieur Alexandre Boder, ont contribué largement au bon déroulement de ce projet. Pour chacune de ces réunions, un ordre du jour été établi en fonction de nos besoins et des points que nous avions à traiter. Suite à ces entretiens, nous rédigions des procèsverbaux. Leurs relectures ont été d'une grande aide afin de nous rappeler à tout moment les sujets traités et prendre en compte nombre de conseils, recommandations ou remarques offertes par notre conseiller.

Nous avons également pris part à tous les comités de La Mémoire de Veyrier lors de la réalisation du projet. Nous avons pu aussi rencontrer nos mandants et communiquer avec eux par messagerie, lorsque qu'il était utile de compléter nos informations.

Au début du travail, nous avons été amenés à rédiger un cahier des charges qui a eu le mérite de cadrer le projet et d'en fixer les objectifs. Ce document nous a aussi permis de cerner au plus près ce mandat et sa problématique. Pour ce cahier des charges, nous avons également créé un calendrier de type Gantt afin d'anticiper les phases et le déroulement de ce travail. Ces deux supports ont été déterminants pour la bonne évolution du projet, ils tenaient le rôle de documents de références.

Nous avons aussi tenu une sorte de carnet de bord tout au long de cette réalisation, sous la forme d'un cahier A4. Il nous a permis de prendre des notes à chaque fois que nous le jugions utile et aussi à consigner des informations pertinentes pour notre projet. Ce cahier nous suit partout et fait office de carnet de bord, il consigne les points importants de notre travail ainsi que les réalisations.

## **3.2 Outils de collecte d'informations**

Pour l'exécution de ce travail, nous avons utilisé de nombreux outils de collecte d'informations. Tout d'abord, nous avons organisé un entretien avec les membres de l'association qui s'occupent de la gestion documentaire. Cette démarche visait à comprendre puis à analyser les pratiques actuelles, ainsi qu'à appréhender le chemin du document au sein de l'association.

Par ailleurs, lors d'une séance, nous avons exposé les différentes solutions documentaires retenues afin de convenir des spécificités et autres critères pour procéder au choix du logiciel.

Nous avons effectué une analyse du fonds documentaire papier et numérique afin d'en cerner les spécificités et découvrir les faiblesses du système de gestion actuel. Cet examen est finalement une initiative importante pour distinguer une solution documentaire pertinente. L'analyse du fonds numérique était associée à celle du système informatique plus globale.

Le site Web s'est révélé être un élément clef du système de gestion documentaire et a aussi été étudié.

De nombreux critères et points relevés lors de ces diverses analyses orientent la suite de ce travail.

Parallèlement à ces démarches internes, il semblait évident de mettre en lumière les pratiques d'institutions similaires à Genève. Cette approche a permis de saisir le contexte plus général des problématiques rencontrées par des associations analogues. Un questionnaire a été expédié, par messagerie, à toutes les Mémoires de Genève ; il a été réalisé préalablement avec la plateforme Google Forms.

Une consultation de la littérature spécialisée était indispensable pour le bon déroulement du travail. Ce procédé permet de cerner les logiciels et pratiques inhérentes à un fonds documentaire tel que celui-ci. Les situations proches de notre problématique ont enrichi le contenu de cette étude.

Le Web est sans conteste l'outil le plus achevé pour notre collecte de données. Indéniablement, c'était notre principal instrument pour la recherche d'informations concernant les solutions documentaires.

Lors du processus de choix du logiciel, nous en avons testé plusieurs. Ces logiciels ont été installés, analysés finement et comparés entre eux afin de les départager.

# **4. Etat de l'art**

Cette partie a pour objectif de proposer une concordance entre les principes utilisés dans ce mémoire et la littérature professionnelle spécialisée.

Dans un premier temps, ce chapitre vise à définir et expliquer les principales fonctions archivistiques utiles à l'élaboration de ce travail. Deuxièmement, les lois en vigueur concernant la gestion des archives sont évoquées, afin de pouvoir situer leur contexte au sein de La Mémoire de Veyrier. La troisième partie, quant à elle, traite des différents formats, les plus répandus, pour la description des archives.

La quatrième section présente la synthèse des résultats obtenus, consécutive à la diffusion d'un questionnaire inédit, réalisé auprès d'institutions analogues à La Mémoire de Veyrier. Enfin, les étapes de la mise en place d'une solution documentaire sont développées dans cette dernière partie ; elles proposent une liste des solutions, répertoriées dans le cadre de ce projet.

# **4.1 Fonctions archivistiques**

Cette section a pour objectif de définir les termes, notions et outils du milieu archivistique qui vont être repris par la suite dans les différentes parties de ce mémoire.

Il parait évident de commencer par évoquer le rôle des archives au sein de notre société. L'association des archivistes canadiens (2007) explique que les institutions d'archives ont pour but de conserver de manière pérenne les documents du passé et du présent afin qu'ils puissent être utilisés dans le futur.

En général le concept d'archives est lié au principe de provenance avec une institution productrice de documents. Dans le cas de La Mémoire de Veyrier, nous avons une association qui récolte des documents d'archives historiques pour constituer un fonds. Si, à moyen terme, on pouvait encore parler de collection de documents, c'est à long terme qu'il faut se situer et imaginer que, dans quelques décennies, le concept d'archives prendra tout son sens. C'est pourquoi le terme de fonds d'archives sera utilisé.

Traditionnellement, les archives dites privées proviennent de personnes ou de familles, d'associations, d'autorités religieuses ou d'entreprises privées ; dans notre cas toutes ces origines sont représentées et s'amalgament.

Ensuite, il paraît opportun de rappeler les buts d'un service d'archives, ils pourraient être définis selon la règle des 4C soit :

- Collecter
- Classer
- Conserver
- Communiquer

Dans le respect de ces objectifs et pour approcher au plus près les pratiques futures de La Mémoire de Veyrier, les fonctions archivistiques qui suivent sont approfondies dans le chapitre actuel :

- L'acquisition
- La conservation
- L'organisation
- L'évaluation
- La diffusion

### **4.1.1 Acquisition**

Cette fonction, par opposition à l'accroissement qui s'organise via le calendrier de conservation, est régulée par une politique d'acquisition (Gagnon-Arguin, Vien 2002).

L'acquisition est une fonction archivistique régie par une politique mise en place par l'institution pour enrichir sa collection de documents d'archives. Elle peut être définie comme étant un processus visant à alimenter une collection ou un fonds d'archives via l'achat, le prêt, le dépôt et le don (InterPARES 2016).

La politique d'acquisition, quant à elle, est un outil de références permettant de cadrer l'entrée de nouveaux documents. C'est-à-dire qu'il doit contenir les informations relatives aux modes d'acquisition acceptés et définir les champs d'application des documents pouvant rejoindre le fonds ou la collection (Gagnon-Arguin 2002).

### **4.1.2 Conservation**

La conservation est une étape fondamentale du processus de gestion d'archives. Une institution doit gérer le conditionnement et le stockage de ses documents de manière correcte afin d'en optimiser la préservation.

L'InterPARES (2016) définit la conservation comme étant l'ensemble des principes, des politiques, des règles et des stratégies qui permettent de prolonger l'existence d'un objet, tout en le maintenant dans un état convenable pour une utilisation, soit dans son format d'origine ou dans un format plus persistant, tout en laissant la forme intellectuelle de l'objet intacte.

Le conditionnement est une démarche spécifique qui utilise du matériel d'archivage, tel que des chemises ou des boîtes afin de protéger les documents d'archives (Archives de France 2002). Il s'agit d'un matériel que l'on acquiert chez des fournisseurs spécialisés pour les centres d'archives. Il est fabriqué avec des composants non acides afin de résister aux affres du temps. Le conditionnement s'accompagne d'un traitement physique, c'est-à-dire qu'il faut retirer l'intégralité des pièces métalliques et plastique apposées aux documents, soit les agrafes, les chemises en plastique etc. Afin de conserver l'identification des blocs de documents auparavant accrochés ensemble, il convient de les ranger par dossier, dans des chemises papier avant de les stocker en boîte (Association vaudoise des archivistes 2011). La taille de la boîte doit être adaptée à celle des documents et ne pas être trop remplie (Archives départementale de l'Yonne).

Concernant les documents grands formats, tels que les posters ou plans, ils sont en général conservés dans des grandes chemises papier puis entreposés dans des meubles à plan. Les documents reliés, notamment les registres, sont conservés tels quels (Archives départementale de l'Yonne).

Concernant le stockage, afin de limiter les risques de dégâts sur les archives, les meubles qui les contiennent doivent être entreposés dans des pièces sans conduites d'eau, peu lumineuses et peu poussiéreuses ; de surcroît l'humidité doit pouvoir être contrôlée et les écarts de températures limités au maximum (Association vaudoise des archivistes 2008).

### **4.1.3 Organisation**

La fonction organisation va être définie en plusieurs concepts, la classification, le classement, l'inventaire et l'indexation. Cette partie considère les outils suivants ; le plan de classement et la solution de gestion documentaire.

La notion de classification est très importante en archives et peut être définie comme étant l'arrangement de concepts dans des classes et leurs subdivisions pour exprimer une relation entre elles (InterPARES 2016).

Le système de classification d'archives, autrement dit le plan de classement, est basé sur la typologie, soit le respect des fonds, mais quand cela est impossible il est basé en fonction de critères thématiques, chronologiques ou géographiques afin de déterminer l'agrégation rationnelle et systématique des dossiers entre eux (Archives de France 2002). Il vise à faciliter l'indexation des documents et leur organisation au cours de la phase de gestion des documents. Il permet ainsi de faciliter la recherche documentaire (InterPARES 2016).

Par opposition à la classification qui est une notion intellectuelle, le classement est une action physique. C'est-à-dire que le classement est l'acte de ranger les documents sur les rayonnages.

Selon Carol Couture (2003), l'indexation est l'action qui vise à définir et préciser un document d'archive grâce à des notions qui sont présentes dans le document lui-même. Cela se traduit par l'utilisation d'un langage contrôlé pour décrire un document suite à son analyse. L'indexation se fait en général à l'aide d'un logiciel de gestion documentaire, au moment de l'inventorisation des documents.

Quant à l'inventaire, il sert à regrouper de manière exhaustive, selon des critères de descriptions définis, les dossiers ou les documents composant un fonds d'archives. En règle générale, les critères choisis s'appuient sur la norme ISAD(G) (Association vaudoise des archivistes 2008). La norme ISAD(G) sera approfondie dans une section suivante de ce mémoire.

Aujourd'hui, les inventaires sont fréquemment réalisés grâce à des logiciels de gestion documentaires. Ces programmes permettent, le plus souvent, de consulter l'inventaire librement sur internet (Infoclio).

## **4.1.4 Diffusion**

La notion de diffusion des archives est souvent mise en avant comme étant l'aboutissement de l'archivistique. Elle engage les institutions d'archives et leurs usagers notamment, en leur permettant de prendre connaissance des informations contenues dans les archives de l'institution (Couture 2003).

La diffusion d'archives permet aussi leur mise en valeur, via des actions culturelles. Cette notion est définie par les Archives de France (2002) comme étant le moyen de permettre au public de prendre connaissance des fonds et collections d'un service d'archives ; par exemple, en ayant recours à des expositions ou à des publications.

## **4.1.5 Évaluation**

L'évaluation des archives est une fonction essentielle pour la création du calendrier de conservation. Elle permet d'identifier la durée d'utilisation et la valeur des documents d'archives (Archives de France 2002). En d'autres termes, elle estime le cycle de vie des documents, pour finalement en déterminer le sort.

Il semble intéressant à ce stade de rappeler le cycle de vie des archives : il compte trois âges ; les archives courantes, intermédiaires et définitives. Les archives définitives ne sont qu'une infime partie de la masse documentaire : l'évaluation mise en application via le calendrier de conservation sert à trier les documents à la fin de chacune des phases du cycle de vie. Le sort final permet de définir quels sont les documents qui atteindront le stade d'archives définitives et qui, par conséquent, seront conservées « pour toujours » (Couture 1997).

En ce qui concerne La Mémoire de Veyrier, seule une infime partie des documents passe par toutes les étapes du cycle de vie, car la plupart de leurs archives sont définitives. En raison de ce constat, il parait logique de ne pas développer plus amplement cette notion. Dans le cadre de ce travail, le calendrier de conservation est utile pour la gestion des documents produits par La Mémoire de Veyrier.

# **4.2 Législation**

Le cadre légal est toujours important à prendre en compte lorsqu'il faut mettre en place des pratiques d'archivages au sein d'un organisme.

Avec La Mémoire de Veyrier, nous sommes en présence d'archives privées étant donné qu'elles ne sont pas considérées comme archives publiques, car elles ne sont pas constituées de documents produits ou reçus dans le cadre de l'exécution des compétences de l'Etat et de ses organes. Autrement dit, les archives privées sont celles qui ne sont pas réglementées par la loi fédérale ou genevoise, hormis les documents financiers.

Par contre, ce fonds d'archives contient de nombreux documents iconographiques, représentant des personnes plus précisément des élèves de l'école primaire. Ils sont régis par le droit à l'image qui, en droit suisse, relève du droit de la personnalité, soit un droit absolu, protégé par l'article 28 du code civil. Dans les faits, chacun est libre d'autoriser l'usage de son image, il peut également l'interdire et agir contre celui qui attenterait à son droit d'une manière illicite ; en font exception les personnages de la vie publique et les vues dénombrant plus de cinq personnes. Attendu que le recours à une autorisation écrite de la personne représentée est impossible à mettre en œuvre, pour des images anciennes, il faut tout de même prévoir une procédure qui bloquera la publication d'un document, si ayant droit en fait la demande. Le cas des photographies de classes fait l'objet de recommandations du DIP qui demande de ne pas publier sur le Web des documents en lien avec des élèves qui poursuivent leur scolarité.

Les droits d'auteurs sont à prendre en considération, tant pour la publication d'œuvres mises en ligne, produites par d'autres auteurs que la Mémoire que pour la protection des productions de l'institution. Il est nécessaire de mentionner ses sources et la provenance des documents pour respecter l'article 25 de la Loi sur les droits d'auteurs – le droit de citation. Dans la mesure du possible, l'autorisation des ayants droits doit être obtenue – si ceux-ci peuvent être identifiés – pour la publication, ce qui n'est pas toujours possible pour des documents non signés ou très anciens. Une mention sur le site permettant de demander le retrait d'un document ou une mention de responsabilité est une mesure de bons sens ou de précaution.

Pour les documents produits en totalité par la Mémoire, le recours au Creative Commons doit se généraliser, afin d'autoriser la circulation des documents tout en garantissant le droit des auteurs.

# **4.3 Normes de description**

La description de documents d'archives peut s'accomplir en utilisant différents standards qui, d'une manière générale comportent les mêmes champs mais les organisent ou les définissent différemment. Le recours à ces normes favorise l'échange et la récupération des données.

Deux normes vont être approfondies, l'ISAD(G) et le Dublin Core. La norme ISAD(G) est sans conteste la plus répandue actuellement, dans le milieu archivistique néanmoins le Dublin Core est une alternative intéressante.

### **ISAD(G)**

Elle fournit un point de départ pour la description archivistique en proposant des champs de description. Ces champs ne sont pas tous obligatoires. Pourtant, certains éléments sont indiqués comme étant indispensables à la description. Il s'agit des éléments suivants (ICA, 2000) :

- L'identifiant unique
- Le titre
- La provenance
- Les dates extrêmes
- La taille (nombre ou dimension)
- Le niveau de description

### **Dublin Core**

Le Dublin Core est plutôt un format qu'une norme. Il possède quinze éléments différents et facultatifs. Il a pour cible de proposer une base uniforme pour des éléments de description.

## **4.4 Institutions similaires**

Nous avons choisi de limiter ce questionnaire aux Mémoires du canton de Genève, afin de circonscrire la portée de notre travail et de le rendre utile aux autres organismes. Après analyse des résultats dudit questionnaire, nous constatons que La Mémoire de Veyrier tiendra un rôle novateur dans la mise en place d'une solution archivistique complète, pour la gestion de tous les formats de documents.

Le canton de Genève compte dix organisations analogues, chacune d'elles est rattachée à une commune. Afin d'identifier une problématique plus générale, il nous a paru intéressant de leur faire passer un questionnaire.

Ce sondage a également été rempli par La Mémoire de Veyrier. Le taux de réponse atteint 45%. Les commentaires récoltés révèlent la manière de fonctionner de ces Mémoires en archivistique et nous permettent de comparer les pratiques actuelles de La Mémoire de Veyrier à celles de ces autres institutions.

Dans cette enquête, un premier constat, intéressant à retenir, est que la composition des fonds documentaires des Mémoires de Genève s'avère en adéquation avec celui de Veyrier.

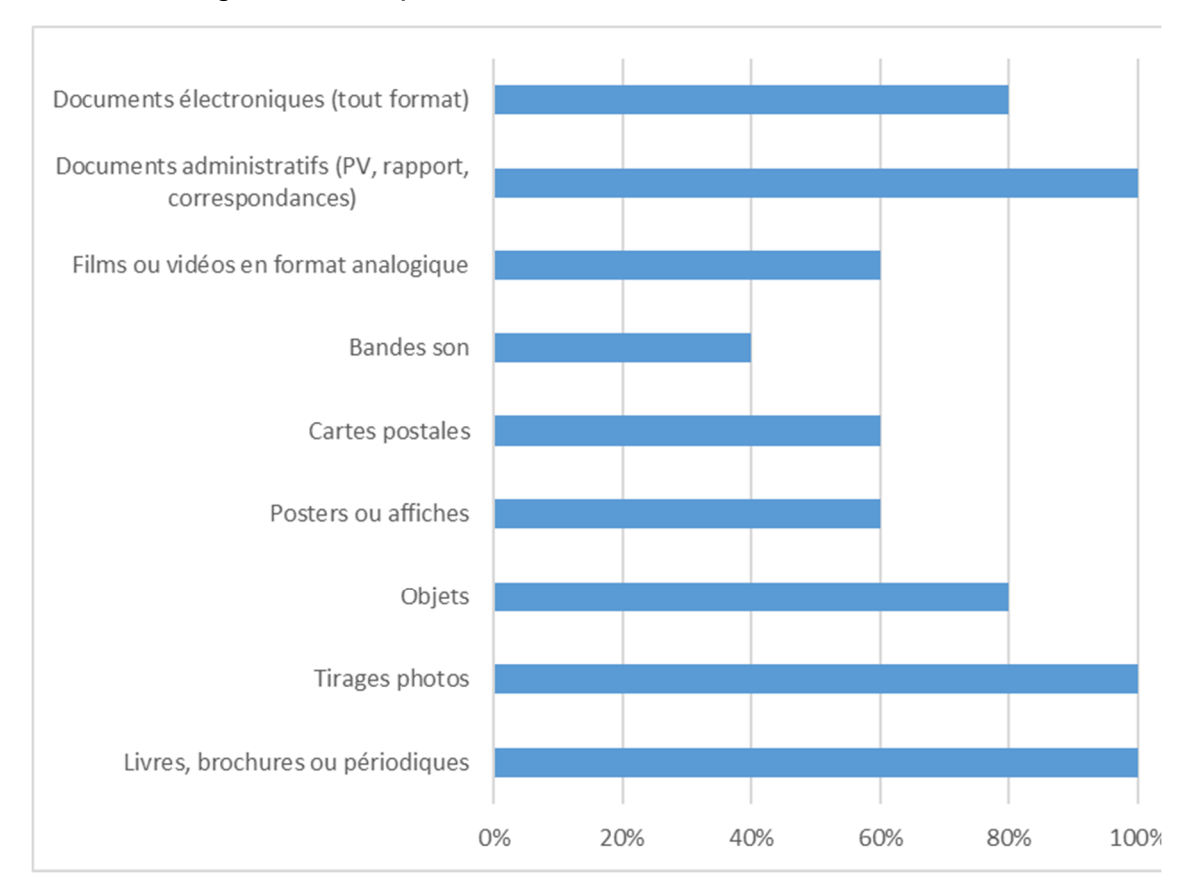

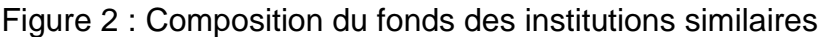

Il est intéressant de préciser que tous types et formats de documents sont présents dans le fonds de La Mémoire de Veyrier. Ce graphique illustre le fait que le fonds de Veyrier et celui d'institutions semblables possèdent des caractéristiques communes ; ce travail pourrait donc avoir une portée plus large, notamment dans le choix de la solution. L'examen révèle aussi que dans 50% des cas, le logiciel Excel est utilisé pour inventorier les documents. Il s'avère également que les autres institutions possèdent des lacunes en gestion d'archives car elles sont peu nombreuses à avoir mis en place, partiellement ou totalement, des principes archivistiques.

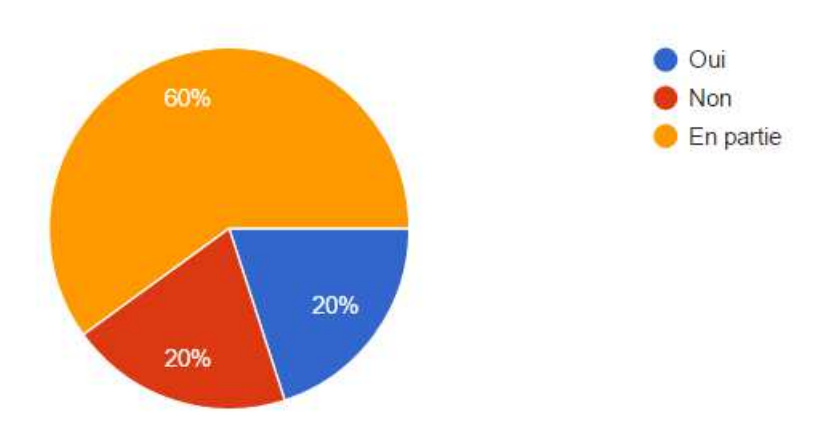

Figure 3 : Utilisation de principes archivistiques dans les organismes similaires

## **4.5 Mise en place d'un système de gestion documentaire**

Il est indispensable, avant de mettre en place un logiciel de gestion documentaire, de s'assurer de la pertinence d'un tel projet.

« La question peut se poser de savoir s'il faut informatiser le service d'archives ou se contenter d'un système manuel. Il n'existe pas de réponse unique, chaque entreprise et chaque établissement étant un cas particulier avec ses besoins et ses contraintes propres »

### (Jean-Louis Glenisson, Anne Goulet, 1996)

Dans le cas qui nous préoccupe, la prédominance des documents numériques fait que cette question ne se pose pas en tant que principe de base, mais que le choix d'une solution est importante pour répondre aux besoins avérés de l'institution.

Il serait illusoire de considérer que l'informatisation d'un fonds d'archives représente la solution centrale à toutes les problématiques de sa gestion. C'est certes le pilier essentiel qui permet de gérer un inventaire, de pouvoir faire des recherches basées sur les métadonnées renseignées, tout en permettant un accès direct et facilité aux documents numériques. Toutefois, il faut aussi stocker les documents dans une arborescence basée sur le plan de classement pour les fichiers électroniques, dans du mobilier adéquat pour les objets. La mise en valeur, quant à elle, fait figure de troisième pilier d'une bonne gestion documentaire, que cela se réalise par l'intermédiaire d'un site Web ou d'un module de recherches en ligne avec finalement la possibilité de visualiser le document ou sa photographie.

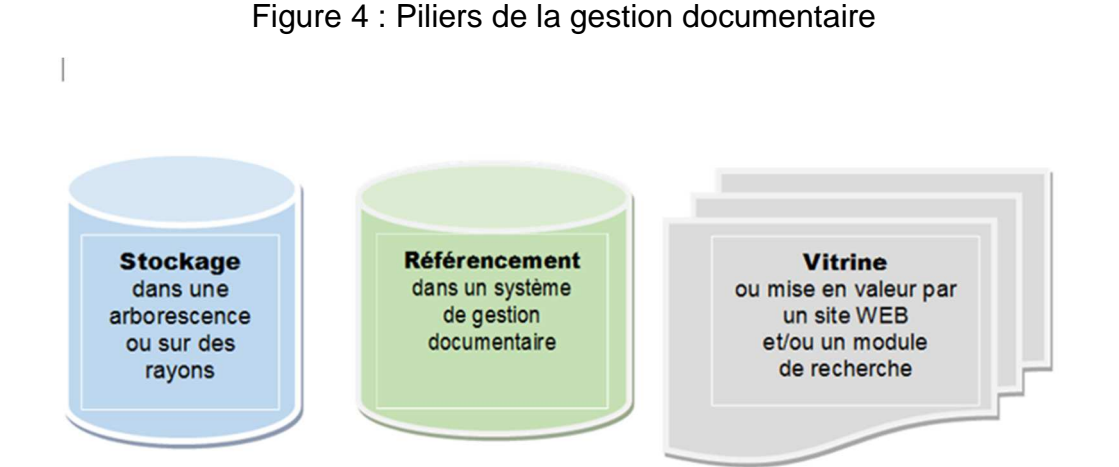

Selon le guide destiné aux communes valaisannes, publié par les archives de l'Etat du Valais (2014) intitulé « Conduire un projet de gestion des documents et des archives », il est important, lors de la conduite de projets de gestion d'archives, de commencer par la mise en place d'un système de gestion des documents, soit élaborer un référentiel de classement et de gestion afin de déterminer la manière d'organiser les dossiers et de fixer la durée de conservation. Ensuite, des procédures de gestion doivent prescrire des règles sur la manière de gérer les documents et les dossiers, tant sous forme papier qu'électronique, depuis leur création jusqu'à leur archivage ou encore, leur élimination.

A nouveau, le processus d'informatisation n'est pas un but en soi ; il est en partie lié à des outils et des procédures qu'il est nécessaire de mettre en place, parallèlement à l'entité du système de gestion choisi.

La mise en œuvre d'un système d'informations s'apparente à une gestion de projet informatique classique dont nous pouvons rappeler les principales étapes.

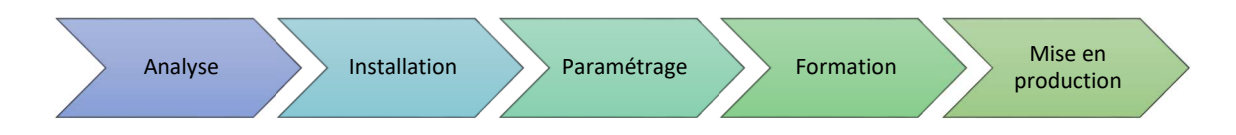

Figure 5 : Etapes d'un projet informatique

Dans le contexte du présent mémoire, l'analyse se limite au périmètre informatique lié à la mise en œuvre de la solution, le paramétrage se fera selon les préconisations données plus en avant dans le texte, d'autant qu'il ne s'agit que d'installer un logiciel métier – certes à paramétrer- mais qui respecte les processus métier habituels.

# **4.6 Solutions de gestion documentaire informatisées repérées**

De nombreuses solutions documentaires sont disponibles sur le marché. Ce repérage au sens large propose une grande diversité de produits.

Lors de nos enquêtes, une vingtaine de solutions, qui pouvaient répondre aux besoins de La Mémoire de Veyrier, ont été identifiées. Ces résultats ont été repérés via des recherches sur le Web, dans des thèses ou dans des journaux spécialisés ainsi que dans des annuaires de grandes institutions d'archives. Le marché offre de si nombreuses solutions que leurs études exhaustives dépassent largement le cadre de ce travail. Nous avons donc restreint nos recherches selon des critères linguistiques et géographiques. Les logiciels sont pour la plupart disponibles en langue française et proviennent des pays suivants : le Canada, les Etats-Unis, la France et la Suisse. Néanmoins, certains logiciels issus d'organisations internationales se sont révélés intéressants à considérer.

Ci-dessous, un panorama présente les logiciels et les solutions informatiques que nous distinguons pour ce projet.

### **4.6.1 Access**

Il s'agit d'un logiciel de base de données de la suite bureautique Microsoft. Cette solution autorise l'activité de nombreux utilisateurs en simultané. Elle est pérenne et permet un résultat sur mesure. Cependant, la mise en place, l'utilisation et la maintenance d'une telle solution nécessitent de solides connaissances en informatique. Cette solution présente de nombreux avantages tant d'un point de vue d'export et d'import de données facilitées que d'intégration de formats de la suite Microsoft. Toutefois, les données ne respecteront pas de normes précises car elles seront propres à l'institution.

### **4.6.2 ArchivesSpaces**

Cette solution, à première vue, parait intéressante tout comme la version antérieure Archivists Toolkit décrite ci-dessous. Il s'agit d'un logiciel libre, comprenant plusieurs modules, à faire tourner en local. Néanmoins de solides connaissances sont requises pour sa mise en place et donc sa maintenance. Il semblerait que ce produit n'ait pas vraiment trouvé son public si l'on considère les mises à jour peu récentes disponibles.

### **4.6.3 Archivist Toolkit**

Développé sur le principe de la boîte à outils multifonctions, ce logiciel demande de paramétrer et d'installer des modules. Il nécessite un serveur et des compétences informatiques conséquentes. La documentation est en anglais car la solution est américaine. Avantageux par la prise en charge de métadonnées dans un format libre, Open source gratuit issu d'une base de données MySQL, MS SQL ou Oracle, cette option est pénalisée par le manque de mises à jour, tout comme son successeur précité.

### **4.6.4 Ariane services**

Ariane services appartient à la société AMIG qui se veut spécialiste des grands centres d'archives français, depuis une vingtaine d'années. Cette solution comprend de nombreux modules en gestion documentaire. A première vue, elle semble surtout adaptée à de grandes institutions. Néanmoins, elle permet l'hébergement de l'application, ce qui devient un réel avantage car cela assure une maintenance gérée par la société.

## **4.6.5 AtoM**

Ce logiciel qui signifie « access to Memory » est une application internet Open source pour la description archivistique. Disponible dans de nombreuses langues, il est fondé sur des normes archivistiques préconisées par le conseil international des archives. Cette solution possède une version que l'on peut tester en ligne.

## **4.6.6 Avenio**

C'est un système complet de gestion d'archives avec un module additionnel Web. La version gratuite est limitée à un poste. La version payante est, quant à elle, disponible pour plusieurs postes. Il s'agit d'une solution française qui possède un club d'utilisateurs.

### **4.6.7 Cadic intégrale**

Cette solution est destinée à de grandes institutions, son nom « Intégral » indique que ce logiciel gère aussi la gestion électronique de documents. Elle est basée sur le modèle OAIS et se compose de plusieurs modules à choix. Il s'agit d'une proposition payante.

### **4.6.8 Collective Access**

Collective Access est destiné aux archives et aux musées, outre le référencement dans des formats libres à choix, ce logiciel Open source ne requiert pas de programmation complexe et s'installe assez facilement. Depuis peu, il existe la possibilité de recourir à une solution hébergée, donc mise à jour en permanence avec l'assurance de sauvegardes et ainsi une maintenance facilitée. Il offre de très intéressantes possibilités de mise en valeurs des documents iconographiques.

### **4.6.9 Excel**

Ce logiciel de la suite bureautique de Microsoft est très connu en tant que tableur. Cette solution pourrait être envisageable à court terme. Son format et sa personnalisation sont un plus, cependant elle ne permet pas la gestion des documents numériques. La possibilité d'import et d'export de données est très employée, notamment lors du transfert de contenus vers une autre solution lorsque l'on progresse dans l'amélioration de la gestion documentaire.

### **4.6.10 Greenstone**

Ce produit est destiné à la gestion de bibliothèques numériques. Il permet d'organiser, inventorier, stocker et mettre en valeur les documents. Il est gratuit et recommandé par l'Unesco toutefois il ne présente pas de possibilité d'hébergement.

### **4.6.11 Omeka**

Il s'agit d'un logiciel de gestion de contenu amélioré, il permet l'utilisation de nombreux formats numériques et la possibilité d'utiliser des métadonnées au format Dublin Core. Les fonctionnalités sont donc plus complètes qu'un simple content management system (CMS) puisque les documents sont inventoriés avec des données pour la recherche et le classement. Il existe une solution pour l'hébergement de l'application, il suffit alors d'avoir un accès au Web pour référencer, gérer et publier les données.

### **4.6.12 Oracle MySQL**

C'est un système de gestion de base de données (SGBD) très complet et souvent utilisé par les progiciels comme module de gestion de leur base de données. Son usage – direct ou comme socle technique dans un applicatif – garantit la pérennité des données.

Tout est imaginable avec cette base mais il est nécessaire de la programmer pour assurer l'interfaçage ; plus simplement dit, elle demande l'utilisation d'un logiciel qui emploie MySQL pour la gestion des données.

De plus des grandes compétences techniques sont alors requises pour la maintenance.

### **4.6.13 PMB**

Cette solution libre est un système intégré de gestion de bibliothèques, en français, il est paramétrable pour la description des documents basés sur le format standard UNIMARC. Le modèle économique est simple, le logiciel est gratuit lors de l'installation sur son serveur toutefois, la société-mère assure l'hébergement pour des prix raisonnables.

Il n'est pas dédié aux archives mais permet la gestion et la description de documents électroniques avec un module portail très complet (galeries d'images, modules de recherches, présentations paramétrables). Sa communauté d'utilisateurs est importante tant en Suisse qu'en France.

### **4.6.14 ScopeArchiv**

Il s'agit d'une solution informatique de gestion des archives basée sur le système OAIS qui permet de gérer des fonds conséquents d'institutions avec des obligations légales. La société propose du consulting en gestion des documents. Logiciel suisse payant plutôt adapté à des institutions avec de grands moyens financiers, telles que des Archives d'état.

#### **4.6.15 Skinsoft**

Skinsoft est un logiciel de gestion documentaire. Il comprend plusieurs types de solutions. L'une d'elles est notamment dédiée aux archives intermédiaires et définitives est se nomme Skin-archives. Cette solution full-web permet, à tous les utilisateurs, une gestion des documents en tout temps et lieu. De plus, il s'agit d'une proposition composée de modules afin de pouvoir créer un agencement adapté à l'institution qui l'utilise.

#### **4.6.16 Spark Archives**

Spark Archives est une solution d'archives modulaires proposée par la société Klee Group. Elle permet la gestion de documents papier et numériques ; que ce soit des documents numériques natifs ou scannés. Cette solution est plus adaptée à des entreprises qu'à des institutions sans but lucratif.

#### **4.6.17 Ultima**

Le logiciel assure la gestion de collections selon les normes archivistiques canadiennes.

Cette solution semble adaptée pour la gestion documentaire complète d'une entreprise mais moins à une simple gestion d'archives définitives. Il s'agit d'une proposition payante. Le site Web et les pages des réseaux sociaux ne sont plus actualisés depuis fin 2015, il est donc possible que la société ne soit plus active.

#### **4.6.18 Autres solutions**

Lors de nos recherches d'autres solutions documentaires ont été découvertes. Après une brève analyse des logiciels, ils n'ont pas été retenus car ils ne correspondent vraiment pas aux besoins de l'institution. Ces logiciels sont décrits ci-dessous :

**Adlib** est un logiciel de reconnaissance optique de caractères et de préservation de contenus numériques.

**Alfresco** est une solution de gestion de contenus d'entreprise et de processus métier. Elle permet la prise en charge de l'intégralité des flux et documents d'un organisme, ce qui convient davantage à des entreprises.

**CDS/ISIS** est une solution qui accepte la récupération et le stockage de l'information non numérique. Cette option ne semble plus d'actualité car la dernière mise à jour du site date de 2011.

**Filemaker** est un logiciel de créations d'applications sur mesure pour les entreprises. Cette solution est destinée aux produits Apple et elle est onéreuse.

**Kexi** est un logiciel libre qui permet une visualisation des contenus de bases de données, il complète lesdits logiciels de base de données. Il ne peut donc pas être considéré comme une solution en tant que telle.

**Krystal** est une solution de gestion électronique de documents qui convient tout particulièrement aux entreprises de grandes tailles. Les tarifs de cette alternative sont très élevés.

Le Module **AMS Virtua** s'adresse uniquement aux bibliothèques partenaires Rero.

**Tellico** est une solution de gestion de collections pour particuliers.

# **5. Analyse de l'existant**

Cette partie du travail est consacrée à l'analyse des pratiques documentaires et l'examen du fonds de La Mémoire de Veyrier.

Afin de récolter des informations, nous avons assisté aux comités mensuels de La Mémoire de Veyrier et conduit un entretien avec les membres qui gèrent le fonds. Une exploration du fonds, associée à un inventaire succinct a également été effectuée.

Le site internet et le contenu de l'ordinateur ont aussi été évalués afin de répertorier toutes les pratiques de La Mémoire de Veyrier.

L'analyse de l'existant est l'un des objectifs principaux de ce travail. Sa réalisation est essentielle afin d'identifier les pratiques actuelles et les problèmes.

# **5.1 Analyse de la gestion du fonds**

La gestion du fonds est généralement réalisée par tous les membres, cependant certaines étapes sont plus particulièrement effectuées par Mesdames Catherine Gillabert et Françoise Dessuet. Le volet informatique de la gestion et la maintenance du site Web sont quant à eux gérés par Monsieur Jean Plançon.

Durant l'entretien qui a réuni les personnes susmentionnées, de nombreuses informations concernant les pratiques actuelles ont pu être recueillies.

Lors de ces étapes, nous avons constaté que la gestion documentaire comporte de nombreuses lacunes et chacun semble gérer « ses documents » comme il le conçoit. Les pratiques sont largement diversifiées et ne sont régies par aucune règle. Il n'existe à ce jour aucun inventaire partiel ou complet du fonds, ni de plan de classement tenu à jour.

Néanmoins, lors de l'analyse de l'existant, des documents relatifs à la gestion du fonds ont été mis en lumière. Ces documents ont été produits par un ancien membre de La Mémoire de Veyrier. Ils sont décrits plus bas dans la partie concernant les outils.

### **5.1.1 Le chemin du document**

Le chemin du document au sein de La Mémoire de Veyrier est défini comme suit. Toutefois, il est plutôt théorique et très peu mis en pratique.

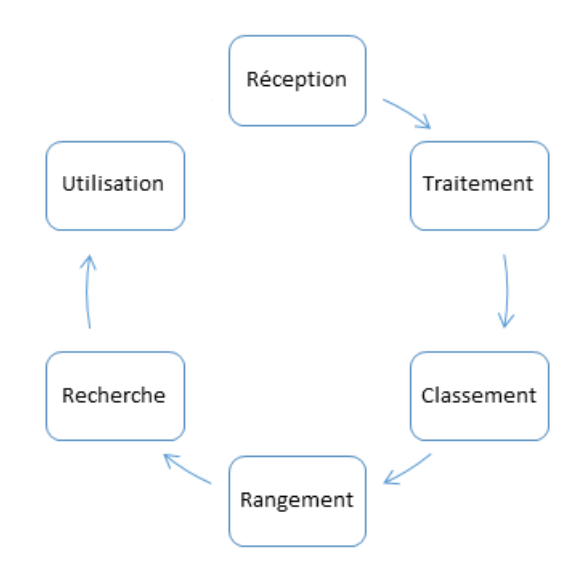

## Figure 6 : Chemin du document théorique

### **5.1.1.1 Acquisition**

Les acquisitions de La Mémoire de Veyrier proviennent principalement de dons. La Mémoire ne possède pas une politique d'acquisition, ce qui implique que d'ordinaire tous les documents sont acceptés. Parfois, la Mémoire reçoit des documents en prêt, elle en conserve alors une copie numérique avant de rendre les originaux. La provenance des documents n'est pas répertoriée, sauf exceptions.

Un espace est réservé aux documents qui ne sont pas rangés et dont certains sont nonidentifiés.

### **5.1.1.2 Traitement et conditionnement**

Une fois que les documents sont acquis par la Mémoire, ils doivent être traités. Normalement, cela se traduit par un scan et la création d'une fiche descriptive en format Word ou PDF. D'ordinaire, les documents sont uniquement scannés. Quant aux objets, ils devraient être photographiés et étiquetés avant d'être rangés, ce qui n'est actuellement pas encore le cas.

Le document Word ou PDF qui est censé être créé pour chaque acquisition sert à contenir les références et informations concernant les documents. Sa réalisation est en général faite chez les membres puis intégrée quand elle est terminée.

Quant au conditionnement des documents physiques, ils ne subissent aucun traitement archivistique et sont conservés tels quels. Néanmoins, les reproductions des photos sont conservées dans un meuble à plan. La Mémoire n'utilise aucun contenant non acide pour la conservation.

#### **5.1.1.3 Classification**

Trois classifications cohabitent : celle des dossiers numériques, celle du site Web et celle des dossiers physiques et pourtant, elles ne sont pas issues d'un plan de classement.

#### **5.1.1.4 Rangement**

A la suite des étapes précitées, les documents doivent être ordonnés de manière numérique ou physique. Généralement, les documents numériques séjournent une longue période dans le dossier personnel de chacun avant d'être intégrés dans l'arborescence finale. Pour ce qui concerne les documents physiques, ils sont rangés en fonction de leur format, puis thématique dans leur emplacement correspondant.

Il est important de préciser qu'un document qui ne possède ni fiche, ni scan peut être rangé avec d'autres documents de la même thématique et qu'au contraire un document indexé peut quant à lui se trouver dans l'emplacement provisoire (en attente).

De plus, certains documents, conservés dans l'emplacement temporaire, peuvent ne pas appartenir à La Mémoire de Veyrier.

Des pièces peuvent aussi être en prêt, aux domiciles des membres. Concernant la gestion de ces documents « sortis », chacun est tenu de savoir ce qu'il possède et où.

#### **5.1.1.5 Recherche**

Les problèmes de recherches sont l'élément initiateur de ce travail. En effet, les membres sont en difficultés lorsqu'ils doivent identifier un document en fonction d'une thématique spécifique. En général, chaque personne connait les documents dont elle s'est occupée, mais sans sa présence il est très difficile, voire impossible, de trouver le document souhaité. De surcroît, la plupart du temps lorsqu'on effectue une recherche, ce n'est pas toujours pour une pièce en particulier mais plutôt en fonction d'une thématique et cela devient presque impossible car les documents sont éparpillés.

Actuellement, l'outil d'exploration utilisé est la barre de recherches Windows qui accepte certes, ladite recherche en full-text, mais ne permet pas celle de documents numérisés lorsqu'ils sont mal nommés.
### **5.1.1.6 Utilisation**

La mise en valeur du fonds se traduit à travers les activités de la Mémoire citées plus haut, c'est à dire pour des expositions, le site Web, des conférences ou des publications.

Dans certains cas, des documents peuvent être prêtés à des personnes externes mais le taux de prêt reste très faible. Les prêts internes, soit aux membres eux-mêmes, sont plus courants.

Au sujet de l'utilisation des photos par des personnes externes, les membres les transfèrent en format numérique par courriel.

### **5.1.1.7 Tri**

Les documents conservés ne sont pas triés ni éliminés. La Mémoire de Veyrier ne possède pas de calendrier de conservation. Il est acquis qu'une grande partie du fonds est prédisposée à une conservation définitive mais certains documents, notamment les documents administratifs devraient être triés.

### **5.1.2 Outils archivistiques actuels**

Un fichier Excel existe pour inventorier les documents, actuellement il ne comporte que trois entrées. Sa dernière version date de 2011. Il a été créé et mis en place par une personne qui ne fait plus partie aujourd'hui de la Mémoire. L'argument de non utilisation par les membres est son incompréhension. Néanmoins, il est bien construit et respecte les éléments de base à inclure dans un inventaire de fonds d'archives. De surcroît, la personne qui l'a conçu a, par le passé, donné des cours pratiques aux utilisateurs. Le document comprend également une feuille d'aide pour la saisie des données. Il avait même été convenu que des feuilles papier reprenant les entêtes du tableau Excel seraient remplies à la main, pour ceux qui ne souhaitaient pas utiliser ce fichier et qu'ensuite un autre membre se chargerait de les insérer dans le document Excel.

Ajoutée à cet inventaire, une notice reprenant la marche à suivre pour le traitement des documents existe. Ce résumé reprend les grandes étapes du chemin du document. Il permet d'avoir une vue d'ensemble de chaque phase à respecter, de la réception au rangement du document.

### **5.1.3 Ressources**

La Mémoire de Veyrier possède des moyens financiers pour la gestion de ses documents.

Les ressources humaines sont bien sûr ses membres ; toutefois, puisqu'il s'agit d'une organisation à but non lucratif, on parle donc de bénévolat. Le temps que les volontaires consacrent à l'association est variable.

La commune de Veyrier met à disposition ses locaux pour la gestion de l'association et les espaces de stockage.

## **5.2 Analyse du système informatique**

Chaque membre du comité possède son propre dossier sur l'ordinateur et conserve aussi des fichiers numériques en cours chez lui. Ordinairement, chacun est tenu de connaître ce qu'il détient et où. Les membres ne possèdent pas tous des documents numériques dans leur dossier personnel.

Une arborescence de classement existe sur le disque principal de l'ordinateur. Elle est censée présenter l'emplacement final des documents.

### **5.2.1 Logiciels**

Aujourd'hui, les logiciels installés sur l'ordinateur de la Mémoire sont ceux de la suite bureautique Microsoft, auxquels s'ajoutent deux programmes spécialisés dans la gestion des images.

Le logiciel de la suite Microsoft le plus utilisé est Word, néanmoins quelques documents Excel existent.

Les deux logiciels spécialisés sont Irfan View et Paint, ces outils servent à gérer les photos, notamment les retouches et leur visionnage.

### **5.2.2 Matériels informatiques**

La Mémoire possède un ordinateur dans ses locaux, qui fonctionne avec le système d'exploitation Windows 10. Pour la consultation de pages internet, elle utilise le navigateur Microsoft Edge. Cette machine unique est le seul outil de travail partagé par l'ensemble des membres de la Mémoire. Relié au réseau Internet par une connexion câblée, cet ordinateur est connecté à une imprimante multifonctions permettant de scanner.

Il est confirmé que chaque membre travaille avec son matériel personnel. Il en découle que tous les documents numériques produits ou possédés par la Mémoire ne sont pas forcément tous présents sur cet ordinateur commun.

### **5.2.3 Arborescence**

Deux arborescences sont distinctes sur l'ordinateur : une par membre, dédiée aux documents courants et une autre par thème. En premier lieu, une figure symbolise l'arborescence principale puis une deuxième vignette représente le dossier « La Mémoire ».

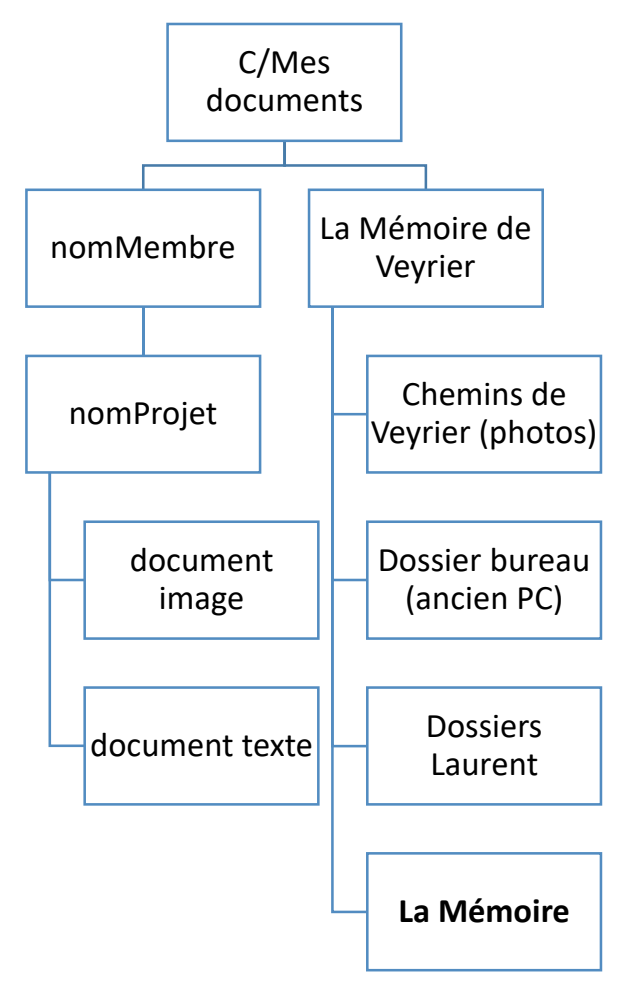

Figure 7 : Arborescence simplifiée du classement informatique

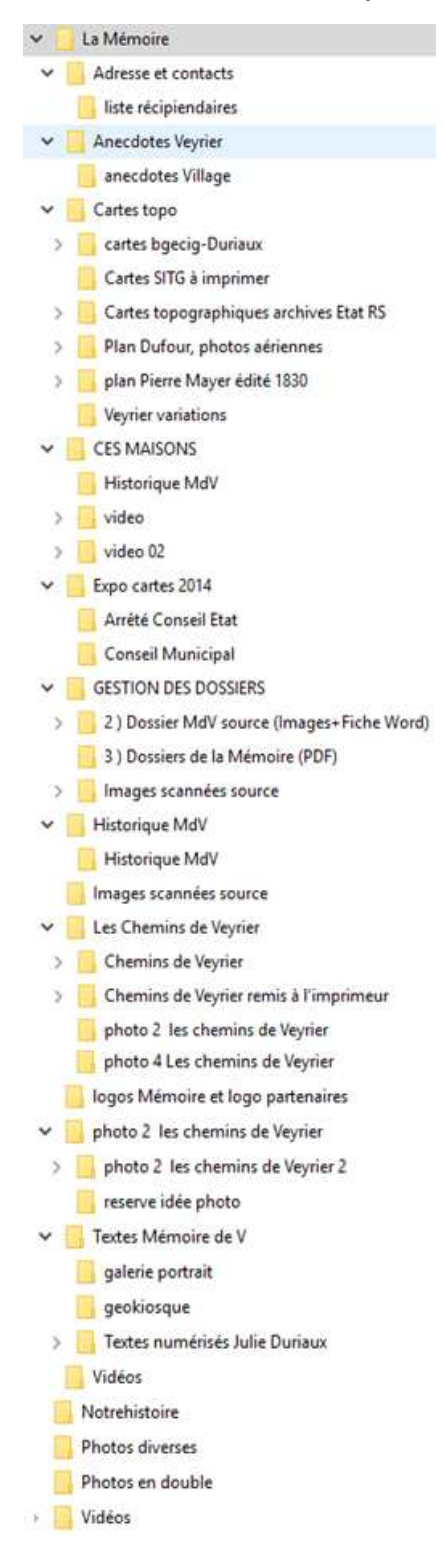

Figure 8 : Arborescence du classement informatique du dossier « La Mémoire »

### **5.2.4 Formats des documents**

Actuellement, les documents stockés par l'équipe de la Mémoire existent dans des formats courants. Ils proviennent des logiciels utilisés et par voie de conséquence, possèdent les extensions suivantes :

- .docx pour les documents issus du traitement de texte
- .xls pour les documents produits par un tableur
- .pdf pour les documents finaux
- .tiff pour les images
- .jpg pour les images en format compressé

Ces formats courants ne posent pas, à ce jour, de problème d'obsolescence ni de compatibilité. Les documents sont scannés au moyen de l'imprimante multifonctions, avec une résolution de 300 dpi, puis ils sont enregistrés en format .tiff.

Il est à noter que les documents vidéo, mis en ligne sur le site de la Mémoire sont déposés sur YouTube en format Adobe Flash Player. Toutefois, les fichiers sources ne sont pas archivés sur l'ordinateur commun.

### **5.2.5 Sauvegarde**

Une sauvegarde de l'intégralité de « Mes documents » est effectuée de temps à autre, environ deux fois par année. Un membre endosse cette responsabilité et stocke les sauvegardes sur un disque dur externe qu'il conserve chez lui.

## **5.3 Analyse du Site Web**

Le site Web est géré par un administrateur au sein du comité de La Mémoire de Veyrier. Le site est géré via la plateforme 123website.ch. Il s'agit d'un CMS de type WYSIWYG (what you see is what you get). L'hébergement est externalisé et assuré par le prestataire du site.

Le site, régulièrement mis à jour, est un outil qu'utilise l'institution afin de valoriser le travail qu'elle effectue, notamment via les dossiers thématiques qu'elle produit. Le site Web est donc un élément de premier ordre pour la Mémoire, il est l'un des points d'aboutissement pour la mise en valeur des documents.

### **5.3.1 Plan du site**

La structure du site est intéressante car elle promeut un nouveau plan de classement utilisé par la Mémoire.

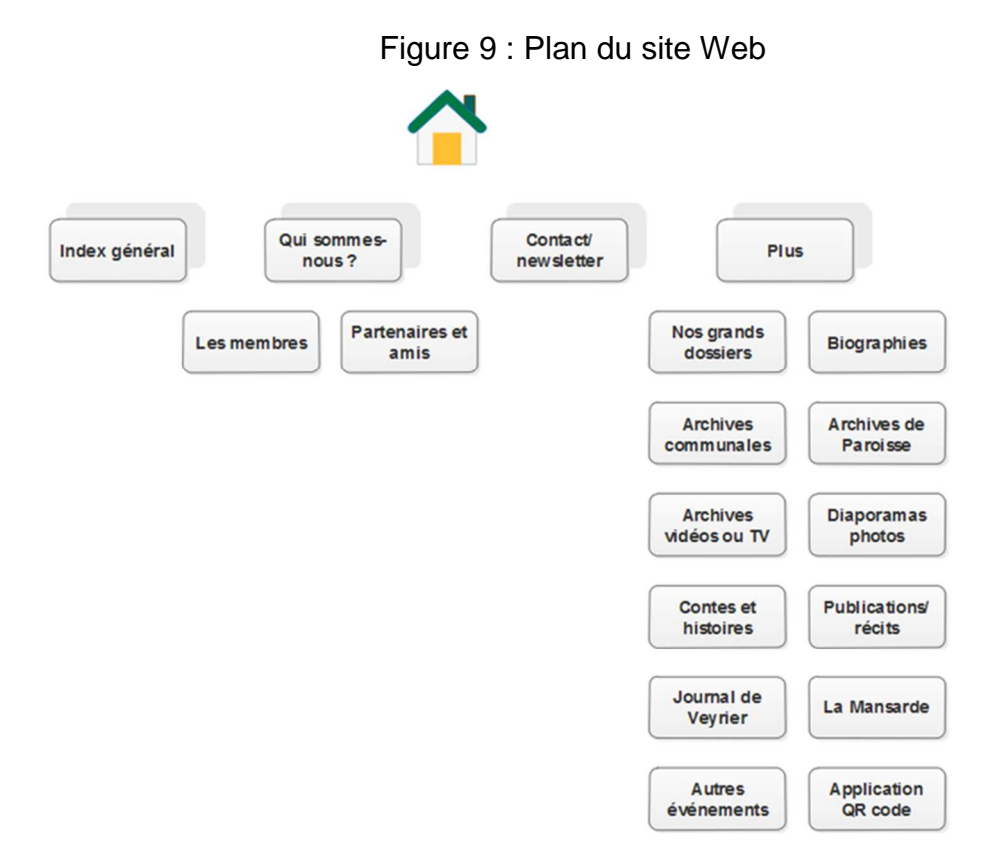

## **5.4 Analyse du fonds**

Pour réaliser l'analyse du fonds, un inventaire succinct a dû être effectué, attendu qu'il n'en existe aucun pour l'instant. Il est indéniable que les documents numériques sont les plus nombreux et plus précisément les photos numérisées. La particularité de ce fonds est sa diversité, il contient une grande variété de documents. Il renferme notamment des objets et des tirages papiers de photos de grands formats, tels que des plans et des documents numériques de différentes dimensions.

A l'issue de l'inventaire, la taille du fonds peut être estimée à 750 documents physiques et 100 Go de fichiers numériques. Il est complexe de jauger la quantité de pièces uniques puisque de nombreux fichiers sont conservés à double sur l'ordinateur. De plus, la presque totalité des tirages photos est également disponible en format numérique.

Afin d'analyser le fonds avec une grande précision, un paragraphe ci-dessous est réservé aux types de documents les plus représentés. Un autre sera dédié aux documents administratifs de La Mémoire de Veyrier ; ils sont peu nombreux mais il semblait judicieux d'en parler à ce niveau car des recommandations seront énoncées à ce sujet dans un chapitre suivant.

### **5.4.1 Administratifs**

Ces documents concernent le fonctionnement de l'association, il s'agit avant tout de procès-verbaux des séances du comité. L'historique du groupement est également conservé en format numérique et imprimé, assorti d'un suivi des activités. Ces deux documents sont régulièrement mis à jour et reprennent les grandes étapes de La Mémoire de Veyrier. Les procès-verbaux ne sont pas classés dans l'ordinateur mais envoyés à l'adresse mail de l'association. Le format numérique est ainsi conservé dans la boîte de réception de l'adresse courriel.

### **5.4.2 Dossiers thématiques**

Les membres produisent de nombreux documents thématiques en fonction de leurs intérêts respectifs ; ces dossiers sont disponibles sur le site Web. Certains d'entre eux existent en format Word et PDF sur l'ordinateur.

### **5.4.3 Objets**

La Mémoire de Veyrier possède peu d'objets, néanmoins leur présence est à considérer pour le choix de la solution documentaire et pour la présentation des recommandations. Bien entendu, cette conservation est distincte des autres types de documents. Différents objets sont présents : des carafes, des verres et une cuillère notamment.

### **5.4.4 Photos numérisées**

Les photos numérisées représentent incontestablement la plus grande partie du fonds. Il ne s'agit pas, pour la plus grande majorité, de photos numériques natives mais de photos scannées.

Il est actuellement ardu d'identifier les photos sur l'ordinateur car pour la plupart elles sont nommées de façon peu éloquente. De surcroît, une grande partie n'est pas classée dans l'arborescence dite « finale » mais dans les dossiers personnels des membres.

Elles sont conservées en format tiff et jpeg. Il doit exister de nombreux doublons mais l'arborescence actuelle et le système de nommage rend cela complexe à étudier.

Les photos de classes des écoles de Veyrier sont sans conteste la collection la plus représentée dans ce fonds. Elles symbolisent un élément important de La Mémoire de Veyrier ; l'un des objectifs de l'association et de conserver ces photos puis de répertorier le nom des personnes identifiées.

La seconde grande catégorie concerne des photographies de la commune de Veyrier, au fil du temps.

Ces images sont régulièrement présentées lors de la vogue ou d'évènements communaux afin que les habitants puissent fournir des informations pour l'identification des individus. Cette volonté de faire un lien entre le nom et la photo est un élément capital pour le choix de la solution. En effet, il devient essentiel d'indiquer ces deux données ensemble sur les notices.

### **5.4.5 Tirages photos**

Les tirages photos sont issus des fichiers numériques existants. Plusieurs reproductions en différentes tailles peuvent représenter la même image. Ces photos sont utilisées pour des expositions et comme dit auparavant, pour le stand de la vogue de Veyrier. Elles sont stockées dans un meuble et classées thématiquement.

### **5.5 Paramètres**

Certains éléments, qui n'ont pas encore été cités, sont à prendre en compte pour l'élaboration des solutions présentées plus loin dans ce mémoire.

A ce stade, il est utile de rappeler que les personnes amenées à gérer ce fonds ne sont pas des professionnels ; par conséquent, les heures qu'elles consacrent à ces tâches sont offertes sur leur temps libre. Cet élément est capital pour les recommandations qui vont être proposées par la suite, ainsi que pour le choix de la solution documentaire.

Les compétences informatiques des membres sont aussi à considérer. Certains se débrouillent mieux que d'autres. Ils sont conscients que la mise en place du futur logiciel devra être accompagnée d'un nouvel apprentissage.

Actuellement, La Mémoire de Veyrier analyse la possibilité d'être une entité indépendante de la Mansarde pour devenir une nouvelle association de la commune. Ce paramètre est à apprécier lors des recommandations car inévitablement les statuts changeront. Une association doit respecter des obligations légales concernant ses documents administratifs.

## **5.6 Conclusion de l'analyse de l'existant**

Pour conclure, l'analyse de l'existant révèle que le fonds de La Mémoire de Veyrier est très varié. En effet, de nombreux supports sont à prendre en compte pour le choix de la solution documentaire et la gestion des documents ; l'on ne traite pas de la même manière un document numérique et un objet par exemple.

A ce stade de l'étude, l'une des conclusions, incontournable, est que la solution documentaire ne pourra être implémentée qu'après de nombreuses interventions préalablement exécutées sur le fonds. La gestion documentaire du fonds doit être reprise intégralement afin de construire sur de bonnes bases.

Aujourd'hui le fonds est en danger : comme la Mémoire a déjà pu le constater, lors du départ d'un membre, des informations sont perdues à jamais. Il est donc indispensable de mettre en place des pratiques uniformes, de manière à permettre une gestion du fonds compréhensible par tous et d'accéder aisément aux documents créés et collectés lors des recherches.

La Mémoire de Veyrier admet que sa gestion documentaire pose problème, même si ce sujet la préoccupe peu, elle est consciente de la nécessité de la rendre performante pour le bon fonctionnement de l'institution.

# **6. Analyse des besoins**

La Mémoire de Veyrier utilise peu de principes archivistiques. La marche à suivre existante n'est pas utilisée pour la gestion du fonds documentaire.

L'un des objectifs principaux de cette étude est la recommandation d'une solution informatique adaptée à La Mémoire de Veyrier, afin d'indexer ses documents et créer un inventaire du fonds. Il est primordial, en constatant l'état actuel des pratiques, que la mise en place d'une telle solution soit accompagnée de bonnes pratiques archivistiques afin d'assurer la pérennité du fonds.

Cette analyse regroupe donc l'intégralité des besoins en gestion documentaire de La Mémoire de Veyrier, pour parvenir à une conservation idéale des documents.

Les nécessités exprimées dans ce chapitre sont reprises par la suite dans celui des recommandations. Cette partie projette de démontrer pourquoi de telles mesures doivent être envisagées, a contrario le chapitre des recommandations vise à développer comment les solutions pourront être mises en place.

Les outils suivants sont à déterminer :

- Règles de conditionnement des documents
- Plan de classement
- Calendrier de conservation
- Règles de nommage et format pour les documents numériques
- Politique d'acquisition
- Logiciel de gestion documentaire

Pour la bonne utilisation des outils cités précédemment, une procédure précise doit être posée pour assurer une gestion documentaire correcte. Cela permettra tout d'abord d'améliorer la localisation des documents et ensuite d'en faciliter le traitement.

De surcroît, cette marche à suivre favorisera l'uniformisation des pratiques qui est pour l'instant l'un des points faibles de La Mémoire de Veyrier. C'est un élément utile qui permettra aux membres de traiter un document dès sa réception, jusqu'à son rangement. Cette démarche est essentielle afin que les bonnes habitudes se transforment ensuite en réflexes.

## **6.1 Règles de conditionnement des documents**

Le conditionnement des documents, selon les normes archivistiques, est salutaire pour assurer une conservation optimale. Bien sûr, la responsabilité principale d'un service d'archives, quel qu'il soit, est d'assurer la pérennité et la sécurité de son fonds. Faute de conditionnement, il est inévitable que les documents se détériorent, raison pour laquelle la Mémoire doit adopter des règles adéquates.

## **6.2 Plan de classement**

Actuellement La Mémoire de Veyrier ne possède par un plan de classement approprié ou du moins un plan de classement unique à tous ses documents. Il en existe actuellement trois, utilisés en parallèle. Pour faciliter la bonne gestion du fonds, un plan de classement commun doit être réalisé.

Ce plan de classement devra permettre l'intégration de la totalité des documents, tout support et format confondus. De plus, il conduira à la création de la cote pour l'identification et le classement des documents.

## **6.3 Calendrier de conservation**

Le calendrier de conservation est indispensable afin de savoir ce qui doit être éliminé ou conservé, d'un point de vue légal pour les documents administratifs. A long terme, la Mémoire devra mettre en place un tel outil, notamment dès que ses statuts changeront. Aujourd'hui, le fonds est principalement composé de documents d'archives définitives, mais une partie des documents concerne quand même la gestion de l'association. Les dossiers de gestion sont principalement des documents de type courant et intermédiaire avant d'atteindre le statut d'archives définitives ou d'être détruits.

La mise en place d'un plan de classement facilitera aussi la mise en place de bonnes pratiques concernant le tri ou l'élimination des documents. Néanmoins, le taux du fonds concerné par cette éventualité est très faible ; en conséquence, l'introduction d'un calendrier de conservation est plutôt une tâche à réaliser à long terme.

## **6.4 Règles de nommage et format pour les documents numériques**

Le nom des documents numériques doit être formalisé. Chaque document requiert d'être nommé selon des valeurs définies, afin que cela soit uniforme. La règle de nommage des documents est un outil proche du plan de classement, car il définit une sorte de cote des documents numériques.

## **6.5 Politique d'acquisition**

Une politique d'acquisition est un dispositif nécessaire, d'autant plus pour une entité telle que La Mémoire de Veyrier. Cette politique permettra de savoir immédiatement si un document est à même de venir compléter la collection ou pas. Cela est pertinent pour La Mémoire de Veyrier, afin de circonscrire le contenu de son fonds.

## **6.6 Logiciel de gestion documentaire**

Ce point est sérieux car il traite de l'objectif principal de ce travail. Une solution documentaire adaptée doit être sélectionnée pour la gestion des documents de La Mémoire de Veyrier.

Afin d'identifier la solution la plus adéquate, adaptée à La Mémoire de Veyrier, il faut connaitre leurs besoins et leurs attentes. Raisons pour lesquelles, cette analyse concernant le logiciel de gestion documentaire est plus détaillée que les autres outils cités précédemment.

De plus, les exigences sont différentes car il s'agit d'effectuer un choix pertinent, en fonction des nécessités précises de l'organisme et non pas de celles, plus générales, qui seraient communes à toute organisation active dans le domaine de la gestion documentaire.

Cette solution permettra d'inventorier la totalité des documents et d'en faciliter la recherche. Néanmoins, les dossiers administratifs de La Mémoire de Veyrier ne seront pas pris en considération dans l'application finale.

### **6.6.1 Formats et supports**

La solution acceptera l'intégration de documents numériques aux notices, les extensions suivantes devront être prises en compte :

- .pdf, pdf/A et/ou .docx
- .tiff et/ou .png

De surcroît, cette solution admettra l'adjonction de notices pour les documents numériques et physiques car ces deux supports sont représentés dans le fonds.

### **6.6.2 Mots-clefs**

Une liste de mots-clefs permettant la description des documents doit être créée. Elle conduira à une description des documents plus pertinente et les différentes recherches gagneront en précision. Le recours à des mots-clefs a aussi l'avantage de simplifier le plan de classement. Il est indispensable que cette liste puisse être complétée en tout temps. Toutefois, il serait judicieux d'en limiter l'utilisation à certaines classes d'usagers.

### **6.6.3 Gestion des droits**

La solution devra permettre de hiérarchiser les utilisateurs. Certains d'entre eux possèderont un compte de type « administrateur », ils pourront agir sur tous les paramètres applicatifs, alors que d'autres verront leurs droits limités à la seule rédaction de notices.

### **6.6.4 Pérennité**

Le but de la mise en place d'une solution est sans conteste d'assurer la conservation, à long terme, des données ainsi créées. C'est pourquoi, cette application devra autoriser le stockage de données en format libre et l'export nécessitera le respect des normes de référencements internationales, afin d'en garantir l'accès en tout temps sans avoir recours au logiciel utilisé.

### **6.6.5 Recherche**

L'objectif principal de la solution documentaire est d'améliorer la recherche des documents. Le logiciel choisi permettra d'effectuer des recherches thématiques et avancées.

### **6.6.6 Maintenance**

La maintenance de la solution documentaire informatisée devra être le plus simple possible, néanmoins il est envisageable de faire appel à un professionnel pour effectuer les mises à jour ou régler les problèmes en cas de besoin.

### **6.6.7 Mise en ligne**

Sans que cela devienne une priorité, la Mémoire souhaiterait pouvoir mettre en ligne une partie ou la totalité de ses documents, via un module spécifique. Si un tel élément est mis en place, il est judicieux qu'il autorise la recherche aux internautes.

# **6.7 Analyse SWOT**

Tableau 1 : Analyse SWOT

| <b>Forces</b>                                      | <b>Faiblesses</b>                        |
|----------------------------------------------------|------------------------------------------|
| Volonté de changement                              | Pas de maitrise du fonds                 |
| Production de contenus                             | Pas d'inventaire                         |
| Prise de conscience des faiblesses                 | Non utilisation des outils existants     |
|                                                    | Rien d'uniforme                          |
|                                                    | Pas de capitalisation documentaire       |
|                                                    | Pas de pratiques archivistiques          |
| <b>Opportunités</b>                                | <b>Menaces</b>                           |
| Nouveaux locaux                                    | Inondation et incendie                   |
| Nouveaux statuts de la Mémoire                     | Piratage de données informatiques (site) |
| Collaboration active avec organismes<br>similaires | Vol                                      |
|                                                    | Dissolution de la Mémoire                |

# **7. Choix de la solution documentaire**

Ce chapitre du travail concerne le processus de choix visant à sélectionner un logiciel de gestion documentaire pour les archives de La Mémoire de Veyrier.

La sélection du logiciel s'est déroulée en plusieurs étapes distinctes. Ces différentes phases ont été nécessaires pour le bon déroulement de ce projet.

La première partie de la démarche s'est faites lors de la revue de la littérature. Cette étape visait à mettre en lumière les logiciels pouvant figurer dans la première sélection. Des recherches approfondies sur chacun des logiciels repérés était nécessaire afin d'identifier leurs spécificités.

L'étape suivante a consisté à effectuer une analyse composée de critères simples. Cela a permis de mettre en avant les particularités et les similitudes de chacun des logiciels. A cette phase du projet, il paraissait nécessaire d'intégrer les membres de La Mémoire de Veyrier au processus. Cette démarche visait à affiner les critères de sélection pour répondre avec précision à leur attente. De plus, cela permettait de susciter leur intérêt pour le futur logiciel.

Suite à cette démarche, une analyse professionnelle a été réalisée. Cette étape nécessitait d'être la plus objective possible c'est pourquoi elle était accompagnée de tests d'installation et d'utilisation des logiciels afin de garantir des résultats neutres.

A ce stade du projet, il parait nécessaire de rappeler que la solution choisie lors de chapitre ne pourra pas être mise en place avant que d'autres tâches concrètes concernant la gestion documentaire soient réalisées.

## **7.1 Panorama des solutions**

Suite à l'étude des solutions présentées dans le chapitre 4.6, une première grille d'analyses a été mise en place afin d'effectuer une pré-sélection des logiciels. Dans un premier temps, il s'agissait de qualifier le type de la solution, c'est-à-dire archives, bibliothèques, musées ou base de données.

Ensuite, il était nécessaire de séparer les logiciels en fonction de leur architecture informatique ; logiciels installés en local ou application Web. De plus, un critère a été rajouté à cette section, il s'agit des modalités d'hébergement ; ce critère est important à retenir bien qu'il ne soit utilisé que dans la décision finale.

Puis, il est essentiel de connaitre le type de recherches possibles avec le logiciel. Les recherches peuvent être séparées en deux axes ; les recherches internes et les recherches tout public, en cas de diffusion de la base de données. La recherche en interne comprend trois points : la recherche avancée, full-text et thématique. Concernant la recherche en ligne, cette possibilité est plus fonction de la volonté des mandants de diffuser ou non l'inventaire et les documents.

Il était aussi indispensable de prendre en compte la régularité des mises à jour des logiciels. Raison pour laquelle, l'un des critères concerne les dates des mises à jour effectuées après 2015. Cela permet également d'éliminer les solutions qui ne sont plus d'actualité.

Des informations sur les fonctionnalités sont utiles, concernant le stockage des fichiers en format numérique avec le logiciel. Enfin il faut connaître le format des métadonnées qui peuvent être en langage libre ou propriétaire.

La question du prix a son importance, que cela soit le prix d'achat ou de la maintenance annuelle. Dans un premier temps il s'agit de savoir s'il est gratuit ou pas. La langue de l'interface est aussi importante.

## Tableau 2 : Comparatif des solutions retenues

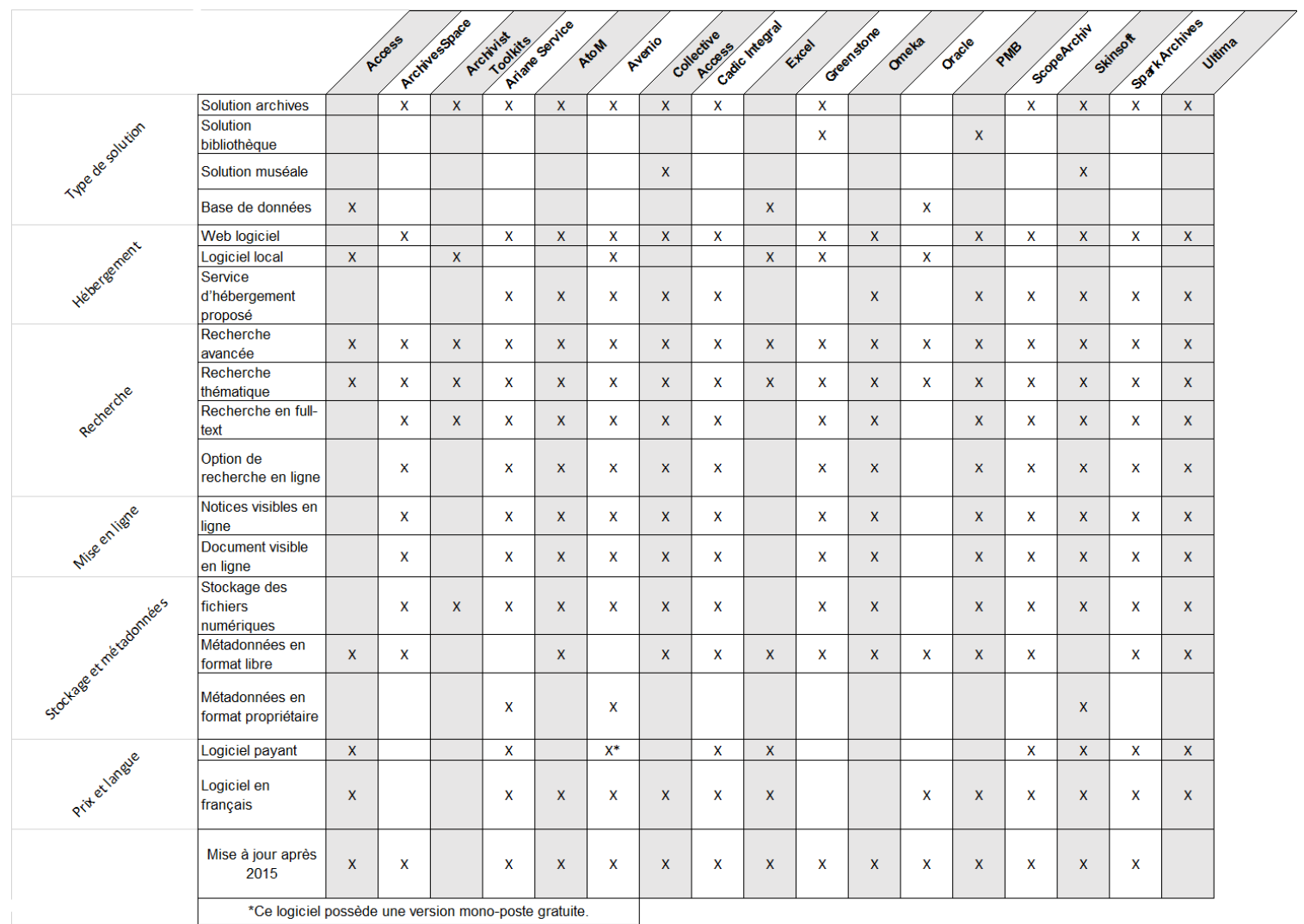

### **7.1.1 Choix de La Mémoire de Veyrier**

Suite à la création du tableau ci-dessus, il était évident d'intégrer les membres de La Mémoire de Veyrier dans le processus de choix du logiciel. C'est pourquoi une séance a eu lieu et a permis aux membres de découvrir les logiciels retenus pour la première sélection et de s'exprimer en fonction des critères du tableau.

Cette démarche effectuée avec La Mémoire de Veyrier avait deux objectifs, tout d'abord permettre une sélection plus fine du logiciel souhaité afin de pouvoir effectuer une analyse professionnelle détaillée. Puis également permettre de les intégrer au processus de choix afin que leur avis et besoins soit considérés au mieux pour la solution retenue.

La séance s'est déroulée en deux étapes, tout d'abord une courte présentation de chacun des logiciels retenus dans le tableau puis une présentation des critères pour lesquels un choix devait être effectué. Cette séance a aussi permis discuter des différentes options, de l'implémentation et de la maintenance du futur logiciel.

### **7.1.2 Présélection des logiciels**

L'intégralité des logiciels proposés dans le tableau correspondait potentiellement aux attentes de La Mémoire de Veyrier.

Il semble nécessaire de justifier la présence de logiciels qui ne sont plus mis à jour dans cette sélection, leur élimination d'office aurait pu être acquise. Toutefois, la sélection étant basée sur des recommandations d'outils et des annuaires spécialisés, leur visibilité laissait à penser qu'ils étaient encore actualisés, c'est pourquoi ils sont indiqués à ce stade du travail. Une recherche approfondie a permis de conclure qu'il n'en était rien.

Des solutions adaptées à d'autres types de documents ont été sélectionnées, bien que la tendance, dès le départ, était d'aller vers un logiciel de gestion d'archives ou muséal, d'autres pistes ne pouvaient pas être exclues. De plus, ces logiciels convenaient en partie aux besoins de La Mémoire de Veyrier.

Suite à ces premières explications, place maintenant à la liste des logiciels qui ne sont pas sélectionnés avec une explication de leur élimination :

### **Access et Oracle MySQL**

Le choix d'une solution maison a été éliminé par La Mémoire de Veyrier. Les compétences requises sont trop poussées.

### **ArchivesSpaces**

Bien que ce programme soit intéressant et complet, il paraît trop complexe à mettre en place pour une institution comme La Mémoire de Veyrier. Ces nombreux modules font de lui une proposition mieux adaptée à la gestion d'archives dans une plus grande quantité. Par ailleurs, ce logiciel n'existe pas actuellement en version française.

### **Archivist Toolkit**

Cette solution, très répandue, n'est plus mise à jour car elle est remplacée par son successeur ArchivesSpace.

### **Ariane services (AMIG), Cadic intégral, ScopeArchiv, Skinsoft, Spark Archives**

Ces logiciels sont éliminés pour des critères d'ordre financiers. Bien que la possibilité de mettre en place une solution payante pouvait être envisageable, la décision de sélectionner un logiciel gratuit a été prise car il semble pertinent de choisir une solution qui puisse être adaptée aux institutions analogues, à long terme. De plus, le choix de La Mémoire de Veyrier d'adopter une solution de type application Web entraine des frais, quel que soit le type de solution choisie, en conséquence, l'élimination de ces logiciels permet de restreindre considérablement le budget.

### **Avenio**

Ce programme est éliminé pour les mêmes raisons économiques énoncées précédemment. Néanmoins, sa particularité est qu'il possède une version mono poste gratuite qui malheureusement est en local.

### **Excel**

Cette solution n'est pas retenue pour une mise en place à long terme. Excel reste toutefois l'outil actuel jusqu'à l'installation d'un autre logiciel.

### **Greenstone**

Cette solution autorise la présentation d'expositions virtuelles, ce qui paraissait intéressant, eu égard aux objectifs de La Mémoire de Veyrier. Elle est écartée car elle répond plus à un besoin de mise en valeur que d'indexation.

### **Omeka**

Ce logiciel est évincé car il s'agit d'un CMS amélioré pour la gestion documentaire. La solution aurait pu être intéressante, si le site de La Mémoire de Veyrier n'existait pas.

### **PMB**

Ce logiciel est éliminé car bien qu'il puisse répondre à de nombreux besoins, il ne permet pas la description archivistique selon des standards internationaux.

### **Ultima**

Il a été très difficile d'identifier si ce logiciel était encore mis à jour ou non. Pourtant, la conclusion est sans appel, la société éditant ce logiciel ne semble plus exister depuis fin 2015.

Cette première sélection retient donc deux logiciels, Collective Access et Atom. Pour les départager une analyse multicritère est présentée ci- dessous.

### **7.1.3 Présentation des logiciels présélectionnés**

AtoM est l'acronyme de l'appellation Access to Memory. C'est une application internet à source ouverte pour la description archivistique et l'accès, qui repose sur des normes internationales. Il est offert selon un environnement multilingue et à multiples référentiels. Le site propose toute la documentation, aide ou WIKI utiles aussi bien aux archivistes qu'aux administrateurs système.

À l'origine, AtoM a été conçu pour fournir aux archivistes un système d'accès convivial librement disponible, qui faciliterait l'adoption des normes internationales. Par conséquent, AtoM réalise un certain nombre de bases sur les standards ISAD(G) et Dublin Core notamment.

AtoM est un outil flexible qui peut s'accommoder à tous les besoins ; c'est un système élaboré avec l'objectif d'être utilisé, tant par une institution pour ses propres descriptions, que par un ensemble à multiples référentiels (réseau, portail) qui rassemble plusieurs descriptions atteignant de nombreuses institutions.

**CollectiveAccess** est un logiciel open-source pour la gestion de collections et de présentations conçu pour les musées, les archives. Il est bâti pour gérer de grandes collections hétérogènes, aux exigences de catalogage complexes et qui nécessitent un soutien pour administrer une variété de normes, de métadonnées et les formats de médias. Le logiciel est disponible gratuitement sous la open source GNU Public License ; ce qui signifie qu'il est non seulement possible de le télécharger gratuitement, mais que les utilisateurs sont encouragés à partager et distribuer le code.

Les deux principales composantes de CollectiveAccess sont Providence, une interface de catalogage, et Pawtucket pour la mise en ligne sur le WEB. CollectiveAccess est un logiciel entièrement configurable, de sorte qu'il est nécessaire de définir les champs de métadonnées utiles lorsque le projet est installé. Des formats standards qui sont préinstallés avec Providence peuvent aussi être utilisés. Tous les profils de métadonnées utilisés dans la Providence sont écrits en utilisant XML. Les options de configurations supplémentaires comprennent la mise en place la recherche avancée, les rôles d'accès pour les utilisateurs et les restrictions d'accès.

La création d'une interface de consultation pour les archives, ou pour un site Web public peut être réalisée en installant Pawtucket.

## **7.2 Analyse multicritère**

L'option d'aménager une analyse multicritère se justifie car elle écarte toute subjectivité dans la sélection d'un logiciel ; c'est aussi un procédé qui a fait ses preuves. Les critères sont définis en fonction de l'usability et des besoins des clients. La pondération quant à elle est définie selon la priorité desdits critères entre eux. Les points donnés à chaque occurrence sont définis en fonction de tests réels réalisés sur les logiciels présélectionnés.

Il est évident que dans un cas comme celui-ci, départager deux logiciels avec des caractéristiques si proches est difficile. Raison pour laquelle, des tests d'installation et d'utilisation ont été effectués. De plus, la consultation des interfaces clients d'autres organismes s'est également justifiée.

### **7.2.1 Critères**

### **Critères binaires**

- 1. Généralisable (plusieurs bases de données)
- 2. Utilisation de standards reconnus internationalement (ISAD(G), Dublin Core) pour la description
- 3. Intégration de fichiers numériques aux notices
- 4. Aide à la saisie des données

#### **Critères pondérés**

Détails des critères :

Le critère et sa possibilité d'évaluation.

A. Facilité de l'installation du logiciel par un administrateur système

1 Difficile 2 Facile 3 Très facile

B. Qualité de l'interface de type éditeur

1 Mauvaise 2 Passable 3 Bonne

C. Qualité de l'interface de type administrateur

1 Mauvaise 2 Passable 3 Bonne

D. Qualité du module de recherche interne

1 Mauvaise 2 Passable 3 Bonne

E. Niveau de hiérarchie des utilisateurs

1 un niveau 2 deux niveaux 3 trois niveaux ou plus

F. Niveau de validation des notices

1 un niveau 2 deux niveaux 3 trois niveaux

G. Attractivité de l'interface client

1 Mauvaise 2 Passable 3 Bonne

H. Quantité de la documentation pour l'aide

1 Peu 2 Moyenne 3 Abondante

- I. Qualité des notices de l'interface clients
	- 1 Mauvaise 2 Passable 3 Bonne

### **7.2.2 Pondération**

La pondération des critères s'évalue à l'aide de la matrice de hiérarchisation ci-dessous. Tous les critères sont comparés les uns aux autres ; pour chacune de ces confrontations un seul d'entre eux est jugé comme étant le plus important. La pondération se base ensuite sur la quantité des occurrences.

La pondération est une valeur entre 1 et 9. Il s'agit du nombre d'apparitions de la lettre + 1 afin d'éviter le zéro qui ne serait pas pertinent lors du calcul.

|   | $\mathbf{A}$ | В | C | D | E | F           | G            | H       |                         |
|---|--------------|---|---|---|---|-------------|--------------|---------|-------------------------|
| A |              | B | C | D | E | $\mathsf F$ | G            | $\sf H$ |                         |
| B |              |   | B | D | E | F           | B            | B       | B                       |
| C |              |   |   | D | E | $\mathsf F$ | $\mathsf{C}$ | C       | $\mathsf{C}$            |
| D |              |   |   |   | E | F           | D            | D       | D                       |
| E |              |   |   |   |   | E           | E            | E       | $\mathsf E$             |
| F |              |   |   |   |   |             | $\mathsf{F}$ | F       | F                       |
| G |              |   |   |   |   |             |              | H       | G                       |
| H |              |   |   |   |   |             |              |         | $\overline{\mathsf{H}}$ |
|   |              |   |   |   |   |             |              |         |                         |

Tableau 3 : Matrice de pondération des critères

### **7.2.3 Test**

Pour procéder aux tests, les deux logiciels ont été installés sur un ordinateur dans un serveur local. Cette démarche a permis de les comparer de manière objective lors de l'analyse multicritères réalisée ci-dessous.

Afin de mener ces tests, il a fallu installer ces logiciels et voici le détail des Infrastructures utilisées lors des essais :

### **AtoM**

AtoM est un logiciel Web produit par la société Artefactuel. AtoM est accessible à tous, sous condition d'un accès à l'Internet, il suffit de le télécharger et de l'installer sur son serveur. Ce logiciel comprend aussi un "Installer" qui nous guide dans le processus. Un serveur LINUX avec MySQL est requis pour les bases de données. Elasticsearch, Nginx et PHP sont indispensables pour la programmation. Une installation sous Windows est possible avec une machine virtuelle Linux, même si elle n'est pas recommandée.

### **Collective Access**

La version 1.6.1 de février 2016 peut être installée sur un ordinateur portable, équipé d'un service Web de type Apache. Du MYSQL pour les bases de données et du PHP pour le langage de programmation sont essentiels. Il s'agit de prérequis relativement standards que tout administrateur système est en mesure de paramétrer au moment d'installer les deux composantes de Collective Access. En cas de problèmes ou de besoins d'aide, il existe un Wiki assez complet ainsi qu'un Forum.

### **7.2.4 Analyse**

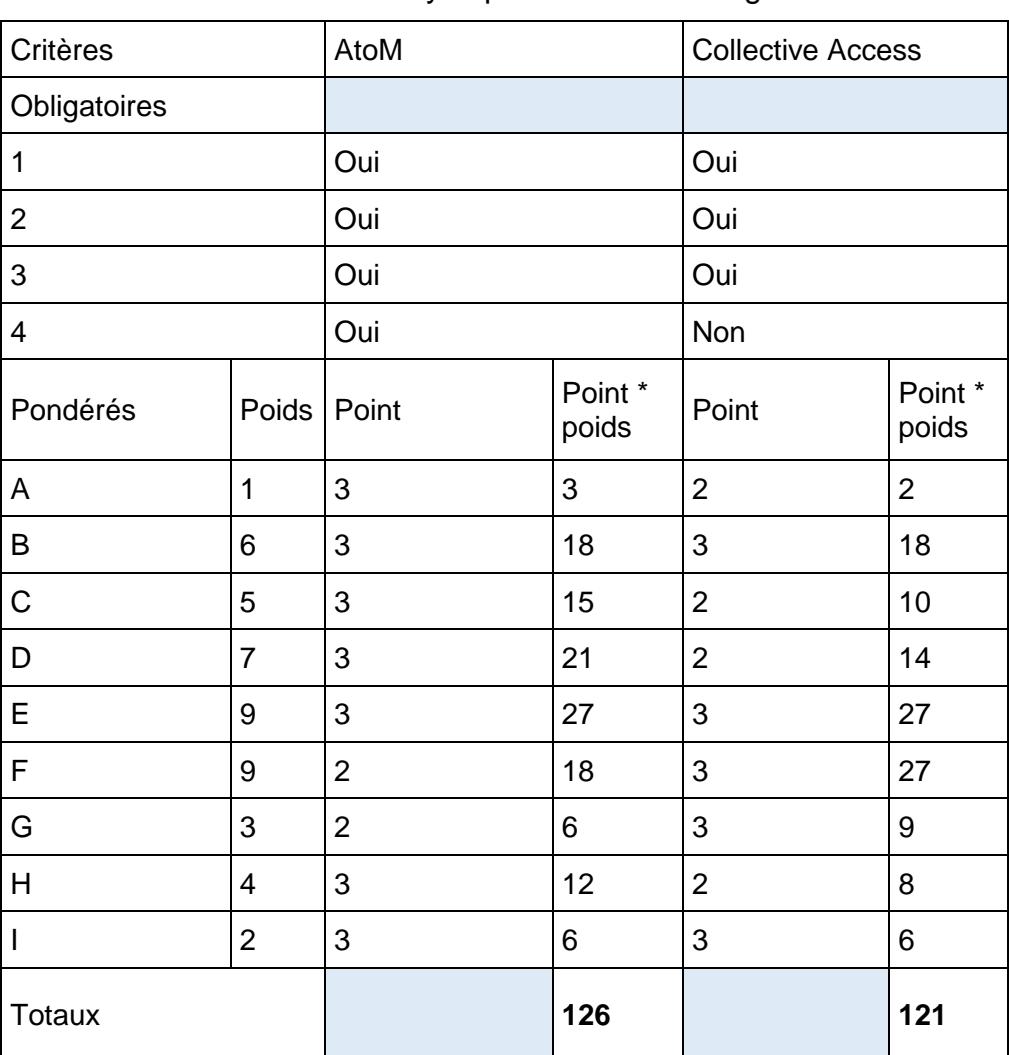

Tableau 4 : Analyse pour le choix du logiciel

## **7.3 AtoM**

Les résultats de l'analyse sont très serrés (4% de différence au niveau des points obtenus), pourtant le logiciel AtoM se démarque. En conséquence, **le logiciel AtoM est préconisé pour la gestion documentaire de La Mémoire de Veyrier**. Ses principaux points forts sont la possibilité d'aide à la saisie lors de la rédaction de notices, ainsi que la qualité de la traduction qui est supérieure à celle proposée par Collective Access. L'interface d'utilisation est dynamique et relativement intuitive. Ce logiciel est parfaitement adapté à la rédaction de notices archivistiques, les formats disponibles sont ISAD(G), Dublin Core, MODS, RAD et DACS.

Une documentation complète existe sur le site pour la mise en place et l'utilisation du logiciel. Attention toutefois, cette documentation est uniquement disponible en anglais. Pour cette raison, lors de l'implémentation du logiciel, la personne chargée du projet pourra largement s'inspirer des documents disponibles afin d'en proposer une version française. De surcroît, les archives communales vaudoises utilisent ce logiciel en consortium et proposent de la documentation concernant son utilisation.

En plus de la documentation complète proposée, un forum est accessible depuis le site, pour l'ensemble des questions spécifiques et pour celles où il n'y a pas d'informations. Ce sont les éditeurs du logiciel eux-mêmes qui y répondent.

AtoM est un logiciel Open Source sous licence "GNU Affero General Public Licence". Ce qui indique que le code est personnalisable.

Ce logiciel autorise l'intégration d'objets digitaux via l'interface ; les formats supportés sont très variés, ils concernent les documents vidéo, image et audio. Ces formats correspondent aux besoins de La Mémoire de Veyrier.

AtoM est adapté à une utilisation multi-repository. Ce qui, pour l'instant, laisse la porte ouverte à une future collaboration avec d'autres Mémoires du canton de Genève qui pourraient ouvrir une instance spécifique fondée sur l'installation de base faite par La Mémoire de Veyrier. Il semble opportun de ne pas posséder un catalogue collectif pour les différentes Mémoires mais plutôt de disposer d'un système documentaire commun, afin de partager les frais et les compétences.

### **7.3.1 Mise en place**

Cette section aborde les recommandations concernant la mise en place du logiciel AtoM.

Il est utile de rappeler que la mise en place du logiciel pourra être réalisée dès que de bonnes pratiques en gestion documentaire seront acquises par les membres. Dans l'attente de l'implémentation, nous leur recommandons vivement de mettre en place un fichier Excel pour la description des documents, d'autant qu'il pourra être importé par la suite.

La version actuellement disponible est la version 2.2.1, datant de février 2016. Cette version ou la suivante doivent être utilisées pour La Mémoire de Veyrier.

Ce logiciel étant une application Web, un hébergement sur un serveur disponible en ligne se justifie, en contrepartie tout ordinateur connecté à Internet peut l'utiliser.

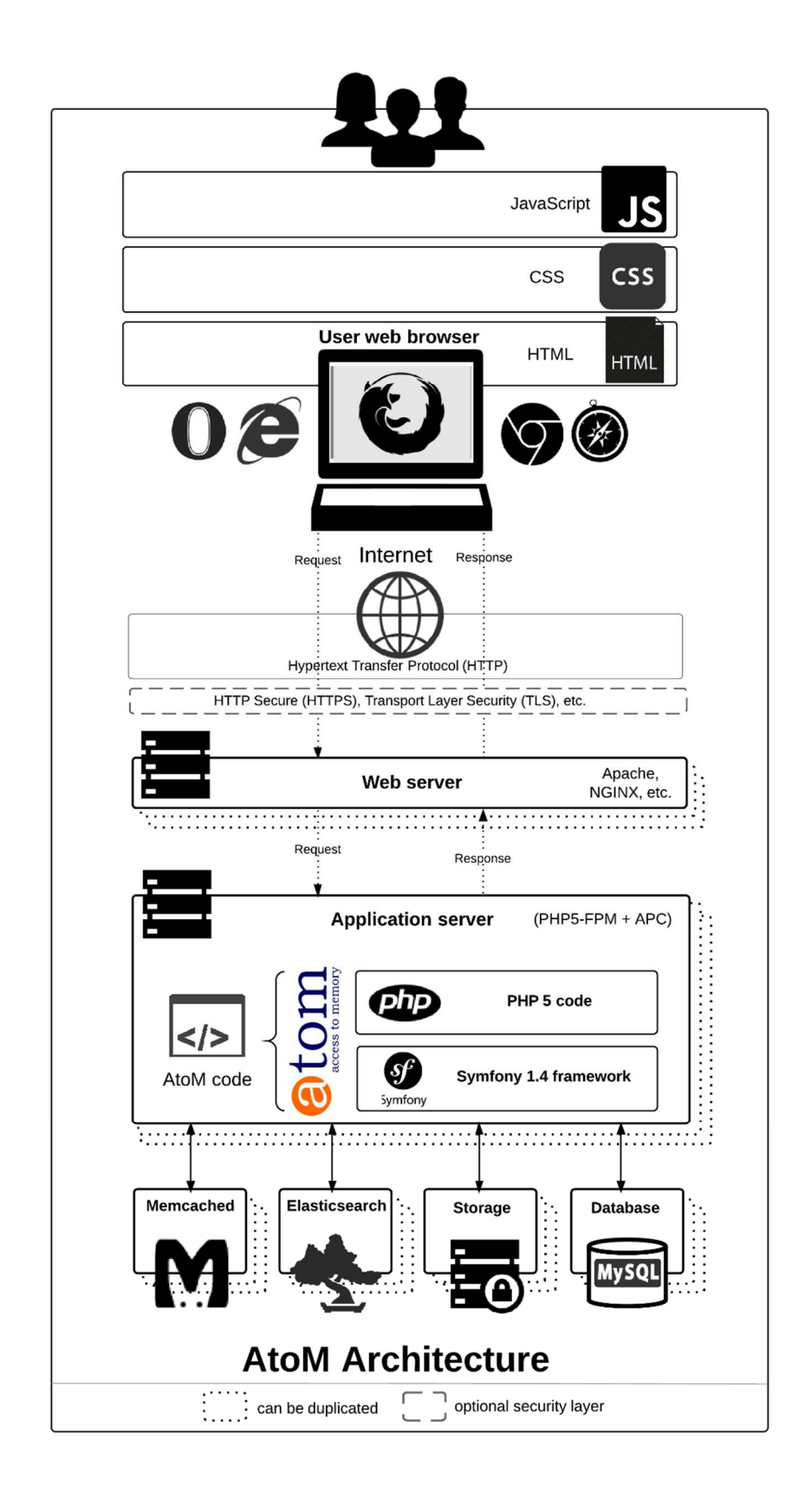

(Atom, 2015)

Il existe plusieurs solutions concernant l'hébergement du logiciel<sup>2</sup>. La première est de louer un serveur Cloud non-managé, par exemple chez Infomaniak. L'hébergement recommandé reviendrait à environ 558.- par année.

### Figure 11 : Hébergement Infomaniak

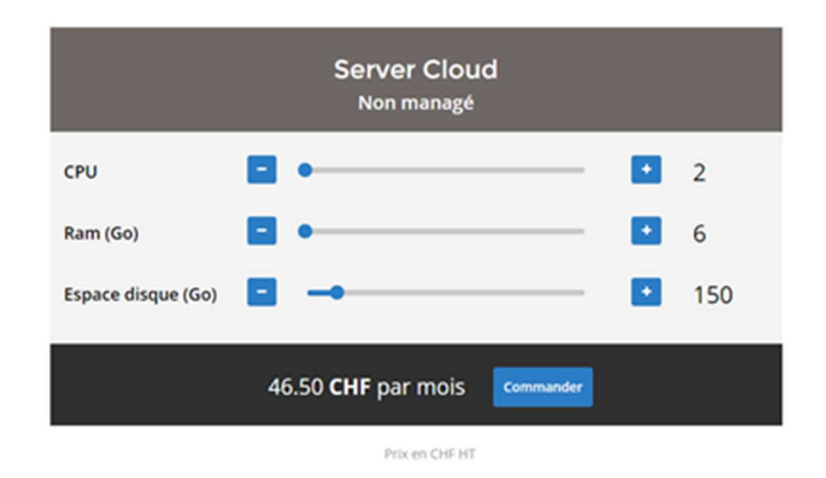

### **Tarifs**

(Infomaniak, 2016)

Lors de l'implémentation du logiciel, la personne en charge du projet devra procéder à l'installation du logiciel, à son paramétrage, à la rédaction des guides d'utilisation et à la formation des membres.

La mise en place de cette solution par un professionnel requiert environ 60 heures de travail qui seront réparties en fonction des tâches précitées. Le budget nécessaire pour l'implémentation est d'environ CHF 2000.-.

Par la suite, La Mémoire de Veyrier pourrait engager un consultant externe, pour la gestion de l'hébergement et pour la maintenance du logiciel. Cela reviendrait à un budget moyen de CHF 500.- par année.

Le budget requis pour la mise en place de cette solution s'élèverait donc environ à CHF 2558.- la première année puis entre CHF 558.- et CHF 1100.- pour les suivantes, en fonction des besoins de La Mémoire de Veyrier.

 $\overline{a}$ 

<sup>2</sup> Un tableau récapitulatif des coûts est disponible en annexe 13

Étude pour le choix d'un logiciel de gestion documentaire : réalisation pour La Mémoire de Veyrier JOHNER, Sophie 56

Une variante à cette solution est concevable : il s'agirait pour La Mémoire de Veyrier de faire appel à des étudiants en cours de formation pour l'implémentation du logiciel. Cette solution réduirait les frais inhérents à la mise en service. Par contre, le montant annuel dévolu à l'hébergement et aux frais de maintenance resterait identique pour les années suivantes.

La deuxième solution est de souscrire à l'offre de la société Artefactuel. Cette possibilité tout compris revient à CHF 1670.- par année pour la version standard.

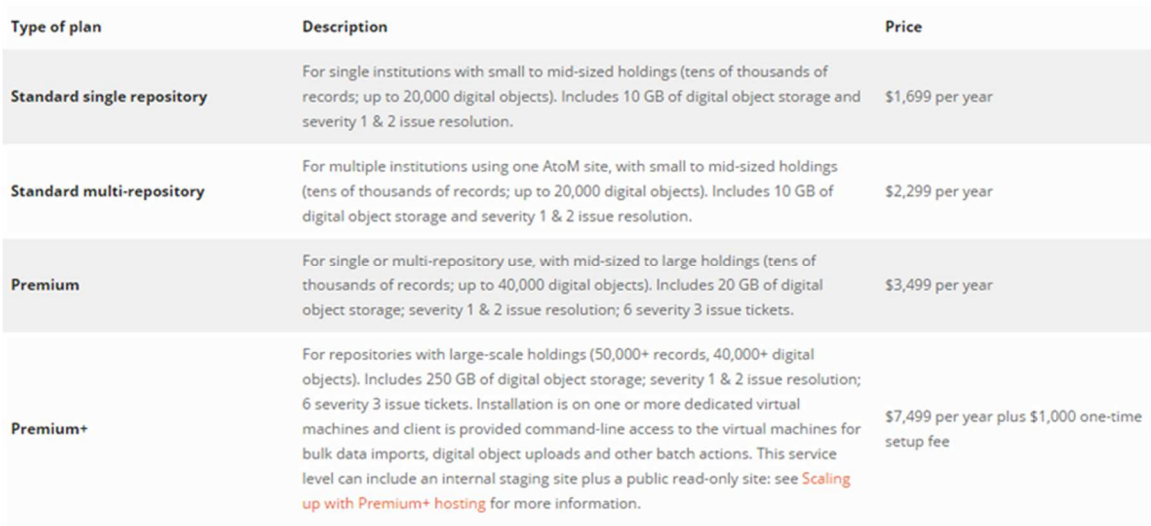

(Artefactuel, 2016)

Cette solution comprend l'installation, le paramétrage et la maintenance du logiciel. De plus, des sauvegardes régulières sont effectuées. Outre ce budget, il faudrait faire appel à une personne externe pour la formation et la gestion du projet.

Si cette proposition n'entre pas dans le budget de La Mémoire de Veyrier, elle n'en demeure pas moins intéressante car elle offre une solution d'hébergement multirepository pour CHF 2260<sup>3</sup>.- par année. A ce montant, il faudrait encore ajouter 30 heures de travail d'un professionnel en charge de la formation et de l'élaboration d'un manuel de saisie.

Pour les deux solutions présentées ci-dessus, les frais pourraient être considérablement réduits si La Mémoire de Veyrier s'associait avec d'autres partenaires, pour la mise en place du logiciel. Le fait que le programme soit multi-repository indique que plusieurs bases de données peuvent être conjointement utilisées, ce qui revient à dire que plusieurs entités peuvent utiliser le même hébergement.

 $\overline{a}$ 

<sup>3</sup> Taux de change USD/CHF du 14.07.2016

Étude pour le choix d'un logiciel de gestion documentaire : réalisation pour La Mémoire de Veyrier JOHNER, Sophie 57 Communication of the state of the state of the state of the state of the state of the state o

Il n'est pas non plus totalement exclu d'utiliser un hébergement en local sur l'ordinateur de La Mémoire de Veyrier dans l'attente d'un partenariat. Néanmoins, l'objectif final reste quand même l'utilisation d'un Web logiciel disponible en tout temps et depuis n'importe quel ordinateur. Dans ce cas, seuls les frais d'hébergement seraient économisés.

### **7.3.2 Paramétrage**

Lors du paramétrage futur du logiciel, il s'agira de prendre en comptes les éléments suivants :

- Utiliser les normes ISAD(G) pour les notices
- Reprendre le plan de classement proposé
- Reprendre les mots-clefs proposés
- Prévoir plusieurs statuts de validation des notices (inclus dans la version de base)
- Créer des comptes en fonction des rôles définis pour chacun
- Paramétrer les champs qui ne doivent pas être visibles par les internautes
- Simplifier au maximum les champs requis pour les notices
- Conserver les éléments obligatoires ISAD(G) et zone de notes
- Modifier certains termes afin d'en faciliter la compréhension

# **8. Recommandations pour la gestion du fonds**

La Mémoire de Veyrier prescrira différentes mesures afin de préserver l'intégrité et la pérennité de son fonds.

Tout d'abord, il est nécessaire qu'une seule et même personne dirige la coordination de la gestion documentaire ; elle sera chargée du bon fonctionnement du processus et supervisera le travail d'autres collaborateurs.

En premier lieu, le superviseur reconsidérera le traitement archivistique depuis le commencement. En effet, La Mémoire de Veyrier doit prendre conscience que la sauvegarde et l'utilisation des documents exigent la mise en place de procédures pour une bonne gestion du fonds. Bien sûr ce travail est conséquent ; il est envisageable de faire appel à une aide externe pour introduire la démarche du traitement des documents.

## **8.1 Bonnes pratiques**

De bonnes pratiques doivent être posées pour la gestion de tous les documents qui constituent actuellement le fonds. Aucune démarche, excepté le rangement des documents effectué récemment, n'échappera à cette expertise. C'est un travail d'envergure mais néanmoins indispensable afin que l'intégralité du fonds soit traitée de manière uniforme. Cette tâche nécessite un apprentissage de la part des membres de La Mémoire de Veyrier, cependant de nombreux avantages en résulteront par la suite.

Certes, au départ il faudra consacrer du temps et s'armer de patience pour acquérir de nouvelles et d'adéquates habitudes. A force d'investissement, cela deviendra un réflexe et peu à peu la gestion deviendra plus aisée à effectuer. Afin d'accompagner ce changement, il est nécessaire de fournir des documents de références servant d'exemples ou de marches à suivre.

Cette partie du travail, vise à décrire et proposer des livrables qui seront par la suite utiles aux membres, pour les accompagner dans ces nouvelles procédures de traitements. Ces instructions proposeront des conseils et des directives explicites, nécessaires à l'amélioration de la gestion du fonds. Finalement, cela conduira à optimiser l'utilisation.

Il est indispensable de préciser que ces recommandations devront être respectées, quelle que soit la suite du processus de mise en place du logiciel de gestion documentaire. Certaines tâches décrites plus bas pourront être confiées à des personnes expertes, mandatées pour les effectuer.

### **8.1.1 Conservation**

La conservation des documents comprend trois axes ; les documents numériques, les documents physiques et les documents de gestion de la Mémoire.

Tout d'abord, les documents numériques doivent être ordonnés dans l'ordinateur, dans une arborescence structurée, selon le plan de classement. Le fait que l'ordinateur soit commun à tous les membres oblige le maintien d'une seconde arborescence de classement, aux noms des membres, notamment pour accéder aux documents en cours de création par l'un ou l'autre des utilisateurs, par exemple.

Par la suite, il faut procéder à un tri des documents numériques afin d'identifier ceux qui pourront être éliminés. Les documents qui seront écartés sont tous ceux conservés en plusieurs exemplaires, dans le même format. Ce travail de tri sera plus aisé à réaliser lorsque les documents seront classés correctement. Cette étape peut se faire en parallèle à l'inventaire et à la mise en place du plan de classement.

Lors de l'introduction du plan de classement sur l'ordinateur, les documents qui y seront consignés doivent être nommés en suivant les règles de nommage<sup>4</sup>. L'intégralité des fichiers présents sur l'ordinateur doivent être sauvegardés une fois par mois, sur un disque dur externe et les deux dernières sauvegardes seront conservées. C'est-à-dire que l'on supprime les sauvegardes les plus anciennes afin d'en détenir deux conjointement. Ce disque dur doit être entreposé dans un lieu externe aux locaux de La Mémoire de Veyrier, chez un membre par exemple. Les sauvegardes sont une nécessité incontournable pour limiter les risques de pertes du patrimoine.

Quant aux documents physiques, ils doivent être conservés en fonction de leur format dans des armoires correspondantes. La Mémoire devrait acquérir de nouveaux meubles pour ces documents grands formats (plan, poster) qui ne peuvent actuellement pas être entreposés à plat dans le mobilier existant.

Ci-dessous, un plan des meubles de stockage puis le format de documents que chacun doit contenir.

 $\overline{a}$ 

<sup>4</sup> Cf. annexe 11

Étude pour le choix d'un logiciel de gestion documentaire : réalisation pour La Mémoire de Veyrier JOHNER, Sophie 60 COMPUTER Sophie 60 COMPUTER Sophie 60 COMPUTER Sophie 60 COMPUTER Sophie 60 COMPUTER SOPHIER

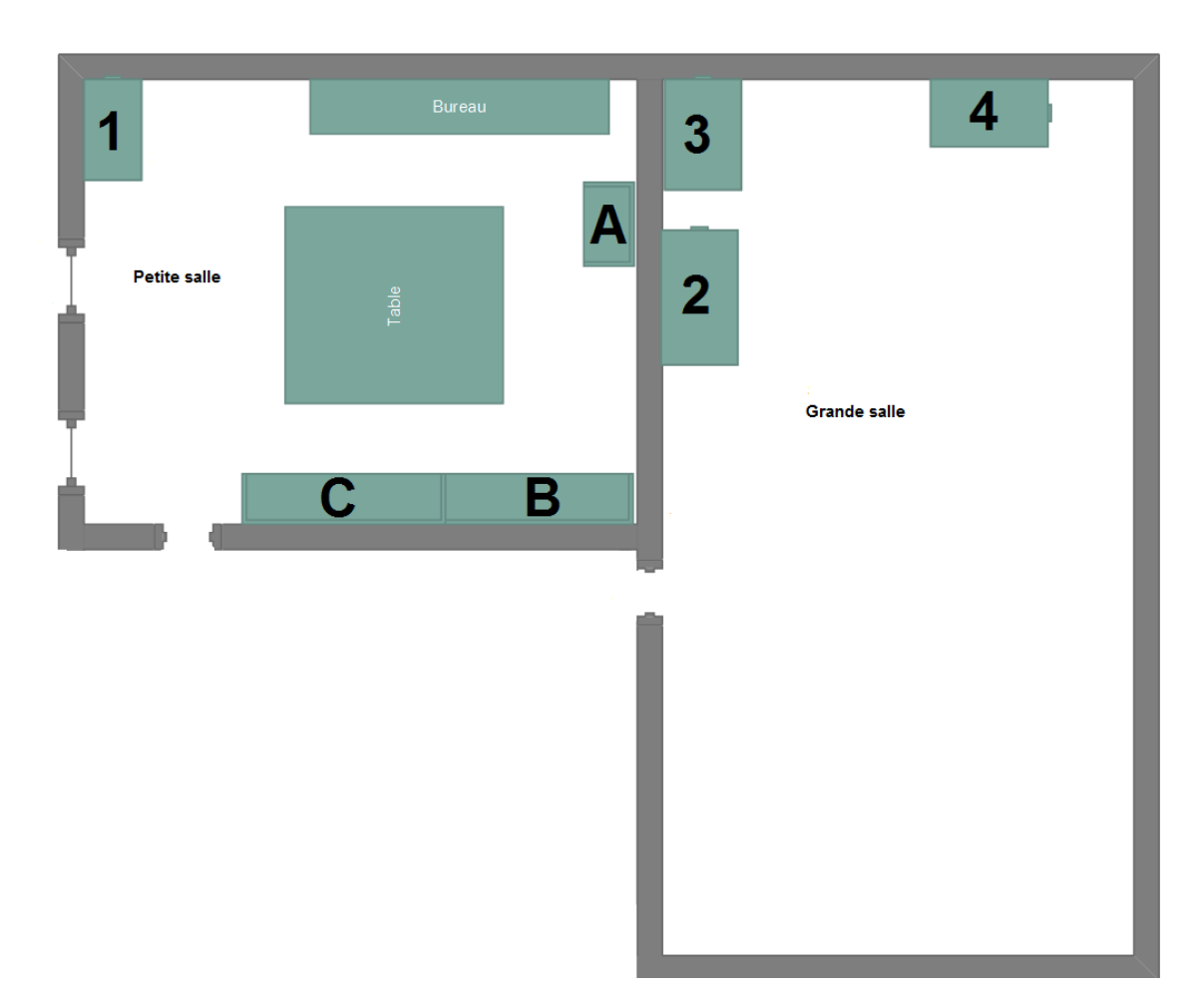

Figure 12 : Plan des meubles

| <b>Stockage</b> | <b>Formats des documents</b>     | <b>Remarques</b>                                                                                |
|-----------------|----------------------------------|-------------------------------------------------------------------------------------------------|
| Meuble 1        | Papier, petit format             | Eventuellement supprimer<br>le meuble et mettre en<br>boîte les documents<br>concernés          |
| Meuble 2        | Papier, moyen et grand<br>format |                                                                                                 |
| Meuble 3        | Papier, moyen format             |                                                                                                 |
| Meuble 4        | Inutilisable car clés<br>perdues | Remplacer par un meuble<br>adapté aux grands<br>formats                                         |
| Armoire A       | Objets                           | Eventuellement supprimer<br>les casiers existants                                               |
| Armoire B       | Armoire de stockage<br>matériel  | Hors fonds documentaire                                                                         |
| Armoire C       | Monographie                      | Boîtes d'archives pour les<br>documents administratifs<br>et petits formats (flyers<br>$etc.$ ) |

Figure 13 : Utilisation des meubles de stockage

Viennent ensuite, les documents administratifs de la Mémoire (finances, statuts, PV, activités) qui doivent être conservés en format papier et classés par année de création. Il est envisageable d'acquérir des boîtes d'archives et d'en consacrer une par année. Les boîtes d'archives sont à privilégier afin de garantir la bonne conservation des documents.

### **8.1.2 Outils**

Les outils archivistiques sont des éléments nécessaires car ils référencient le bon fonctionnement du processus d'archivage. Ils permettent de guider les grands principes de la gestion du fonds qui conduisent à une uniformisation des pratiques. Ces outils peuvent être réactualisés en cas de nécessité. Ci-dessous, les différents outils que la Mémoire doit mettre en place en fonction de l'analyse des besoins réalisée précédemment. Ce chapitre est une marche à suivre, adaptée au fonds de La Mémoire de Veyrier, qui fait suite à l'analyse de l'existant effectuée plus haut.
## **8.1.2.1 Inventaire**

Il est manifeste qu'un inventaire précis du fonds est une étape incontournable. Cet inventaire doit, à court terme, être exécuté via le document Excel existant ou sa mise à jour<sup>5</sup>. A moyen terme, il figurera sur le logiciel de gestion documentaire.

L'inventaire doit reprendre, au minimum, les éléments obligatoires qui suivent :

- Numéro unique d'indentification (ID)
- Cote en fonction du plan de classement
- Emplacement
- Titre du document
- Support
- Date en format JJ/MM/AAAA
- Mots-clefs
- Provenance
- Niveau d'inventaire (série, sous-série, document)
- Quantité
- Note

 $\overline{a}$ 

Le numéro unique d'indentification, attribué en fonction de l'entrée dans l'inventaire, la première ligne est le numéro 1 et ainsi de suite.

La cote, quant à elle, est attribuée selon le plan de classement.

L'emplacement est réservé aux documents physiques, il reprend l'armoire et l'étagère de rangement. Les documents numériques n'ont, quant à eux, pas besoin d'être renseignés au sujet de leur emplacement, leur cote déterminée ci-dessus en fait office.

Le titre du document correspond au nom du document en langage courant.

Le support du document définit ledit document, par exemple : papier, numérique, objets etc.

Les dates extrêmes sont les dates de début et fin du document. Cette entrée est complétée en fonction des informations disponibles. Cela signifie que si la date n'est pas connue dans sa totalité, les champs manquants sont remplacés par des points d'interrogation.

Les mots-clefs complètent le plan de classement. Ils sont régis via une liste contrôlée de mots-clefs.

<sup>&</sup>lt;sup>5</sup> Un exemple d'inventaire est disponible en annexe ; *cf, annexe 6* 

Étude pour le choix d'un logiciel de gestion documentaire : réalisation pour La Mémoire de Veyrier JOHNER, Sophie 63 Communication of the Communication of the Communication of the Communication of the Communication of the Communication of the Communication of the Communication of the Communication of the Communication o

La provenance quant à elle est un champ facultatif, désignant la personne ou l'organisme qui a donné le document.

Le niveau d'inventaire est obligatoire pour une description selon les normes ISAD(G).

La quantité qui permet de définir le nombre de pièces.

Pour finir, le champ de note ; il permet d'ajouter toute information supplémentaire utile à la compréhension et à la description du document.

## **8.1.2.2 Plan de classement**

Le plan de classement est un outil indispensable qui doit absolument être réalisé. D'ailleurs, une proposition de plan de classement est présentée en annexe 7. Il doit reprendre tous les thèmes présents dans le fonds, c'est un dispositif qui peut évoluer et être mis à jour en cas de besoin, lors de nouvelles acquisitions par exemple.

Le plan de classement est l'élément qui permet d'ordonner l'intégralité du fonds en fonction de grands thèmes, ceux-ci doivent être repris pour tous les supports confondus. Le plan de classement doit être complété d'une liste de mots-clefs, vérifiés pour parvenir à une description très précise, explicite du document. Il figurera sur l'arborescence de l'ordinateur et sera affiché sur les armoires et les meubles.

Le suivi et l'utilisation d'un plan de classement unique permet d'agencer logiquement le fonds et d'améliorer la recherche documentaire.

Le plan de classement reprend les grands thèmes qui sont par la suite eux-mêmes divisés en plusieurs sous-catégories. Chaque document doit pouvoir être introduit au niveau du sous-thème puis, sa description sera complétée avec des mots-clefs afin d'améliorer la précision de description. Lors de l'utilisation du plan de classement, il faut bien différencier le contenu et la forme du document ; le plan de classement reprend uniquement le fond, le support n'est pas pris en compte pour le classement des documents mais essentiellement pour leur rangement.

Il est indispensable que chaque document soit inséré à un seul endroit du plan de classement, il ne possédera ainsi qu'une seule série et qu'une seule sous-série.

La proposition de plan de classement annexée contient huit séries principales. Elles composent les grands thèmes du fonds de La Mémoire de Veyrier, elles sont écrites au singulier. L'exposé des séries principales :

## **Commune de Veyrier**

Cette série est utilisée pour les documents qui ne sont pas rattachés à une institution de la commune. Elle inclut notamment les paysages, l'architecture, les commerces ou restaurants, les services communaux etc.

## **Ecole**

Cette série comprend tous les documents relatifs aux écoles de Veyrier et les sousséries reprennent le nom de chaque école.

## **La Mémoire de Veyrier**

Tous les documents produits dans le cadre des activités de l'association, c'est-à-dire tous les documents qui ont été créés par un membre de La Mémoire de Veyrier. Cette série répertorie également les documents produits ou coproduits par des associations partenaires externes à la commune.

## **Manifestation communale**

Dans cette série sont présents les documents relatifs aux manifestations communales traditionnelles, organisées par la commune ou des associations veyrites. Par exemple, la vogue ou les promotions.

## **Mémoire vivante**

Cette section contient quant à elle, tous les documents relatifs à des personnes ; que ce soit des biographies ou des témoignages par exemple.

## **Moyen de transport**

Tous les documents se rapportant aux moyens de transports en commun ; notamment le tram ou les chemins de fer.

## **Religion**

Les documents en lien avec la religion, notamment les documents issus ou concernant les paroisses et les cimetières.

## **Société Veyrite**

Cette série répertorie les sociétés veyrites et les documents qui en sont issus. Ces documents peuvent concerner l'une des sociétés ou alors en être originaires.

Le plan de classement est aussi complété par des mots-clefs, ceux-ci servent à améliorer le niveau de description ; il la rend plus précise.

La Mémoire doit créer une liste de mots-clefs contrôlés, ils doivent être au singulier, ne reprendre aucun mot du plan de classement, sauf exception, pour les lieux-dits pouvant faire référence à une école par exemple, aucune date et aucun support. Voici un exemple non-exhaustif de mots-clefs pour La Mémoire de Veyrier :

Marais, Pinchat, Salève, Sierne, stand-de-tir, Vessy, compétition, concert, concours, cortège, 1P, 2P

Pour finir, le plan de classement doit être revu et corrigé par La Mémoire de Veyrier avant son application. En règle générale, un plan de classement est très rarement remis à jour, mais dans le cas de La Mémoire de Veyrier, qui possède un fonds en constant accroissement, il est possible que des sous-séries ou séries doivent être rajoutées ; attention, cela doit être réalisé de façon logique et réfléchie.

Quant aux mots-clefs, la liste doit être complétée en fonction des besoins, sa rectification est donc plus régulière. Il faut être très attentif à bien respecter les règles d'ajouts<sup>6</sup>.

## **8.1.2.3 Politique d'acquisition**

La politique d'acquisition<sup>7</sup> vise à encadrer la réception des documents qui viennent enrichir le fonds de La Mémoire de Veyrier. Elle doit permettre de répondre immédiatement à la nécessité ou non d'une nouvelle acquisition par la Mémoire.

Cette politique réglemente l'arrivée de nouveaux documents. Il est évident qu'au vu de la taille et de la structure de La Mémoire de Veyrier, il s'agira d'une politique d'acquisition succincte visant avant tout à permettre à ses membres de définir un périmètre à leur fonds documentaire.

La Mémoire de Veyrier ne doit en aucun cas acquérir des pièces administratives originales, issues des archives communales ou des écoles. Si le cas se présentait, notamment lors d'un legs ou dons, La Mémoire de Veyrier se verrait dans l'obligation d'en référer aux autorités compétentes (Maire, archives du département de l'instruction publique, archives d'Etat de Genève).

La politique d'acquisition sera accompagnée d'une procédure pour réglementer les dons et prêts de documents de La Mémoire de Veyrier. Cet énoncé permettra de clarifier la provenance et les modalités de prêts ; notamment les droits d'utilisation et de copies des

<sup>6</sup> Cf. annexe 8

<sup>7</sup> Cf. annexe 9

Étude pour le choix d'un logiciel de gestion documentaire : réalisation pour La Mémoire de Veyrier JOHNER, Sophie 66

documents. Cette démarche clarifiera quels sont les documents originaux que la Mémoire doit restituer.

## **8.1.2.4 Calendrier de conservation**

Le calendrier de conservation est en soi un document important même si, pour La Mémoire de Veyrier, il n'est applicable que pour les documents de gestion de l'association, puisque la presque totalité du fonds est conservé de façon définitive.

Ce calendrier de conservation<sup>8</sup> devra être activé à moyen ou à long terme puis rendu obligatoire si les statuts de la Mémoire venaient à être modifiés.

Toutefois, deux types de documents ne seront pas conservés indéfiniment, il s'agit de tous les documents financiers ; les factures, la comptabilité etc. qui devront être obligatoirement préservés pour une période de 10 ans. Quant à la correspondance courante, elle devrait être gardée uniquement en fonction de son utilité.

Par ailleurs, ce calendrier de conservation pourra être très précieux lors de la gestion des formats numériques. Il permettra de prendre en compte l'obsolescence des formats et servira à repérer la procédure à suivre en cas de migration dans des formats inédits, c'est-à-dire lors de l'introduction de formats originaux, notamment via l'utilisation de nouveaux logiciels.

## **8.1.3 Règles de nommage**

Les règles de nommage<sup>9</sup> pour les documents numériques sont capitales car elles permettent d'améliorer la gestion des fichiers pour atteindre une recherche précise et performante. Ces règles doivent être appliquées de façon uniforme et identique pour chaque document. Le nommage des fichiers se fait en fonction du plan de classement et de l'inventaire ; c'est pourquoi, il doit être réalisé au moment du processus de traitement du document.

## **8.1.4 Règles de conditionnement**

Les documents originaux de format papier doivent être conditionnés de façon à les préserver des méfaits du temps, pour assurer leur sauvegarde dans le futur.

La Mémoire doit acquérir du matériel permettant une conservation optimale de ces documents, notamment des contenants ou fourres non acides. Elle doit aussi prendre garde à ne laisser aucun corps étranger sur les documents stockés, cela implique d'enlever le scotch, les trombones, les agrafes etc.

<sup>8</sup> Cf. exemple annexe 10

<sup>&</sup>lt;sup>9</sup> Cf. annexe 11

Étude pour le choix d'un logiciel de gestion documentaire : réalisation pour La Mémoire de Veyrier JOHNER, Sophie 67 Communication of the communication of the communication of the communication of the communication of the communication of the communication of the communication of the communication of the communication o

De plus, les documents de grands formats doivent, dans toute la mesure du possible, être conservés à plat. Les tirages photos originaux doivent être préservés pour chaque élément dans une fourre non acide.

La cote et le numéro d'identifiant unique doivent être inscrit sur la fourre ou le document.

# **8.1.5 Procédure**

La procédure proposée en annexe<sup>10</sup> vise à servir de document de références pour le traitement des documents. Cette procédure permet de faciliter le processus de gestion documentaire et aussi de l'uniformiser. Cette procédure doit être effectuée pour toute nouvelle acquisition venant enrichir les archives de La Mémoire de Veyrier et aussi, pour tous les documents déjà conservés dans leur local.

# **8.1.6 Organisation**

D'un point de vue organisationnel, La Mémoire de Veyrier doit tout d'abord désigner un employé interne pour la gestion documentaire. Cette personne conduira ce travail avec l'aide d'autres collaborateurs, en aucun cas elle assurera la gestion seule, elle sera responsable du suivi des processus. Cette personne aura en quelque sorte le rôle de référent et de superviseur dans cette gestion. Pour mener à bien sa tâche, le préposé s'appuiera sur les outils mis en place pour la gestion documentaire.

La personne en charge actuellement du site Web doit continuer à effectuer des sauvegardes de l'ordinateur sur un disque dur externe et aussi réaliser des mises à jour régulières.

Pour appliquer la solution informatique proposée dans ce travail, La Mémoire de Veyrier doit mandater une personne qui possède des compétences professionnelles dans le domaine de l'informatique et de la gestion documentaire. Cette personne aura pour tâche d'implémenter le logiciel et de le paramétrer. Elle devra aussi rédiger un guide d'utilisation et former les membres à son utilisation.

La Mémoire de Veyrier devra sélectionner une personne pour consigner tous les documents du fonds et les références dans le logiciel élaboré. Ce collaborateur procédera au tri des documents numériques, à la réorganisation de l'arborescence en fonction du plan de classement et au nommage des documents. De plus, dans la mesure du possible, elle reconditionnera et rangera les documents en fonction des directives proposées dans ce travail.

<sup>10</sup> Cf. annexe 12

Étude pour le choix d'un logiciel de gestion documentaire : réalisation pour La Mémoire de Veyrier JOHNER, Sophie **1986** Company of the company of the company of the company of the company of the company of the company of the company of the company of the company of the company of the company of the company of the compa

Finalement, La Mémoire de Veyrier poursuivra son activité sur de bonnes bases et continuera à gérer elle-même son fonds, ceci bien que la maintenance du logiciel et son hébergement nécessitent d'être externalisés.

Des ressources financières doivent être allouées afin d'exécuter les tâches susmentionnées et de surcroît, permettre l'acquisition d'un mobilier adapté au stockage des archives.

# **8.1.7 Aspects légaux**

 $\overline{a}$ 

D'un point de vue légal, il est utile de rappeler qu'aucun document administratif de la mairie ou des écoles, en format original, ne doit être accepté par La Mémoire de Veyrier.

La Mémoire devrait aussi créer un protocole permettant de contractualiser les dons et les prêts de documents afin d'en définir les modalités d'utilisation par la suite.

Quant aux images, il est impératif de prendre en compte les droits d'auteurs notamment lors de publications ou d'expositions ; cela concerne davantage les plus récentes. Pour se prémunir, une clause sur le site Web pourrait être ajoutée, elle indiquerait que les photos contenant moins de six personnes, seront retirées du site, sur demande formelle.

Les photos de classes sont des données sensibles notamment celles qui présentent des élèves ; ces images sont à diffuser avec prudence. Actuellement la Mémoire possède un accord<sup>11</sup> qui stipule qu'elle n'a pas l'autorisation de publier de photos d'élèves encore scolarisés à l'école primaire.

<sup>&</sup>lt;sup>11</sup> Excepté les préconisations du DIP il n'existe aucune base légale à ce sujet.

# **9. Conclusion**

Au terme de ce travail, il est intéressant de rappeler la situation du mandant. Tout d'abord, La Mémoire de Veyrier est une association composée de membres bénévoles, ce qui implique que le temps consacré à la gestion documentaire est très limité. C'est pourquoi, il est essentiel pour eux de faire appel à des professionnels de l'information documentaire, pour les conduire à intégrer les principes archivistiques fondamentaux.

L'analyse de l'existant a démontré que le fonds de La Mémoire de Veyrier se compose de nombreux documents, de supports différents et de provenances variées. L'association a pour but premier de mettre en valeur son fonds. Il est donc capital pour elle d'effectuer correctement les étapes préliminaires qui doivent préexister à l'implémentation du logiciel. Ses étapes sont : l'intégration de principes tels que (conditionnement, inventaire, tri, unification des pratiques).

Lors de ce travail, nous avons rencontré plusieurs difficultés. Les diverses informations utiles à notre étude étaient dispersées et leur récolte fut laborieuse. Il s'agissait de cerner la composition du fonds, d'identifier les pratiques actuelles pour définir les limites d'une implémentation informatique.

Par ailleurs, une bonne confiance en soi était indispensable lorsque les résultats des tests de logiciels sont apparus. En effet, l'écart entre leurs performances était mince. Une hésitation bien naturelle a suivi mais vite résorbée par l'objectivité de l'analyse.

Parmi plusieurs logiciels explorés, AtoM s'est distingué par son intégration de normes internationales, pour la description, sa facilité d'utilisation et ses possibilités de personnalisation. Par ailleurs, l'aide à la saisie et la documentation abondante pour son usage a clairement fait la différence.

Pour assurer la pérennité du fonds des archives de La Mémoire de Veyrier, ses membres devront se conformer aux directives archivistiques énoncées dans le chapitre précédent et recourir à un professionnel pour l'implémentation d'AtoM.

La création d'un consortium entre les différentes mémoires du Canton de Genève est une piste non négligeable et même plutôt avantageuse pour l'implémentation et l'utilisation d'un logiciel commun.

Un plan de secours au profit de La Mémoire de Veyrier mais également à celui des archives communales pourrait être conçu. Il considérerait toutes les problématiques engendrées par les phénomènes naturels et erreurs humaines, notamment les incendies, inondations etc. Puis proposerait des solutions adaptées à chaque situation pour assurer la préservation des documents.

Somme toute, l'aventure humaine et l'acquisition de nouveaux savoirs sont les bénéfices tangibles et mesurables qui nous accompagneront tout au long du reste de notre vie !

« Offrir au Passé le savoir d'Aujourd'hui pour lui permettre d'exister dans le Futur » (Christine J.)

# **Bibliographie**

ADLIB, 2016. Intelligent Capture and Data Extraction Solutions. adlibsoftware.com [en ligne]. 2016. [Consulté le 11 juin 2016]. Disponible à l'adresse : http://www.adlibsoftware.com/products-and-services/offerings/data-extraction.aspx

ALFRESCO, 2016. Logiciels ECM et BPM. alfresco.org [en ligne]. 2016. [Consulté le 13 juin 2016]. Disponible à l'adresse : https://www.alfresco.com/fr

AMIG, 2016. Amig - Logiciel de gestion d'archives Ariane. amig.fr [en ligne]. 2016. [Consulté le 25 mai 2016]. Disponible à l'adresse : http://www.amig.fr/

ARCHIVES COMMUNALES VAUDOISES, 2016. Informations pour la publication sur internet. archivescommunales-vd.ch [en ligne]. 2016. [Consulté le 09 juin 2016]. Disponible à l'adresse : https://www.archivescommunalesvd.ch/2016/01/25/informations-pour-la-publication-sur-internet/

ARCHIVES D'ETAT DE GENEVE, 2011. Recueil de directives pour l'archivage dans les communes genevoise. ge.ch [en ligne]. juillet 2011. [Consulté le 30 juin 2016]. Disponible à l'adresse :

http://ge.ch/archives/media/site\_archives/files/imce/pdf/procedures/directives\_et\_calco ns\_communes\_juillet\_2011.pdf

ARCHIVES DE FRANCE, 2002. Dictionnaire de terminologie archivistique. archivesdefrance.culture.gouv.fr. [en ligne]. 2012. [Consulté le 2 juillet 2016]. Disponible à l'adresse : http://www.archivesdefrance.culture.gouv.fr/static/3226

ARCHIVES DE L'ETAT DU VALAIS, 2014. Pour les communes : Conduire un projet de gestion des documents et des archives. vs.ch [en ligne]. 2014. [Consulté le 4 avril 2016]. Disponible à l'adresse https://www.vs.ch/documents/249470/387735/Conduire+un+projet.pdf/f3685a30-1a5f-4018-98d1-091ae0647a73

ARCHIVES DE L'ETAT DU VALAIS, 2016. Guide de gestion des documents et des archives pour les communes valaisannes. vs.ch [en ligne]. 1 mars 2016. [Consulté le 9 juillet 2016]. Disponible à l'adresse : https://www.vs.ch/documents/249470/387735/Guide+complet+- +communes\_1.1.pdf/2198c59b-5cde-4212-a99e-ba669d25d7b7

ARCHIVES DÉPARTEMENTALES DE SAVOIE. Archives communales : dossier technique destiné aux mairies. savoie-archives.fr [en ligne]. [Consulté le 20 juin 2016]. Disponible à l'adresse : http://www.savoie-archives.fr/1090-archives-communalesdossier-technique-destine-aux-mairies.htm

ARCHIVES SPACE. ArchivesSpace. archivesspace.org [en ligne]. [Consulté le 24 mai 2016]. Disponible à l'adresse : http://www.archivesspace.org/

ARCHIVES&PLUS, 2011. Législation. archives.ch [en ligne]. 2011. [Consulté le 10 juillet 2016]. Disponible à l'adresse : http://www.archives.ch/utile/legislation.php

ARCHIVISTS' TOOLKIT,2009. Archivists' Toolkit | For archivists by archivists. archiviststoolkit.org [en ligne]. 2009. [Consulté le 19 mai 2016]. Disponible à l'adresse : http://www.archiviststoolkit.org/

ARTEFACTUEL. Services. artefactuel.com [en ligne]. [Consulté le 5 juillet 2016]. Disponible à l'adresse : https://www.artefactual.com/services/

ASSOCIATION DES PROFESSIONNELS DE L'INFORMATION ET DE LA DOCUMENTATION. Politique d'acquisition. adbs.ch [en ligne]. [Consulté le 28 juin

Étude pour le choix d'un logiciel de gestion documentaire : réalisation pour La Mémoire de Veyrier JOHNER, Sophie 72

2016]. Disponible à l'adresse : http://www.adbs.fr/politique-d-acquisition-18173.htm?RH=OUTILS\_VOC

ASSOCIATION DES PROFESSIONNELS DE L'INFORMATION ET DE LA DOCUMENTATION, 2012. Vocabulaire de la documentation (archive). adbs.ch [en ligne]. 2012. [Consulté le 11 juillet 2016]. Disponible à l'adresse : http://www.adbs.fr/vocabulaire-de-la-documentation-archive-- 156488.htm?RH=OUTILS\_VOC&RF=OUTILS\_VOC

ASSOCIATION OF CANADIAN ARCHIVISTS, 2007. Pourquoi les archives ? archivists.ca [en ligne]. août 2007. [Consulté le 25 juin 2016]. Disponible à l'adresse : http://www.archivists.ca/sites/default/files/Attachments/Outreach\_attachments/whyarchives-aug07-fr.pdf

ASSOCIATION VAUDOISE DES ARCHIVISTES, 2011. Manuel pratique de gestion des documents : mettre en place les principes de Records management dans les communes vaudoises. archivsites.ch [en ligne]. 2011. [Consulté le 4 mai 2016]. Disponible à l'adresse :

ASSOCIATION VAUDOISE DES ARCHIVISTES, 2008. Astuces pour une bonne conservation. archivistes.ch [en ligne]. 2008. [Consulté le 12 juin 2016]. Disponible à l'adresse : http://www.archivistes.ch/vos-archives/conservation.html

ASSOCIATION VAUDOISE DES ARCHIVISTES. Comment créer un inventaire ? archivistes.ch [en ligne]. 2008. [Consulté le 14 juin 2016]. Disponible à l'adresse : http://www.archivistes.ch/vos-archives/inventaire.html

ATOM, 2015. AtoM: Open Source Archival Description Software. accesstomemory.org [en ligne]. 2015. [Consulté le 16 juin 2016]. Disponible à l'adresse : https://www.accesstomemory.org/fr/

ATOM, 2016. Welcome to the AtoM Online Demo! . demo.accesstomemory.org [en ligne]. 2016. [Consulté le 9 juillet 2016]. Disponible à l'adresse : http://demo.accesstomemory.org/

ATOM. What is AtoM? (Version 2.2): Open Source Archival Description Software. accesstomemory.org [en ligne]. [Consulté le 12 juillet 2016]. Disponible à l'adresse : https://www.accesstomemory.org/fr/docs/2.2/user-manual/overview/intro/

BECHARD, Lorène, FUENTES HASHIMOTO, Lourdes, VASSEUR, Edouart, 2014. Les archives électroniques. Paris : Les archivistes français. Petits guides des archives. ISBN : 978-2-900175-06-4

BUREAU CANADIEN DES ARCHIVISTES, 2008. Règles pour la description des documents d'archives. Cdncouncilarchives.ca [en ligne]. 2010. [Consulté le 5 avril 2016]. Disponible à l'adresse :

http://www.cdncouncilarchives.ca/RAD/RDDAComplete\_July2008.pdf

CADIC INTÉGRALE. Cadic integrale. cadicintegrale.com [en ligne]. [Consulté le 17 juin 2016]. Disponible à l'adresse : http://www.cadicintegrale.com/

CANTON DE VAUD. Gérer les archives : le recours au(x) plan(s) de classement. vd.ch [en ligne]. [Consulté le 14 mai 2016]. Disponible à l'adresse : http://www.vd.ch/themes/territoire/communes/gestion-des-archives-communales/guidepratique-de-gestion/section-2-gerer-les-archives-le-recours-aux-plans-de-classement

CENTRE D'ARCHIVES DOMAINE-DU-ROY. Politique d'acquisition. centrearchivesddr.jimdo.com [en ligne]. [Consulté le 28 juin 2016]. Disponible à l'adresse : http://centrearchivesddr.jimdo.com/les-archives/politique-d-acquisition/

CHABIN, Marie-Anne, 2000. Le management de l'archives. Paris : Hermès. ISBN 2- 7462-0107-0

Étude pour le choix d'un logiciel de gestion documentaire : réalisation pour La Mémoire de Veyrier JOHNER, Sophie 73

COLLECTIVE ACCESS, 2016. CollectiveAccess Demo System. demo.collectiveaccess.org [en ligne]. 2016. [Consulté le 9 juillet 2016]. Disponible à l'adresse :

http://demo.collectiveaccess.org/index.php/system/auth/login?redirect=http%3A%2F% 2Fdemo.collectiveaccess.org%2Findex.php%2FDashboard%2FIndex

COLLECTIVE ACCESS. Collectiveaccess. collectiveaccess.org [en ligne]. [Consulté le 16 juin 2016]. Disponible à l'adresse : http://www.collectiveaccess.org/

CONFÉDÉRATION SUISSE, 2011. Loi fédérale du 9 octobre 1992 sur le droit d'auteur et les droits voisins (Loi sur le droit d'auteur, LDA). admin.ch [en ligne]. 1 janvier 2011. [Consulté le 28 juin 2016]. Disponible à l'adresse : https://www.admin.ch/opc/fr/classified-compilation/19920251/

CONFÉDÉRATION SUISSE, 2013. Loi fédérale du 26 juin 1998 sur l'archivage (LAr). admin.ch [en ligne]. 1 mai 2013. [Consulté le 11 juin 2016]. Disponible à l'adresse : https://www.admin.ch/opc/fr/classified-compilation/19994756/index.html

CONFÉDÉRATION SUISSE, 2016. Code civil suisse du 10 décembre 1907. admin.ch [en ligne]. 1 avril 2016. [Consulté 1 juin 2016]. Disponible à l'adresse : https://www.admin.ch/opc/fr/classified-compilation/19070042/index.html#a80

COUTURE, Carol, 1998. Les calendriers de conservation : Fondements théoriques et état des pratiques. arxivers.com [en ligne]. janvier 1998. [Consulté le 24 juin 2016]. Disponible à l'adresse

http://www.arxivers.com/index.php/documents/publicacions/revista-lligall-1/lligall-12- 1/766-16-les-calendriers-de-conservation-fondements-theoriques-et-etat-despratiques-1/file

COUTURE, Carol, 2003. Les fonctions de l'archivistique contemporaine. Sainte-Foy : Presses de l'université du Québec. Gestion de l'information. ISBN 2-7605-0941-9

DABI-SCHWEBEL, Gabriel, 2014. Open Source (logiciel). 1mn30.com [en ligne]. 23 octobre 2014. [Consulté le 11 juillet 2016]. Disponible à l'adresse : https://www.1min30.com/dictionnaire-du-web/open-source-logiciel

DI'X, 2016. Avenio - AvenioWeb. avenio.fr [en ligne]. 2016. [Consulté le 17 juin 2016]. Disponible à l'adresse : http://www.avenio.fr/

FADACE, 2003. Quel SGBD choisir ? fadace.developpez.com [en ligne]. 1 mars 2003. [Consulté le 24 mai 2016]. Disponible à l'adresse : http://fadace.developpez.com/sgbdcmp/#LII-C

FORDE, Helen, RHYS-LEWIS, Jonathan, 2013. Preserving archives. London : Geoffrey Yeo. ISBN 978-1-85604-823-1

GAGNON-ARGUIN, Louise, VIEN Hélène, 2002. L'archivistique contemporaine : formation continue à l'usage des fonctionnaire tunisiens. archives.nat.tn [en ligne]. août 2007. [Consulté le 14 juin 2016]. Disponible à l'adresse : http://www.archives.nat.tn/fileadmin/medias/cycle\_formation/modules%20de%20format ion/Module%201.pdf

GCI, 2015. Ultima. gci.ca [en ligne]. 2015. [Consulté le 15 juin 2016]. Disponible à l'adresse : https://www.gci.ca/gci-solutions-gestion-collections-fr.html

GLENISSON Jean-Louis, GOULET Anne, 1996. Gérer et organiser vos archives : de l'obligation à l'outil de communication. Paris : Direction de l'information économique de la Chambre de Commerce et d'Industrie de Paris, 1996.

GONCALVES, Marcio, 2010. Stratégie, Choix et Mise en œuvre d'un système de gestion électronique des documents (GED). Genève : Haute École de Gestion de Genève. Travail de bachelor. [Consulté le 18 mai 2016].

Étude pour le choix d'un logiciel de gestion documentaire : réalisation pour La Mémoire de Veyrier JOHNER, Sophie 74

GOUVERNEMENT DU CANADA, 2012 Évaluation de logiciels de gestion des collections – Liste de critères. http://canada.pch.gc.ca/ [en ligne]. 2012. [Consulté le 4 juillet 2016]. Disponible à l'adresse http://canada.pch.gc.ca/fra/1443120174242

GREENSTONE. Greenstone Digital Library Software. greenstone.org [en ligne]. [Consulté le 18 juin 2016]. Disponible à l'adresse : http://www.greenstone.org/examples

HACKBART-DEAN, Pam, SLOMBA, Elizabeth, 2012. How to manage processing in archives and cpecial collections. Chicago : Society of american archivists. ISBN 1- 931666-43-1

http://www.archivistes.ch/uploads/media/AVA\_\_Manuel\_RM\_\_2011.pdf

ICA, 2000. ISAD(G) : Normes générale et internationale de description archivistique. Icacds.org.uk [en ligne]. 2000. [Consulté le 20 mai 2016]. Disponible à l'adresse : http://www.icacds.org.uk/fr/ISAD(G).pdf

INFOCLIO. Logiciels d'archives. infoclio.ch [en ligne]. [Consulté le 12 juin 2016]. Disponible à l'adresse : https://www.infoclio.ch/fr/node/130261

INFOMANIAK, 2016. Choisissez votre système d'exploitation et contrôlez votre Serveur Cloud. infomaniak.ch [en ligne]. 2016. [Consulté le 19 juin 2016]. Disponible à l'adresse : https://www.infomaniak.ch/fr/hebergement-web/serveur-cloud

INNOVATIVE, 2016. Virtua | Innovative. iii.com [en ligne]. 2016. [Consulté le 13 juin 2016]. Disponible à l'adresse : https://www.iii.com/products/vtlsvirtua

INTERPARES, 2016. Dictionary. Interpares.org [en ligne]. 15 juin 2016. [Consulté le 6 juillet 2016]. Disponible à l'adresse : http://www.interpares.org/ip2/display\_file.cfm?doc=ip2\_dictionary.pdf&CFID=3874308& CFTOKEN=24852944

JOHNER, Sophie, 2016. Cahier des charges : Mémoire de Veyrier [fichier Microsoft Word]. Dernière mise à jour 25 mars 2016.

JOUINI, Rim, JOUINI, Mariem, 2014. Gestion électronique des documents GED. Norderstedt : Editions universitaires européennes. ISBN 978-3-8417-3759-5

KEXI, 2010. Kexi Project - « Microsoft Access for Linux ». kexi-project.org [en ligne]. 2010. [Consulté le 17 juin 2016]. Disponible à l'adresse : http://www.kexi-project.org/

KLEE GROUP, 2015. Spark Archives. kleegroup.com [en ligne]. 2015. [Consulté le 13 juin 2016]. Disponible à l'adresse : http://www.kleegroup.com/fr/logiciels/spark-archives.html

KRYSTAL. Document Management System (DMS) Software | Mumbai, India. Krystaldms.in [en ligne]. [Consulté le 11 juin 2016]. Disponible à l'adresse : http://www.krystaldms.in/

L'YONNE ARCHIVES. Conseils pratiques / Gérer vos archives. yonne-archives.fr [en ligne]. [Consulté le 26 mai 2016]. Disponible à l'adresse : http://www.yonnearchives.fr/Gerer-vos-archives/Conseils-pratiques

LA CRIÉE, 2013. La Criée - Base de données. *edu.ge.ch* [en ligne]. 2013. [Consulté le 18 juin 2016]. Disponible à l'adresse : http://edu.ge.ch/lacriee/pawtucket/

LA MANSARDE. HISTORIQUE - La Mansarde de Veyrier. lamansardeveyrier.ch [en ligne]. [Consulté le 1 mars 2016]. Disponible à l'adresse : http://www.lamansardeveyrier.ch/la-memoire.html

LA MÉMOIRE DE VEYRIER, 2016. La Mémoire de Veyrier. la-memoire-veyrier.ch [en ligne]. 2016. [Consulté le 1 mars 2016]. Disponible à l'adresse : http://www.lamemoire-de-veyrier.ch/

Étude pour le choix d'un logiciel de gestion documentaire : réalisation pour La Mémoire de Veyrier JOHNER, Sophie 75 and 75 and 76 and 76 and 76 and 76 and 76 and 76 and 76 and 76 and 76 and 76 and 76 and 76 and 76 and 76 and 76 and 76 and 76 and 76 and 76 and 76 and 76 and 76 and 76 and 76 and 76 and 76 and 76 and 76 a

LC 45373, 2007. Statuts du comité de la Mansarde de Veyrier (salle d'animation culturelle). veyrier.ch [en ligne]. 21 décembre 2007. [Consulté le 25 juin 2016]. Disponible  $\qquad \qquad \lambda$   $\qquad \qquad$   $\qquad \qquad$  l'adresse http://www.veyrier.ch/sites/default/files/pdf/regl%20communaux/LC%2045373%20Stat

uts%20de%20la%20Mansarde.pdf

LEGIFRANCE, 2016. Code du patrimoine | Legifrance. legifrance.gouv.fr [en ligne]. 9 juillet 2016. [Consulté le 30 juin 2016]. Disponible à l'adresse : https://www.legifrance.gouv.fr/affichCode.do?idSectionTA=LEGISCTA000006159940& cidTexte=LEGITEXT000006074236

MAGREZ, Ludivine, 2010. Comment choisir une solution de gestion d'archives : le cas de la Communauté d'Agglomération de la Porte du Hainaut [en ligne]. Lille : Université Charles de Gaulle Lille 3. Travail de master. [Consulté le 15 mai 2016]. Disponible à l'adresse : http://memsic.ccsd.cnrs.fr/mem\_00526158/document

MEMORIAV, 2016. Memoriav. memoriac.ch [en ligne]. 2016. [Consulté le 21 avril 2016]. Disponible à l'adresse : http://memoriav.ch/?lang=fr

MICROSOFT, 2016. Microsoft Access. office.com [en ligne]. 2016. [Consulté le 12 juin 2016]. Disponible à l'adresse : https://products.office.com/frfr/access

OMEKA, 2016. Omeka. omeka.org [en ligne]. 2016. [Consulté le 11 juin 2016]. Disponible à l'adresse : https://omeka.org/

PMB. Portail PMB Services. sigb.net [en ligne]. [Consulté le 13 juin 2016]. Disponible à l'adresse : http://www.sigb.net/

PORTAIL QUÉBEC. Thésaurus de l'activité gouvernementale, 2016. thesaurus.gouv.qc.ca [en ligne]. [Consulté le 11 juillet 2016]. Disponible à l'adresse : http://www.thesaurus.gouv.qc.ca/tag/terme.do?id=1839

RACINE, Kevin, 2014. Des archives privées dans les bibliothèques et les musées : bénéfice ou charge ? [en ligne]. Genève : Haute École de Gestion de Genève. Travail de bachelor. [Consulté le 15 mai 2016]. Disponible à l'adresse : https://doc.rero.ch/record/232942?ln=fr

RÉPUBLIQUE ET CANTON DE GENÈVE, 2000. Loi sur les Archives publiques. geneve.ch [en ligne]. 1 décembre 2000. [Consulté le 5 juin 2016]. Disponible à l'adresse : https://www.geneve.ch/legislation/rsg/f/rsg\_b2\_15.html

SAUVAGEAU, Caroline, 2010. Le b.a-ba de la gestion des archives pour les organismes publics décentralisées et pour les sociétés à but non lucratif. banq.qc.ca [en ligne]. Juillet 2008. [Consulté le 28 mai 2016]. Disponible à l'adresse : http://www.banq.qc.ca/documents/services/archivistique\_ged/gestion\_archives\_Janvier \_10.pdf

SAVOIE & HAUTE SAVOIE. Sabaudia. *sabaudia.org* [en\_ligne]. [Consulté le 11 juin 2016]. Disponible à l'adresse : http://www.sabaudia.org/index.php

SCOPE, 2016. Solutions informatiques de gestion des archives. scope.ch [en ligne]. 2016. [Consulté le 13 juin 2016]. Disponible à l'adresse : http://www.scope.ch/fr/

SERVICE ECOLES-MÉDIAS, 2014. Diffuser des images vidéos et photographiques d'élèves. edu.ge.ch [en ligne]. 26 novembre 2014. [Consulté le 10 juin 2016]. Disponible à l'adresse : http://edu.ge.ch/sem/usages/outils/diffuser-des-images-videos-etphotographiques-deleves-1081

SERVICE ECOLES-MÉDIAS, 2014. Publier du contenu sous licence libre (Creative Commons). edu.ge.ch [en ligne]. 25 novembre 2014. [Consulté le 01 juillet 2016].

Disponible à l'adresse : http://edu.ge.ch/sem/usages/outils/publier-du-contenu-souslicence-libre-creative-commons-1083

SGA. Glossaire archivistique. generale-archives.com [en ligne]. [Consulté le 11 juillet 2016]. Disponible à l'adresse : http://www.generalearchives.com/autres/glossaire.htm

SILTAAR, 2012. Collective Access - Bibliothèque et centres de documentation. framasoft.org [en ligne]. 16 octobre 2012. [Consulté le 20 juin 2016]. Disponible à l'adresse : https://framasoft.org/article5172.html

SKIN SOFT, 2013. Applications de gestion de collections. *skinsoft.fr* [en ligne]. 2013. [Consulté le 30 juin 2016]. Disponible à l'adresse : http://www.skinsoft.fr/

TELLICO, 2015. A collection manager for KDE. tellico-project.org [en ligne]. 12 juin 2015. [Consulté le 13 juin 2016]. Disponible à l'adresse : http://tellico-project.org/

TORO, Stéphanie, 2015. Etude pour une conservation à long terme des documents de la Bibliothèque des Conservatoire et Jardin botaniques de la Ville de Genève [en ligne]. Genève : Haute École de Gestion de Genève. Travail de bachelor. [Consulté le 15 mai 2016]. Disponible à l'adresse :

http://doc.rero.ch/record/258030/files/TDB\_Toro\_Stephanie.pdf

UNESCO, 2011. Logiciel de base de données CDS/ISIS. unesco.org [en ligne]. 3 janvier 2011. [Consulté le 11 juin 2016]. Disponible à l'adresse : http://portal.unesco.org/ci/fr/ev.phpURL\_ID=2071&URL\_DO=DO\_TOPIC&URL\_SECTI ON=201.html

WIKIPÉDIA, 2016. Alfresco, *wikipedia.org* [en ligne]. 8 juin 2016. [Consulté le 13 juin 2016]. Disponible à l'adresse : https://fr.wikipedia.org/wiki/Alfresco

WIKIPÉDIA, 2016. Microsoft Excel. *fr.wikipedia.org* [en ligne]. 2016. [Consulté le 10 juin 2016]. Disponible à l'adresse : https://fr.wikipedia.org/wiki/Microsoft\_Excel

ZENONI, Betty, HAGMAJER, Krzysztof, 2009. Les politiques d'acquisition de fonds d'archives privées par des institutions publiques : Réflexion et mise en perspective dans le contexte de la Ville et du Canton de Genève. ? [en ligne]. Genève : Haute École de Gestion de Genève. Travail de bachelor. [Consulté le 15 mai 2016]. Disponible à l'adresse : https://doc.rero.ch/record/12956/files/TDB\_2096.pdf

# **Annexe 1 : Définitions et abréviations**

## **Liste des abréviations**

- CMS : Content management system
- DIP : Département de l'instruction publique
- s.d. : sans date
- s.n. : Sans nom
- SGBD : Système de Gestion de base de données
- WYSIWYG : What you see is what you get
- MDV : Mémoire de Veyrier
- OAIS : Open Archival Information System
- ISAD(G) : International Standard Archival Description-Genera

## **Définitions**

Les présentes définitions sont reprises telles qu'elles, la source est indiquée entre parenthèse pour chacune d'elle.

**Les archives** sont l'ensemble des documents, quels que soient leur date, leur forme et leur support matériel, produits ou reçus par toute personne physique ou morale, et par tout service ou organisme public ou privé, dans l'exercice de leur activité (Code du patrimoine<sup>12</sup>, 2016).

**Archivistique** : Science qui étudie les principes et les méthodes appliquées à la collecte, au traitement, à la conservation, à la communication et à la mise en valeur des documents d'archives (Archives de France, 2002).

**Calendrier de conservation** : Liste des délais de conservation fixés pour l'ensemble des documents d'un organisme et qui établit pour chaque série documentaire lesquelles seront éliminées ou conservées pour leur valeur historique (Gouvernement du Québec, 2016).

<sup>12</sup> Art. L. 211-1 du Livre II

Étude pour le choix d'un logiciel de gestion documentaire : réalisation pour La Mémoire de Veyrier JOHNER, Sophie 78 and 78 and 78 and 78 and 78 and 78 and 78 and 78 and 78 and 78 and 78 and 78 and 78 and 78 and 78 and 78 and 78 and 78 and 78 and 78 and 78 and 78 and 78 and 78 and 78 and 78 and 78 and 78 and 78 and 78 a

**Collection** : Réunion artificielle de documents en fonction de critères communs liés à leur contenu ou à leur support et dont la juxtaposition est le fruit de la volonté ou du hasard, par opposition au fonds d'archives constitué de façon organique par un producteur (Archives de France, 2002).

**Cote** : Ensemble de symboles (lettres, chiffres, signes) identifiant chaque article d'un service d'archives et correspondant à sa place dans le cadre de classement ou à son adresse dans les magasins (Archives de France, 2002).

**Fonds :** Ensemble de documents de toute nature constitué de façon organique par un producteur dans l'exercice de ses activités et en fonction de ses attributions. Cette notion s'oppose à celle de collection (Archives de France, 2002).

**Inventaire** : Terme employé dans le langage courant comme synonyme d'instrument de recherche (Archives de France, 2002).

**Open source** : Un logiciel Open Source est un programme informatique dont le code source est distribué sous une licence permettant à quiconque de lire, modifier ou redistribuer ce logiciel (Gabriel Dabi-Schwebel, 2014).

**Plan de classement** : Document qui présente une classification de manière ordonnée, en faisant apparaître la signification donnée à chaque indice et, le cas échéant, les relations entre les classes (L'association des professionnels de l'information et de la documentation).

**Politique d'acquisition** : Ensemble des objectifs, méthodes et moyens orientant l'acquisition de documents, quel que soit leur support, pour un accroissement et une mise à jour des fonds d'un organisme, en tenant compte de ceux déjà existants et des intérêts et des besoins des usagers […] (L'association des professionnels de l'information et de la documentation).

**Série** : À l'intérieur d'un fonds d'archives, ensemble de pièces ou de dossiers de même nature (L'association des professionnels de l'information et de la documentation.

# **Annexe 2 : Inventaire sommaire du fonds**

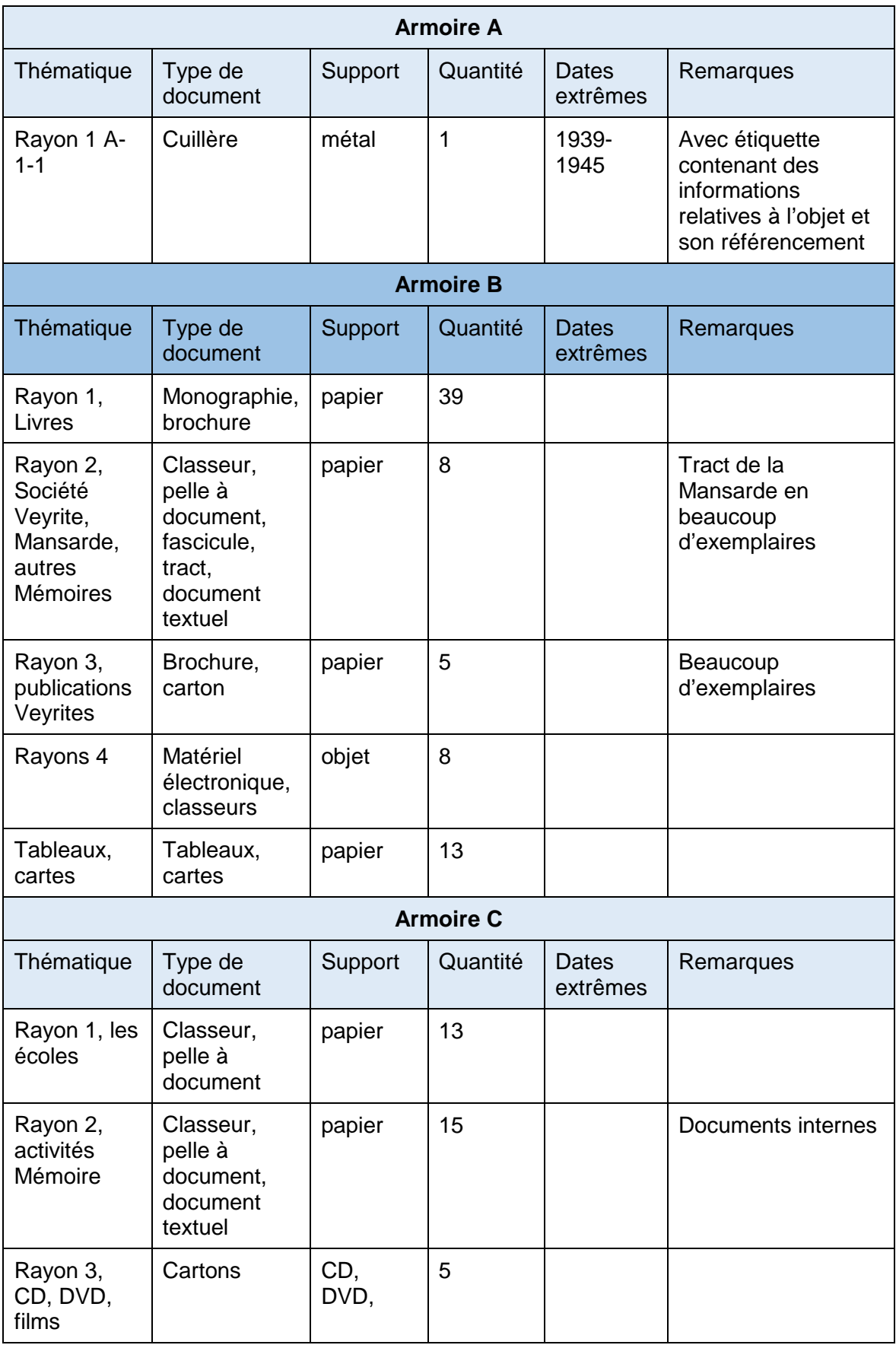

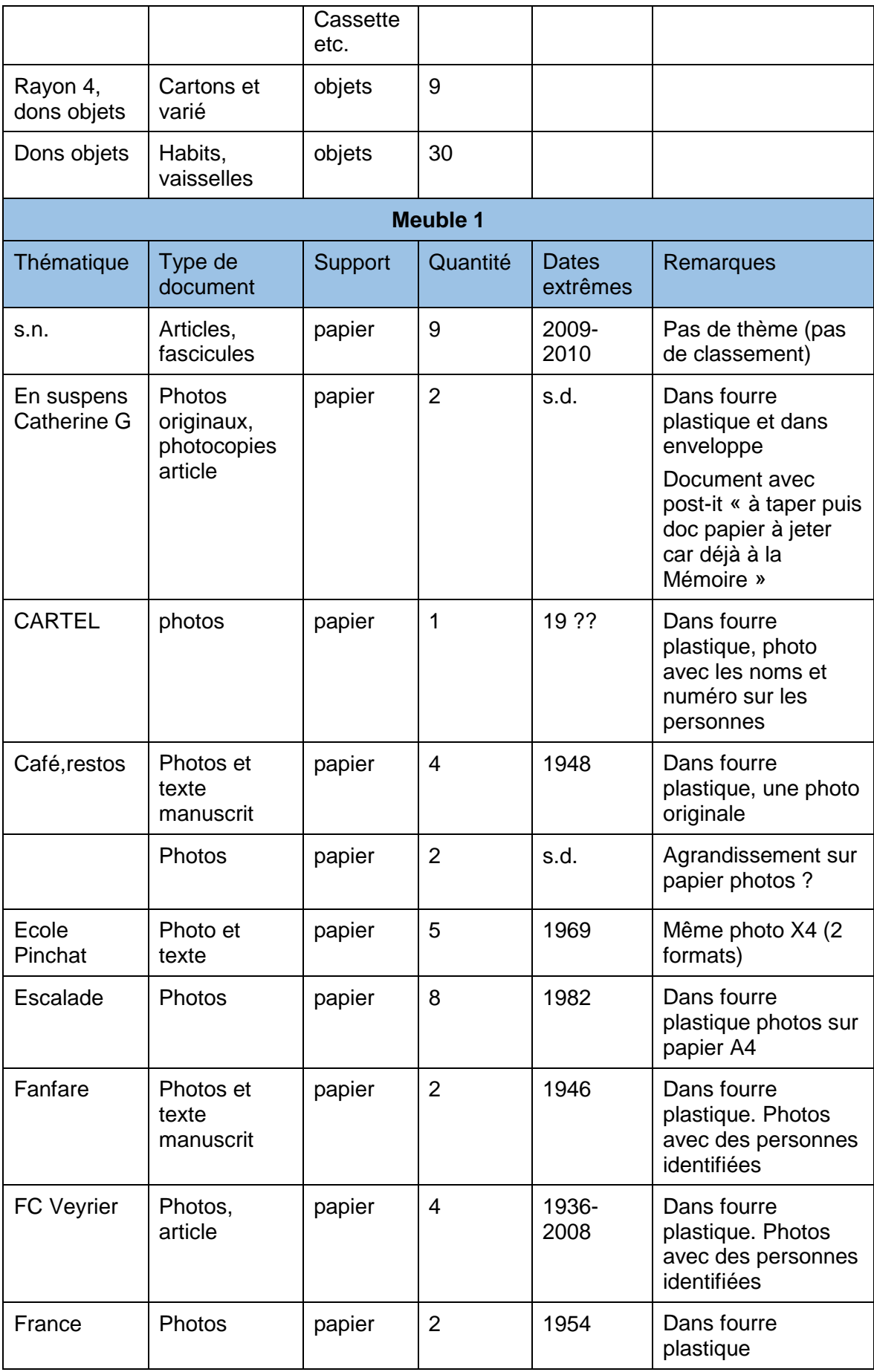

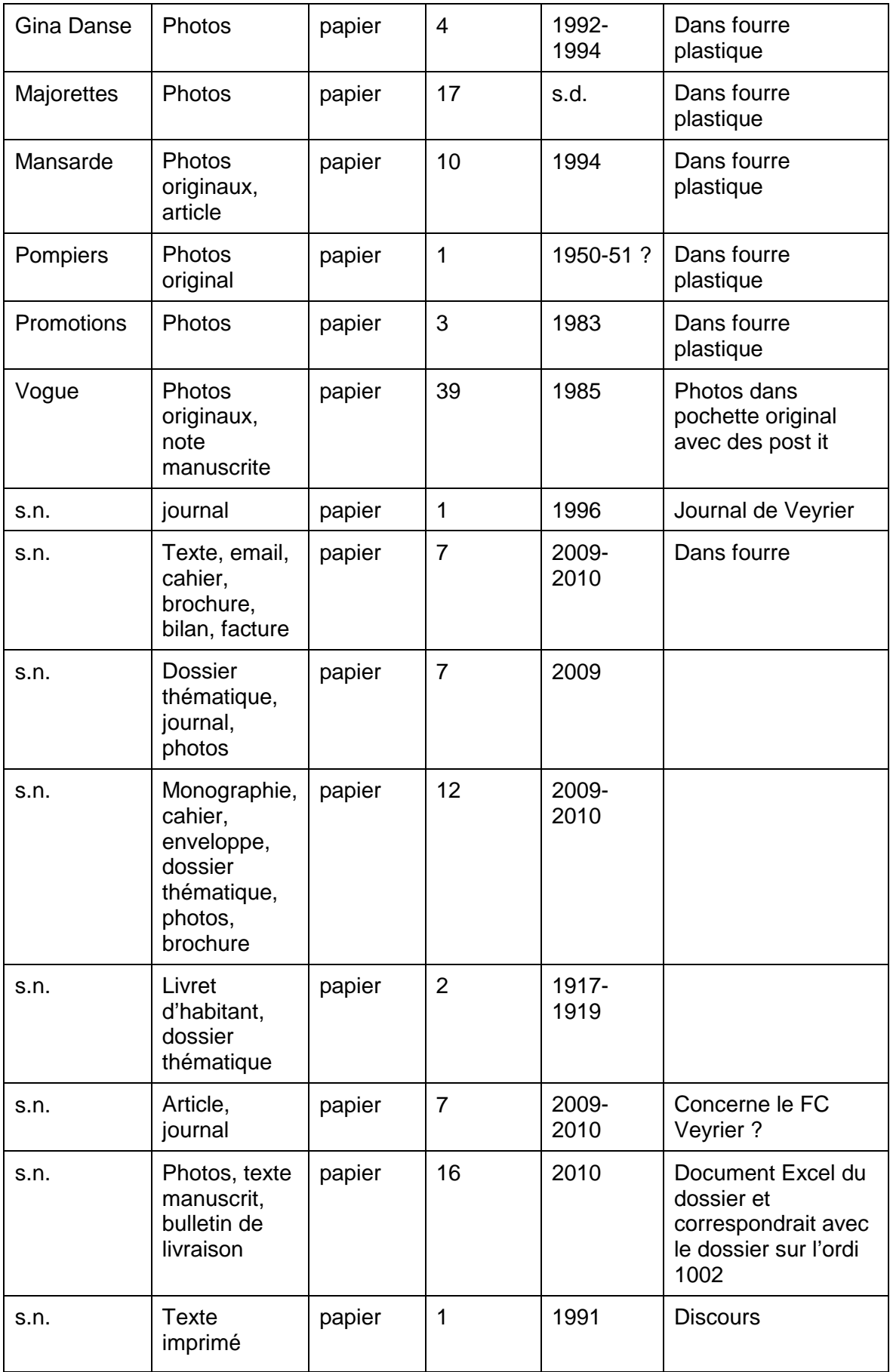

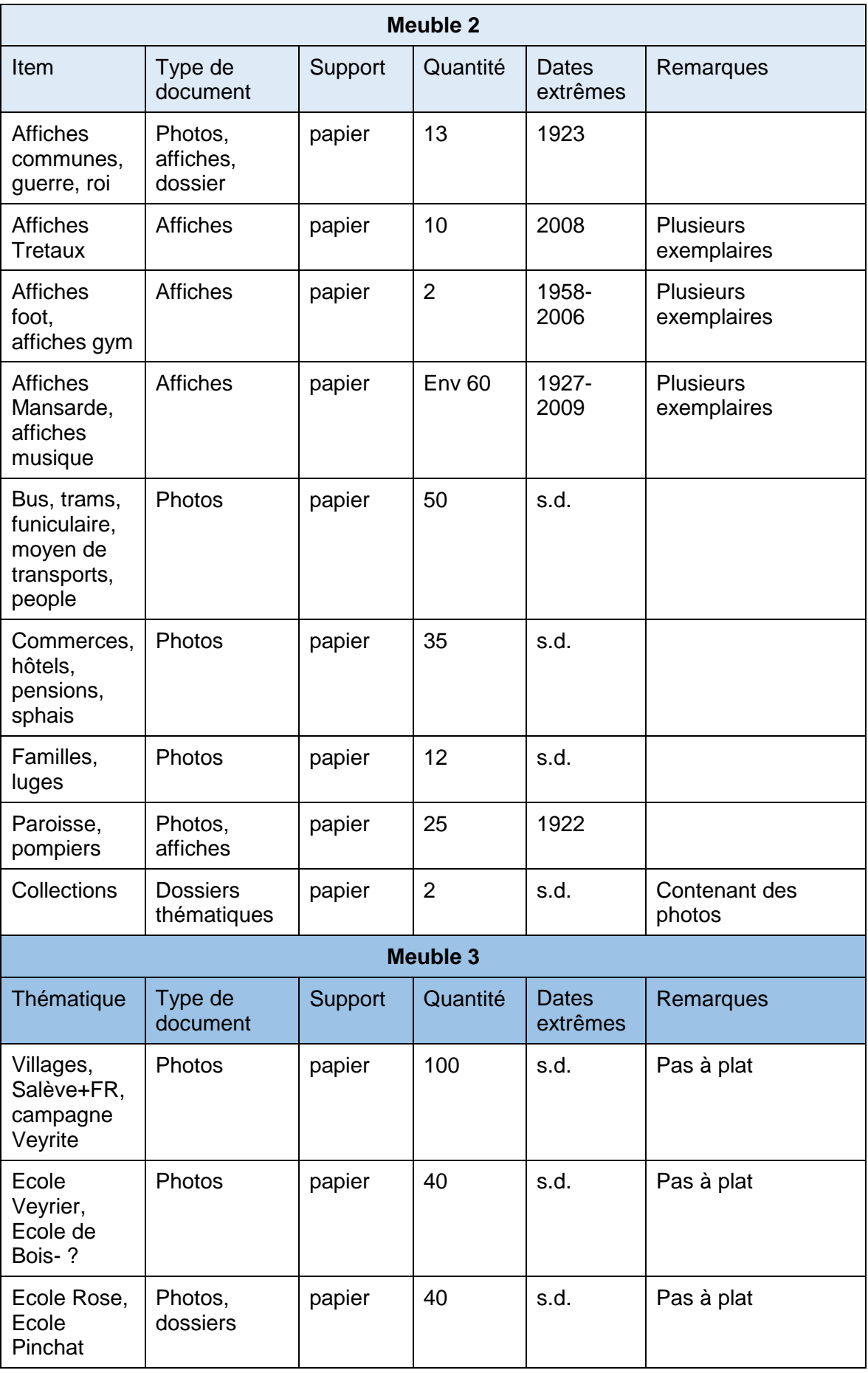

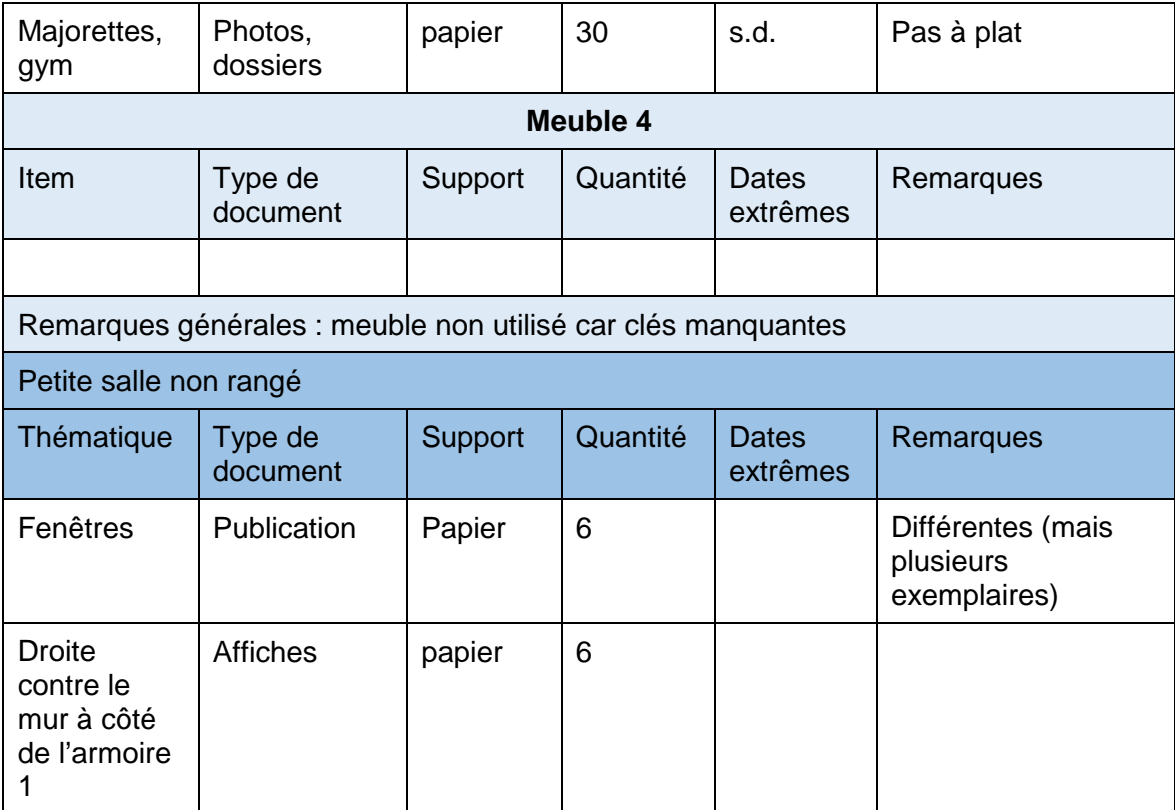

Plan des locaux : cf. figure 12, page 55

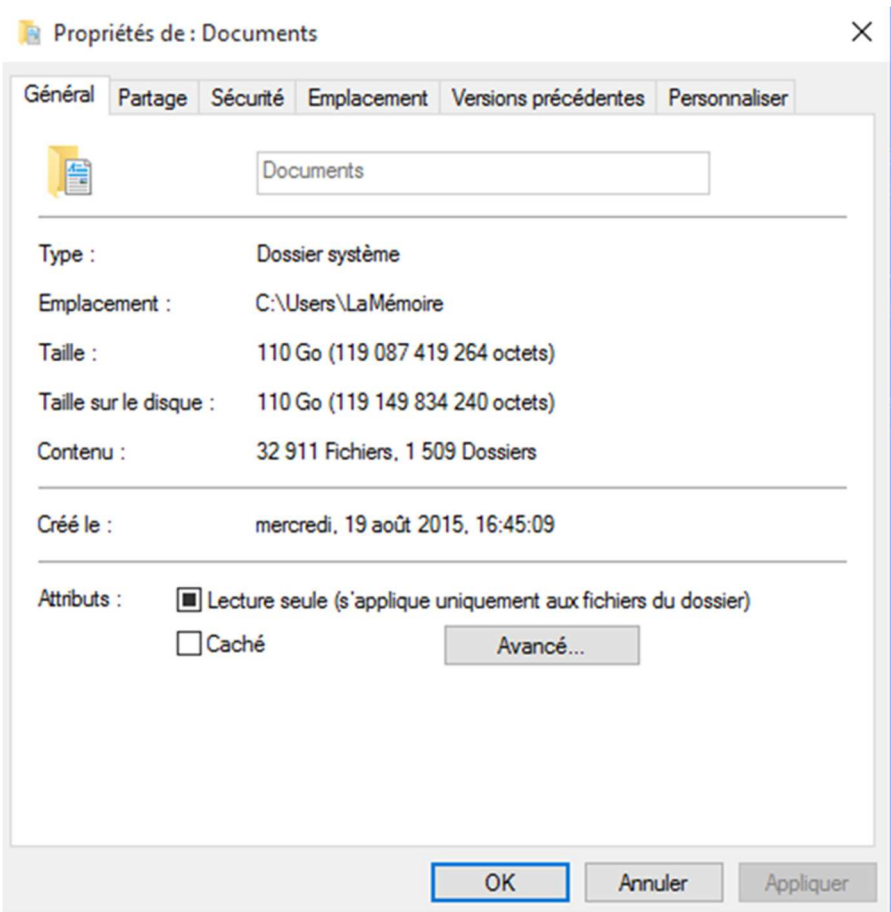

# **Annexe 3 : Taille du fonds numérique**

# **Annexe 4 : Questionnaire**

13/06/2016

Travail de Bachelor - Sophie Johner

## Travail de Bachelor - Sophie Johner

#### Madame, Monsieur,

Etudiante en information documentaire à la Haute Ecole de Gestion de Genève. l'effectue actuellement mon travail de Bachelor. Le sujet est : « Choix d'une solution documentaire informatisée pour la Mémoire de Veyrier ».

J'ai rédigé un questionnaire afin de découvrir comment procèdent des institutions similaires. Il me permettra de recueillir des informations pertinentes, voire indispensables pour mon étude. Je souhaiterai qu'une personne responsable de la gestion des documents au sein de votre établissement puisse y répondre.

customosphere public second utilisées uniquement dans le cadre de mon mémoire et seront rendues anonymes. Remplir ce petit questionnaire prend environ 10 minutes et j'ai besoin de recueillir vos réponses d'ici le 30 avril

Votre temps est précieux aussi, je vous remercie sincèrement de votre collaboration ! Avec mes meilleurs messages.

Sophie Johner

sophie.johner@etu.hesge.ch

\*Obligatoire

#### Taille de la société

1. Quelle Mémoire représentez-vous ? \*

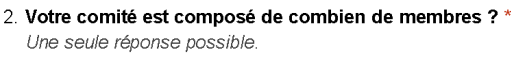

Moins de 10 membres

de 10 à 20 membres

Plus de 20 membres

3. Combien de membres s'occupent de la aestion des documents ?

#### **Gestion du fonds**

Le fonds est l'ensemble des documents produits ou reçus par votre institution dans le cadre de ses activités

https://docs.google.com/forms/d/1nQkEeG-SihmtOjNQWJZq9frcpgJRgsKRR9pSvG3NsfY/edit

 $1/3$ 

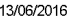

#### Travail de Bachelor - Sophie Johner

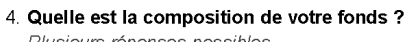

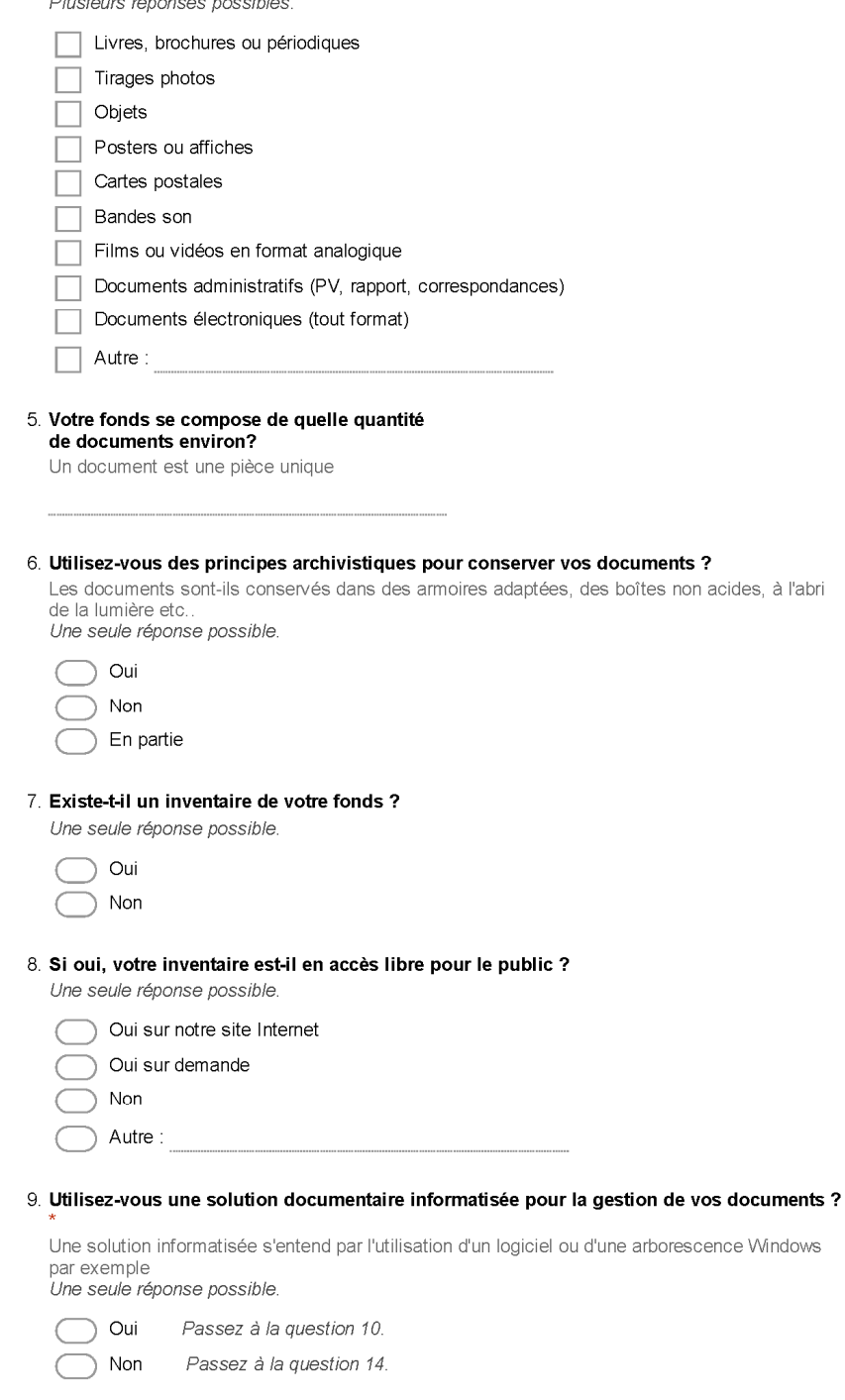

https://docs.google.com/forms/d/1nQkEeG-SihmtOjNQWJZq9frcpgJRgsKRR9pSvG3NsfY/edit

 $2/3$ 

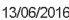

Travail de Bachelor - Sophie Johner

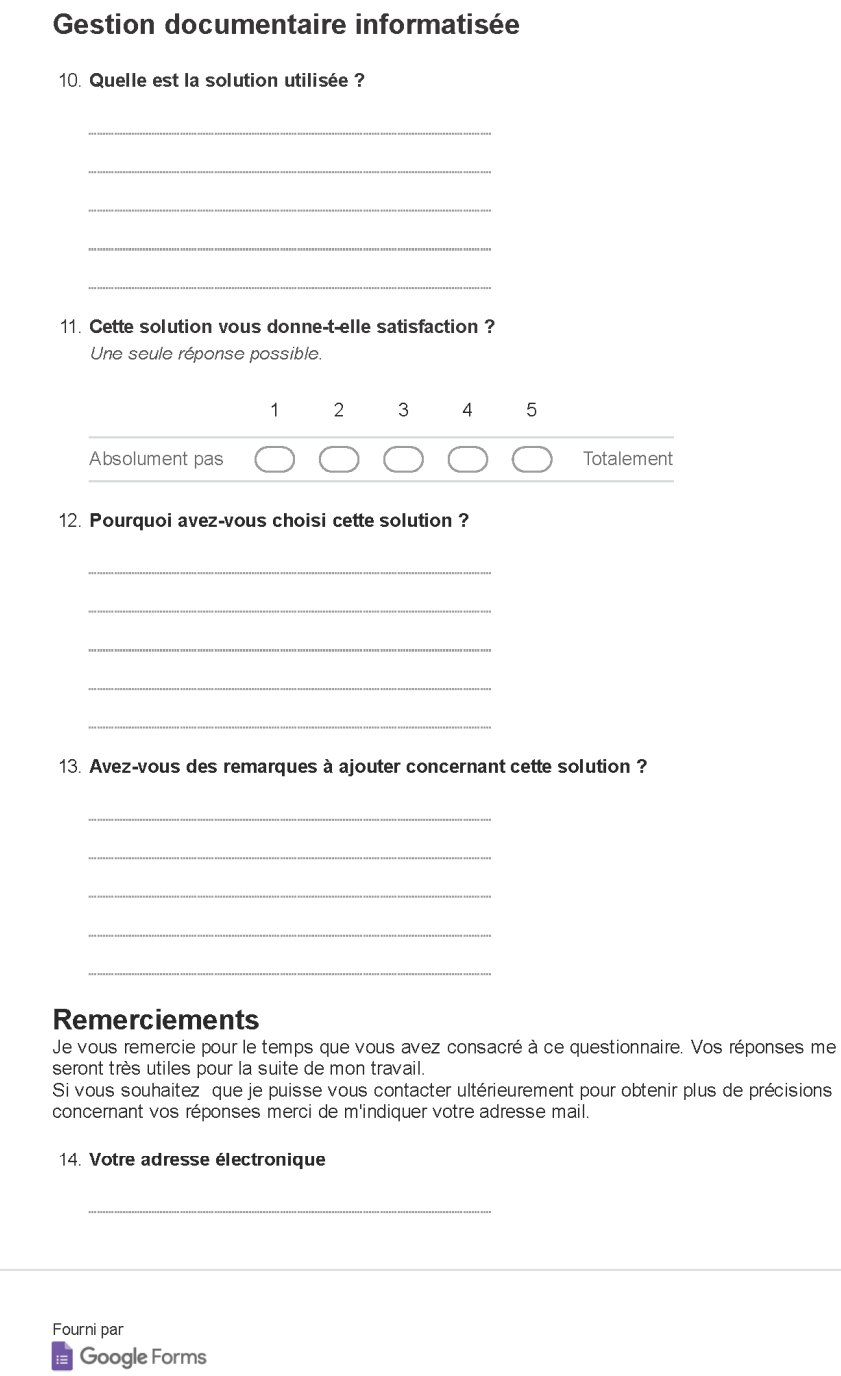

https://docs.google.com/forms/d/1nQkEeG-SihmtOjNQWJZq9frcpgJRgsKRR9pSvG3NsfY/edit

 $3/3$ 

# **Annexe 5 : Questions entretiens**

Salle communale de Veyrier à 14h00

Françoise Dessuet, Catherine Gillabert, Jean Plançon

Environ 30mn par personnes (soit 1h-1h30)

Questions par thème, plutôt explicatif que questions/réponses

Gestion du fonds

- 1. Le chemin du document
	- → Nouveau document quel est son « parcours » ? Ensuite se baser sur son parcours pour les thèmes
	- **→** Résumé les grands points et les approfondir
- 2. Conditionnement ?
- 3. Nouvelles pièces (dons), prêt, acquisition
- 4. Indexation
- 5. Scan
- 6. Classement
- 7. Rangement
- 8. Prêt
- 9. Élimination/tri

### Informatique

- 10. Quels logiciels utilisés
- 11. Quels formats ?
- 12. Quelle arborescence
- 13. Sauvegarde
- 14. Site Web

# **Annexe 6 : Exemple inventaire**

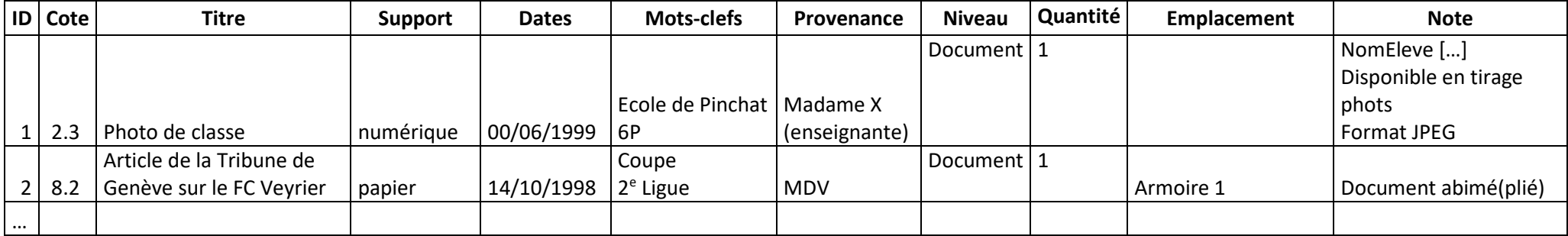

# **Annexe 7 : Proposition plan de classement**

Proposition de plan de classement à modifier si besoin (les séries et sous-séries)

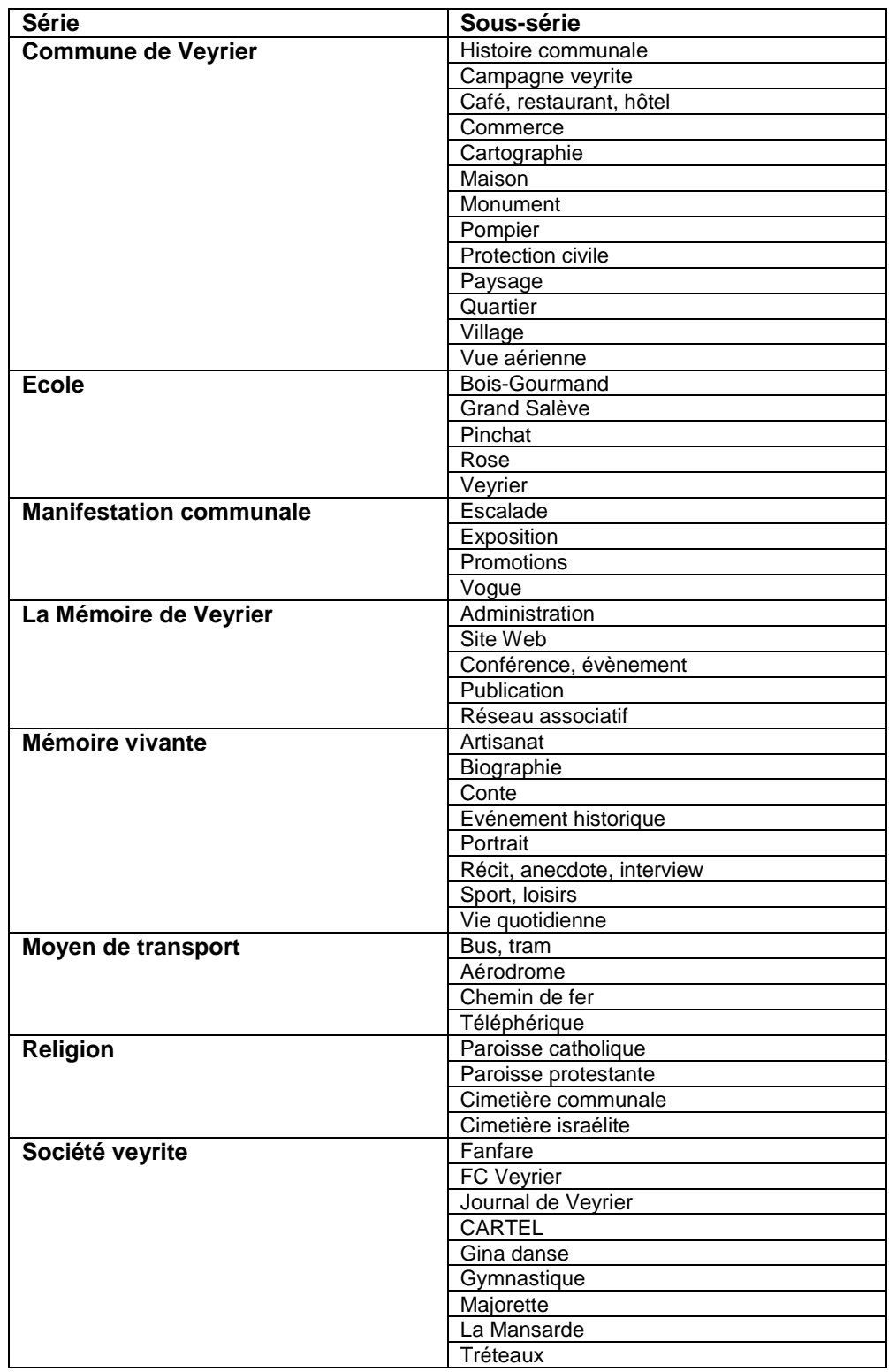

Exemple de plan de classement définitif avec la cote

- 1. Commune de Veyrier
	- 1.1 Histoire communale
	- 1.2 Campagne veyrite
	- 1.3 Café, restaurant, hôtel
	- 1.4 Commerce
	- 1.5 Cartographie
	- 1.6 Maison
	- 1.7 Monument
	- 1.8 Pompier
	- 1.9 Protection civile
	- 1.10 Paysage
	- 1.11 Quartier
	- 1.12 Village
	- 1.13 Vue aérienne
- 2. Ecole
	- 2.1 Bois-Gourmand
	- 2.2 Grand Salève
	- 2.3 Pinchat
	- 2.4 Rose
	- 2.5 Veyrier
- 3. Manifestation communale
	- 3.1 Escalade
	- 3.2 Exposition
	- 3.3 Promotions
	- 3.4 Vogue
- 4. La Mémoire de Veyrier
	- 4.1 Administration
	- 4.2 Site Web
	- 4.3 Conférence, évènement
	- 4.4 Publication
	- 4.5 Réseau associatif
- 5. Mémoire vivante
	- 5.1 Artisanat
	- 5.2 Biographie
	- 5.3 Conte
	- 5.4 Evénement historique
	- 5.5 Portrait
	- 5.6 Récit, anecdote, interview
	- 5.7 Sport, loisirs
	- 5.8 Vie quotidienne
- 6. Moyen de transport
	- 6.1 Bus, tram
	- 6.2 Aérodrome
	- 6.3 Chemin de fer
	- 6.4 Téléphérique
- 7. Religion
	- 7.1 Paroisse catholique
	- 7.2 Paroisse protestante
	- 7.3 Cimetière communale
	- 7.4 Cimetière israélite
- 8. Société veyrite
	- 8.1 Fanfare
	- 8.2 FC Veyrier
	- 8.3 Journal de Veyrier
	- 8.4 CARTEL
	- 8.5 Gina danse
	- 8.6 Gymnastique
	- 8.7 Majorette
	- 8.8 La Mansarde
	- 8.9 Tréteaux

# **Annexe 8 : Règles mots-clefs**

- Ne doivent pas être accordé en genre et en nombre
- Doivent être uniques
- Ne pas être des dates
- Ne pas reprendre les mots du plan de classement sauf exception pour les lieuxdits qui peuvent faire référence à un quartier et une école par exemple
- Ne pas être un support (photos, plan ect.)
- Les lieux et noms propres prennent une majuscule
- Les abréviations doivent être évitées

Les mots-clefs en lien entre eux notamment les degrés scolaires doivent toujours être écrits dans la même logique (1P, 2P, 3P et non 1p, 2P, 3ème primaire)

Pour les écoles, les mots-clefs peuvent indiquer le degré scolaire et le nom de l'enseignant par exemple. Pour une personnalité son nom propre : Prénom Nom.

Exemples : Marais, Pinchat, Salève, Sierne, stand-de-tir, Vessy, compétition, concert, concours, cortège, 1P, 2P, ...

# **Annexe 9 : Proposition de politique d'acquisition**

Ce document est une adaptation libre de celle proposée en ligne par les archives privées du Centre d'archives du Domaine-du-Roy<sup>13</sup>.

## **Mémoire de Veyrier - Politique d'acquisition**

### **Acquisition d'archives**

De par cette politique, La Mémoire de Veyrier veut s'assurer que notre patrimoine archivistique soit conservé dans notre commune, et ce dans les meilleures conditions possibles.

La Mémoire de Veyrier se concentre sur l'acquisition d'archives privées touchant surtout l'histoire de la Commune de Veyrier à Genève.

Dans cette perspective, La Mémoire de Veyrier canalise ses efforts sur les séries et sous-séries de son plan de classement.

Toute acquisition effectuée par La Mémoire de Veyrier se fait en comité du groupement

### **Modes d'acquisition**

La Mémoire de Veyrier privilégie les modes d'acquisition suivants :

- Le don par contrat ou par lettre,
- Le prêt (confirmé par contrat ou par lettre),

### **Critères d'acquisition**

L'acquisition d'un fonds ou d'une collection d'archives est évaluée et analysée en regard des critères suivants :

- 1- L'intérêt historique des documents,
- 2- La représentativité,

- 3- La complémentarité et/ou la carence de certains documents,
- 5- La rareté des documents,
- 6- Le volume des documents, nos espaces disponibles,
- 7- Les diverses restrictions : communication, reproduction, publication,
- 8- L'état de conservation des documents.

<sup>13</sup> CENTRE D'ARCHIVES DOMAINE-DU-ROY. Politique d'acquisition. centrearchivesddr.jimdo.com [en ligne]. [Consulté le 28 juin 2016]. Disponible à l'adresse : http://centrearchivesddr.jimdo.com/les-archives/politique-d-acquisition/

Étude pour le choix d'un logiciel de gestion documentaire : réalisation pour La Mémoire de Veyrier JOHNER, Sophie 94

### **Suite annexe 9**

Convention de [donation ou de prêt]

Entre La Mémoire de Veyrier et [nom, adresse, n° de tél, mail]

Dispositions générales

La présente convention règle la prise en charge, le traitement et la communication des documents de. <> par La Mémoire de Veyrier Le fonds est constitué des documents décrits dans l'inventaire sommaire annexé.

[La restitution des documents déposés en prêt est prévue pour le <>]

#### Propriété

La partie cédante déclare être la seule et unique propriétaire de tous les documents qui constituent le fonds d'archives objet de la présente convention et qu'il cède à La Mémoire de Veyrier ses droits d'auteur, de reproduction, de traduction et de publication pour leur exploitation lors, sur leur site Web ou pour des articles historiques.

#### Conservation

La Mémoire de Veyrier s'engage à conserver les documents donnés ou prêtés dans des conditions appropriées, ainsi qu'à les conditionner et les inventorier, selon leurs ressources et leurs possibilités.

#### Tri et élimination

La Mémoire de Veyrier s'engage à n'éliminer aucun document significatif sans l'accord préalable du donateur ou à rendre au donateur lors du tri initial des documents ceux qui ne présentent pas d'intérêt.

#### Accès

La partie cédante peut accéder à tous les documents du fonds sans restriction, sur rendez-vous. Le fonds - en majorité - est consultable par le public sur le site Web de La Mémoire de Veyrier. Les documents contenant des données personnelles sont soumis aux délais de protection fixés dans la Loi cantonale genevoise sur les archives publiques (LArch) du 1er décembre 2000

Fait à Veyrier, le .................

Signature du donateur

Pour La Mémoire de Veyrier……………………….

# **Annexe 10 : Calendrier de conservation**

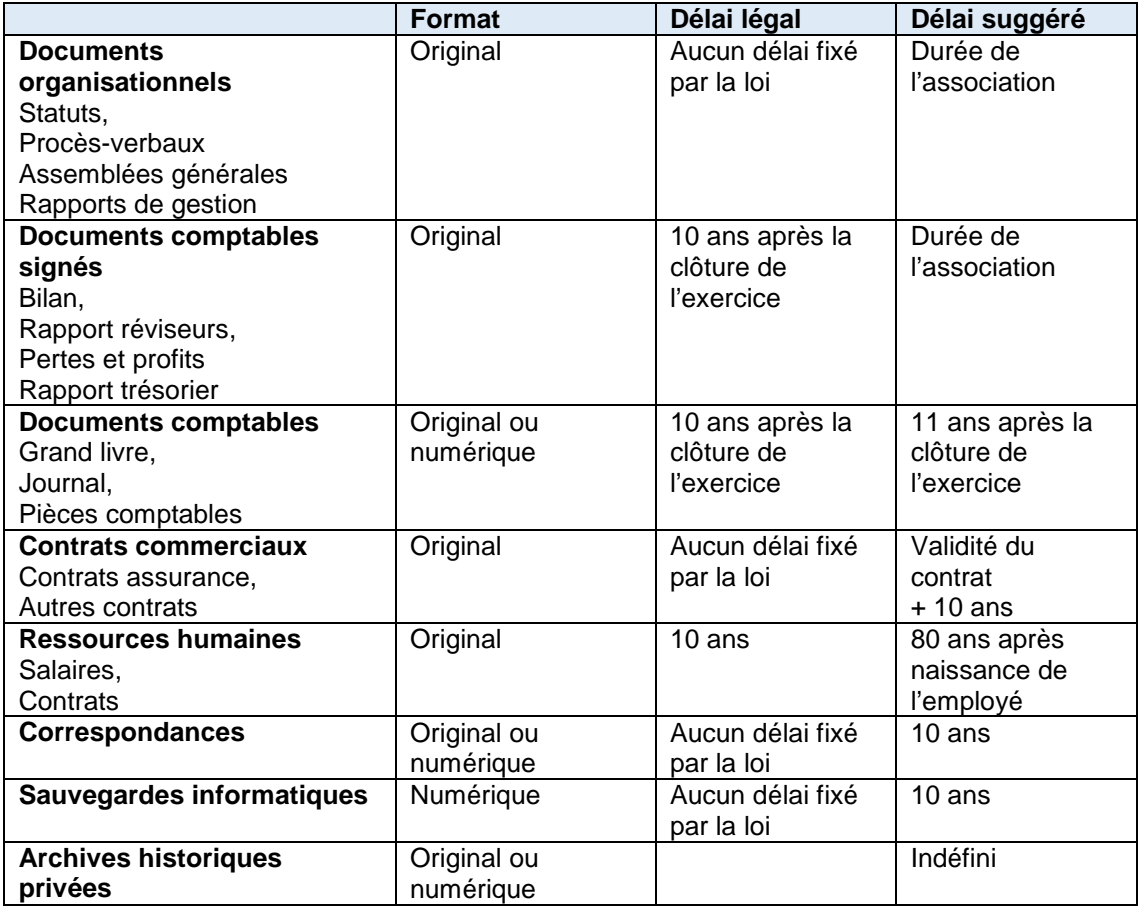

# **Annexe 11 : Règles nommage**

Le but premier de ces règles et de pouvoir trouver le document grâce à l'inventaire et unifier les pratiques :

- Ne pas utiliser les caractères spéciaux et les espaces sauf « \_ » et « »
- Ne pas utiliser les signes diacritiques

Pour les documents en cours d'édition, dans le dossier personnel :

## **COTE\_Titre\_DATE\_Version.extension**

Pour les documents dans l'arborescence finale :

### **ID\_COTE\_Titre\_DATE.extension**

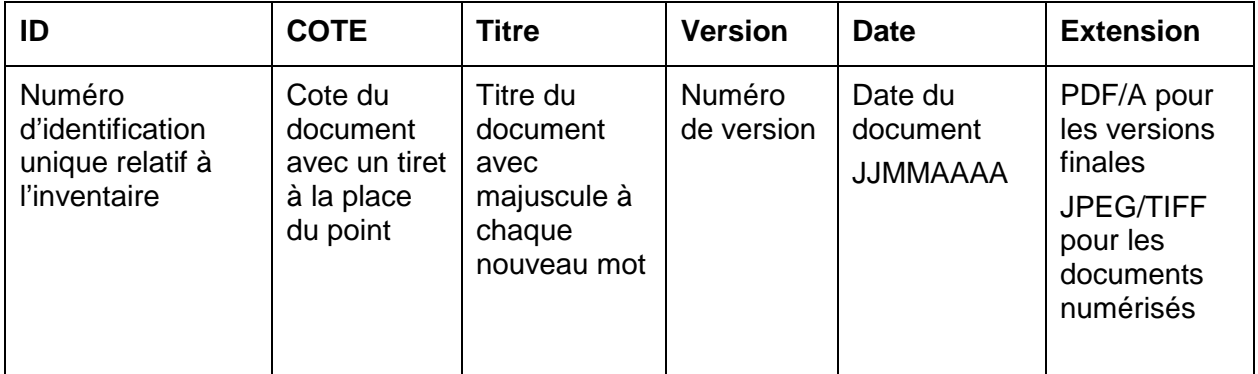

## **Exemples :**

- 4-1\_ProcèsVerbalComité\_V1\_13062012.docx
- 1\_2-3\_PhotoDeClasse\_00061999.tiff

# **Annexe 12 : Procédure**

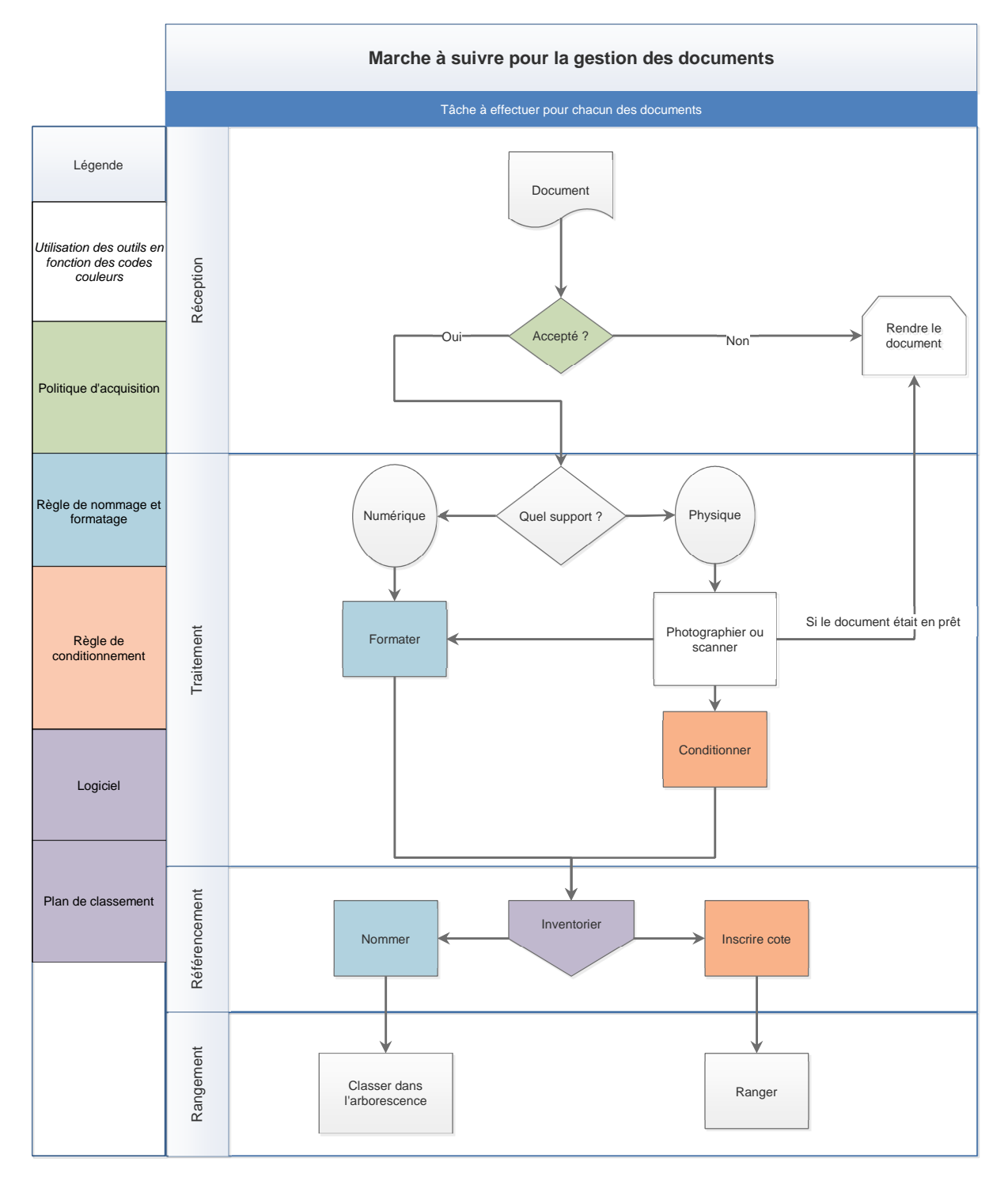
## **Annexe 13 : Synthèse des coûts du projet**

Les prix sont donnés à titre indicatif ; le taux de change ainsi que les coûts réels peuvent varier légèrement. Les prix sont indiqués en francs suisses. Le traitement et référencement des documents n'est pas inclus.

## **Solution A : tout compris ; Artefactuel**

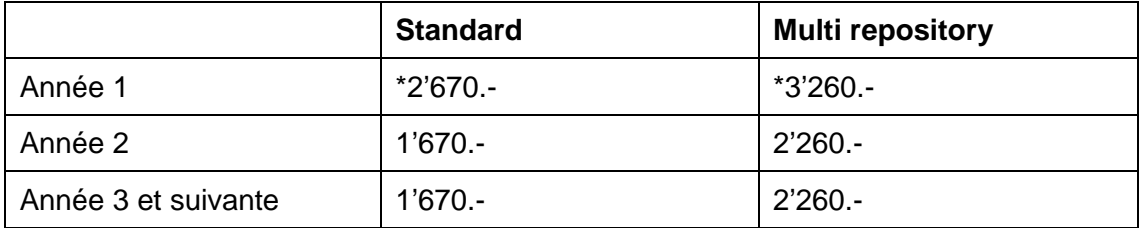

\*30h sont requises pour la gestion du projet exécutée par un professionnel. Ceci inclut la rédaction d'un guide d'utilisation et la formation des utilisateurs durant la première année.

## **Solution B : hébergement cloud**

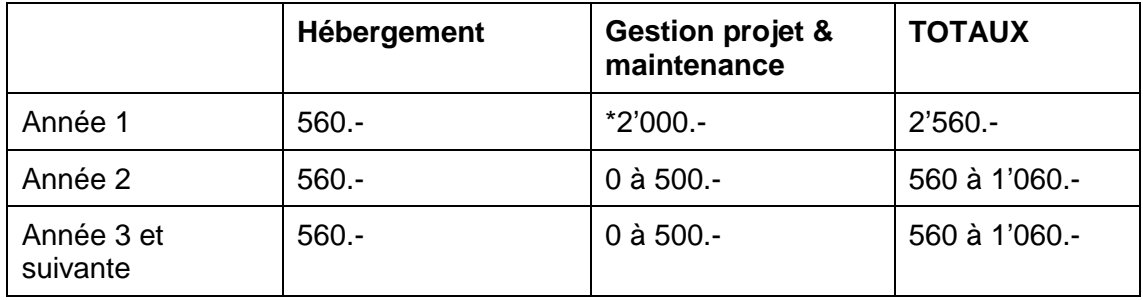

\*60h sont requises pour la gestion du projet, l'installation, le paramétrage, la rédaction d'un guide d'utilisation et la formation des utilisateurs durant la première année.